#### Information Compression

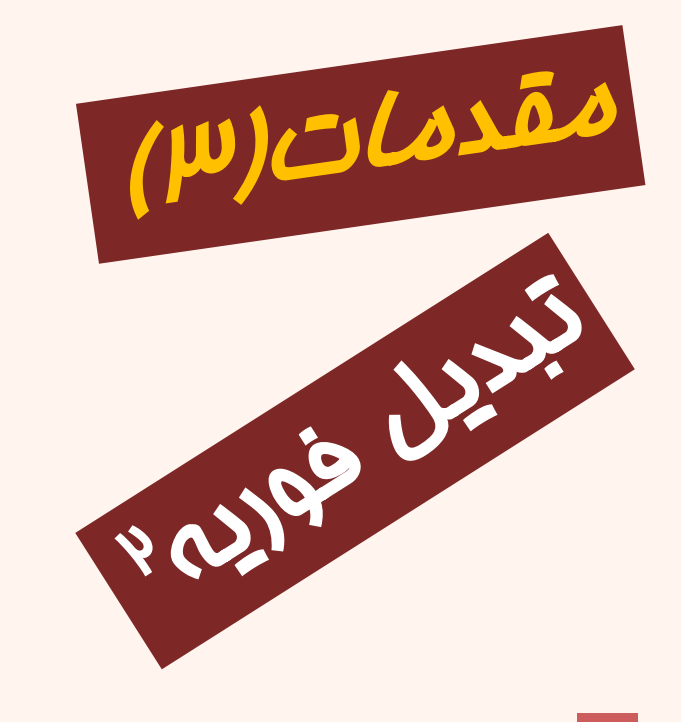

فشردهسازیاطالعات 40-10-702-01 بخشپنجم

قسمتسوم

دانشگاه شهيد بهشتی پژوهشکدهی فضای مجازی بهار ١٣٩٩ احمد محمودی ازناوه

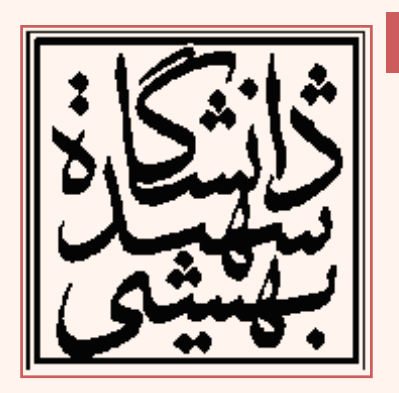

http://faculties.sbu.ac.ir/~a\_mahmoudi/

## فهرست مطالب

- تصاویر پایهی تبدیل فوریهی گسستهی دوبعدی
	- تحلیل در حوزهی فرکانس
		- فیلتر پایینگذر گاوس*ی* 
			- تحليل ساير فيلترها

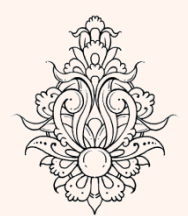

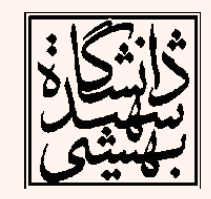

.<br>فشروه سازی ֧֚֝<br>֧֚֝<br>֧֝*֡*  $\ddot{\phantom{0}}$ 

# تبدیل فوریه گسسته(ادامه...)

- برای محاسبات کامپيوتری از تبدیل گسستهی فوریه (DFT (استفاده میشود.
- به همين جهت برای پردازش تصویر دیجيتال هم خواهيم داشت:
- همانند تبدیل گسستهی یک بعدی میباید ماتریس تصویر ابتدا متناوب گردد.

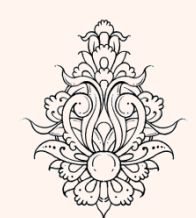

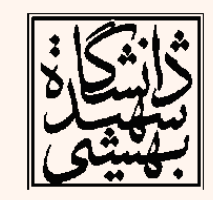

فشروه سازى

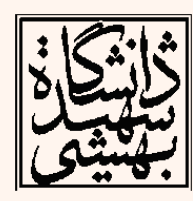

١٤

#### 

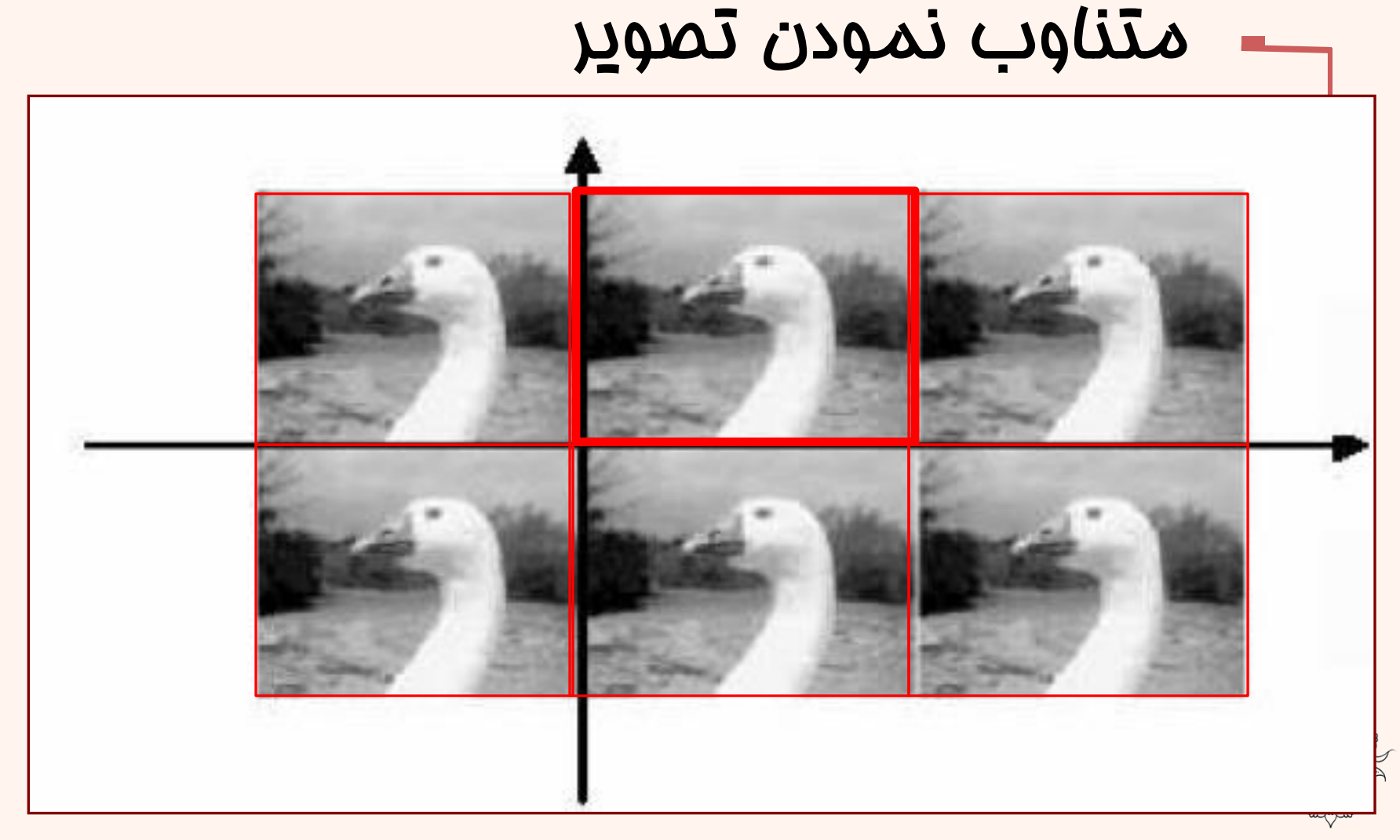

تبدیلگسستهییکبعدی 1 0 1 0 1 ( ) ( ) 1 ( ) ( ) *N nk N n N nk N k Z k z n W N z n Z k W N { z(n) } { Z(k) } n, k = 0, 1, …, N-1 W<sup>N</sup> = exp{ - j2 / N }* 

- ماتریس یکانی DFT به صورت زیر تعریف میشود: , 1  $F_{n,k} = \left\{\frac{1}{\sqrt{N}}W_N^{nk}\right\}, \qquad 0 \le k, n \le N-1$ 
	- بردارهای پایهی تبدیل یکانی DFT ستونهای *F* یا <sup>T</sup> همان  $F$  است. (زیرا  $F$  ماتریسی متقارن است).
	- تذکر: برای این که ماتریس تبدیل یکانی باشد، رابطهی تبدیل در ضرب شده است. *N*
		- $\Omega$  $\rm{_{0}}-1$ 0  $X(K) = \sum \alpha(K, n) x(n)$ *N n*  $X(K) = \sum_{n=0}^{\infty} \alpha(K, n)x(n)$ Ξ ═  $=\sum$

.<br>فشروه سازی ֧֚֝<br>֧֚֝<br>֧֝*֡*  $\ddot{\phantom{0}}$ 

ماتریس تبدیل 1 *W W* <sup>2</sup> *W* <sup>(N-1)</sup> 2 *M/* <sup>4</sup> *M/***<sup>2(N-1)</sup>**  $\begin{bmatrix} 1 & W_{N}^{-(N-1)} & W_{N}^{~2(N-1)} & \cdots & W_{N}^{~(N-1)(N-1)} \end{bmatrix}$  $1 \t1 \t...$  1 1 1 1  $\begin{bmatrix} 1 & 1 & 1 & \cdots & 1 \end{bmatrix}$  $\begin{array}{ccc} W_{\scriptscriptstyle N}^{\scriptscriptstyle -} & W_{\scriptscriptstyle N}^{\scriptscriptstyle -} & \cdots & W_{\scriptscriptstyle N}^{\scriptscriptstyle -} \end{array}$  $\begin{array}{ccc} W_N^{-2} & \quad W_N^{-4} & \quad \cdots & \quad W_N^{-2} \end{array}$  $W_N^{(N-1)}$   $W_N^{2(N-1)}$  ...  $W_N^{N}$ *W*<sub>*N*</sub> = exp{ -  $j2\pi / N$  }

.<br>فشروه سازی ֧֚֝<br>֧֚֝<br>֧֝*֡*  $\ddot{\phantom{0}}$ 

# ماتریس تبدیل یک بعدی (چهارنمونه) For  $N=4$

$$
\begin{bmatrix} X(0) \\ X(1) \\ X(2) \\ X(3) \end{bmatrix} = \frac{1}{2} \begin{bmatrix} 1 & 1 & 1 & 1 \\ 1 & W_4^1 & W_4^2 & W_4^3 \\ 1 & W_4^2 & W_4^0 & W_4^2 \\ 1 & W_4^3 & W_4^2 & W_4^1 \end{bmatrix} \begin{bmatrix} x(0) \\ x(1) \\ x(2) \\ x(3) \end{bmatrix}
$$

 $\Rightarrow$   $X = \mathbf{F}x$ 

$$
\mathbf{F} = \left\{ \frac{1}{\sqrt{N}} W_N^{nk} \right\} = \left\{ \frac{1}{\sqrt{N}} e^{-j\frac{2\pi}{N}nk} \right\}
$$

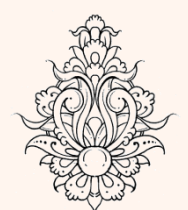

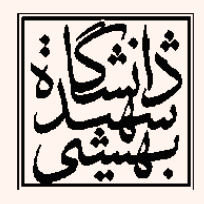

.<br>فشروه سازی ֧֚֝<br>֧֚֝<br>֧֝*֡*  $\ddot{\phantom{0}}$ 

# ماترىس تىدىل ىكىصدى (ادامە...)  $X(0) = x(0)1 + x(1)e^{-j2\pi \frac{0}{4}} + x(2)e^{-j2\pi \frac{2(0)}{4}} + x(3)e^{-j2\pi \frac{3(0)}{4}}$  $X(1) = x(0)1 + x(1)e^{-j2\pi \frac{1}{4}} + x(2)e^{-j2\pi \frac{2(1)}{4}} + x(3)e^{-j2\pi \frac{3(1)}{4}}$  $X(2) = x(0)1 + x(1)e^{-j2\pi \frac{2}{4}} + x(2)e^{-j2\pi \frac{2(2)}{4}} + x(3)e^{-j2\pi \frac{3(2)}{4}}$  $X(3) = x(0)1 + x(1)e^{-j2\pi \frac{3}{4}} + x(2)e^{-j2\pi \frac{2(3)}{4}} + x(3)e^{-j2\pi \frac{3(3)}{4}}$

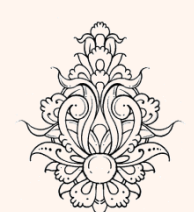

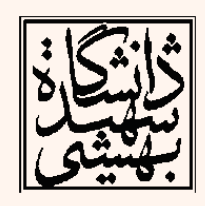

فشروه سازي

ماتريس تبديل يكربعدى (ادامه...)

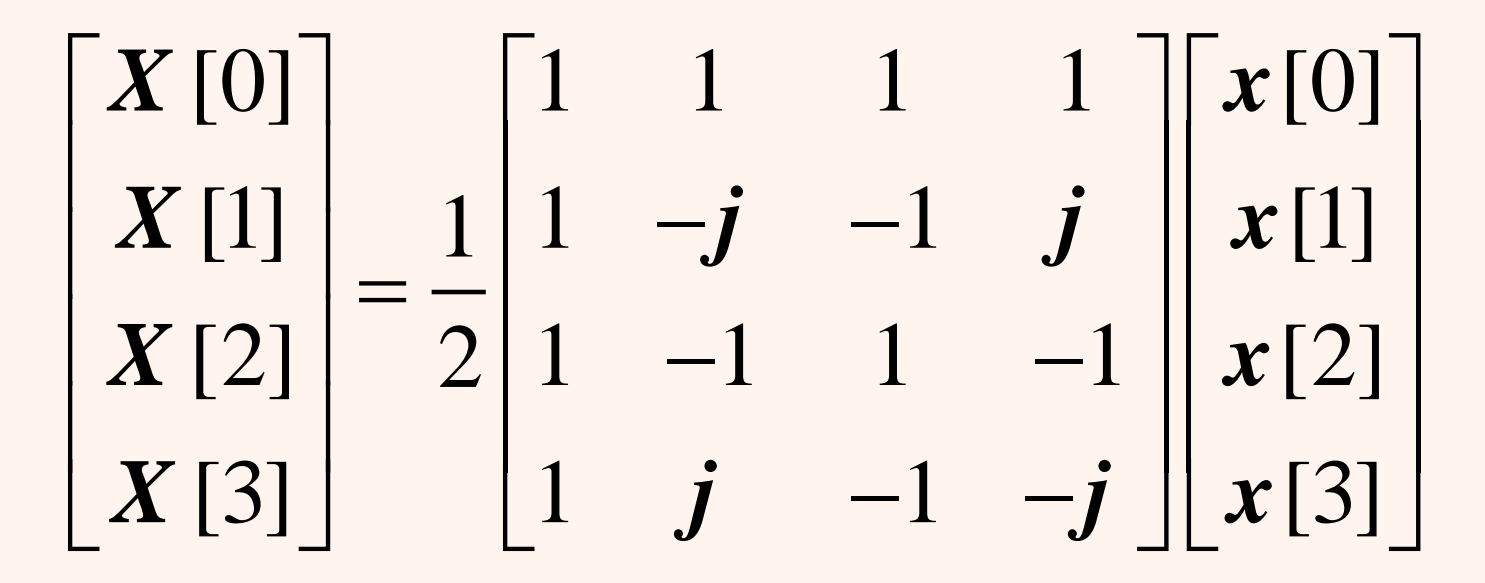

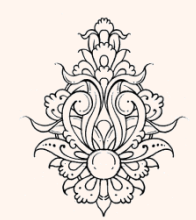

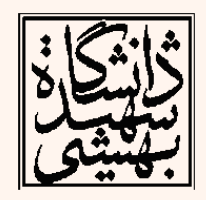

فشروه سازى

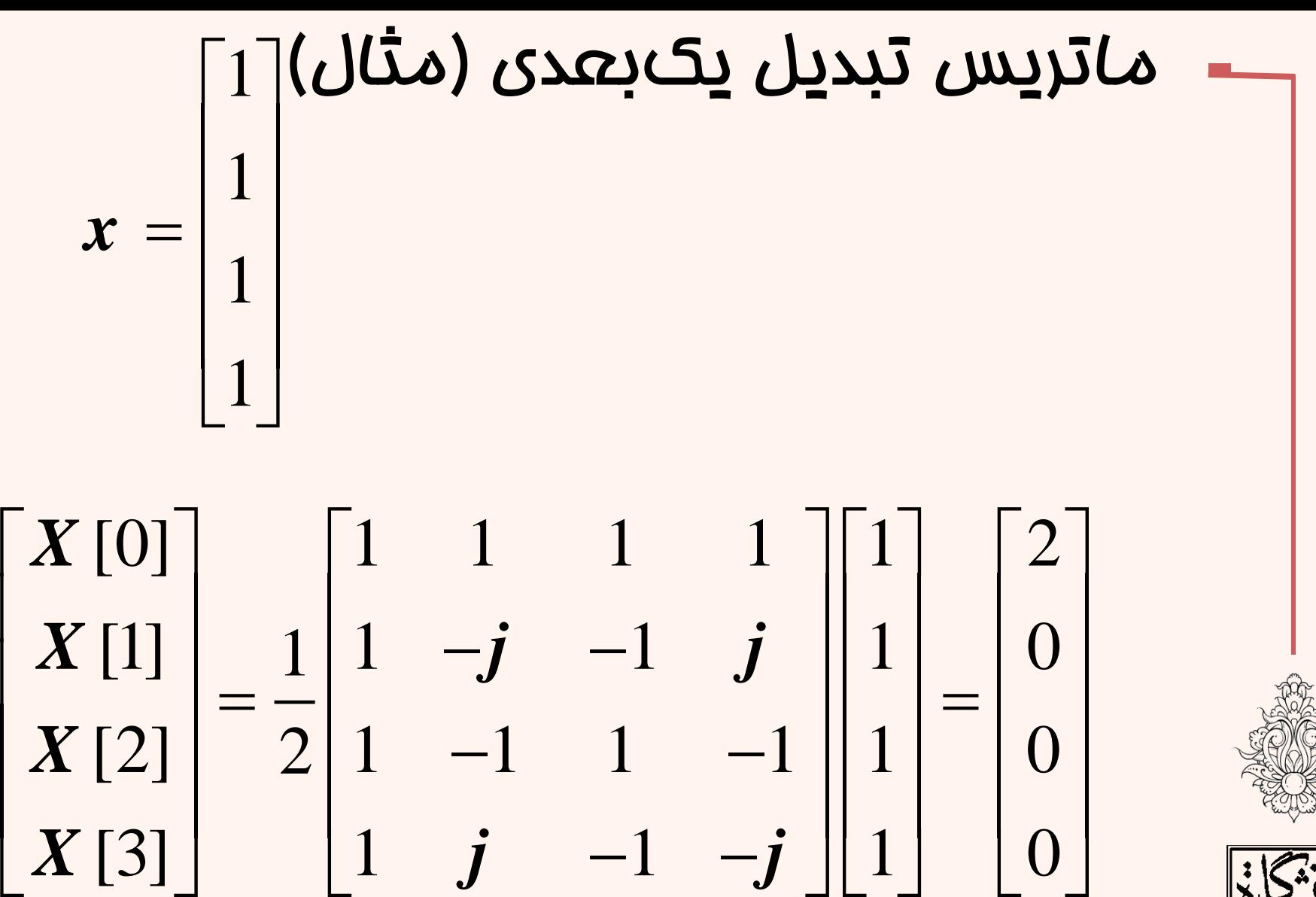

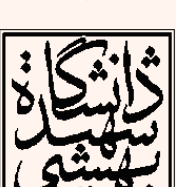

 $\ddot{\phantom{0}}$ 

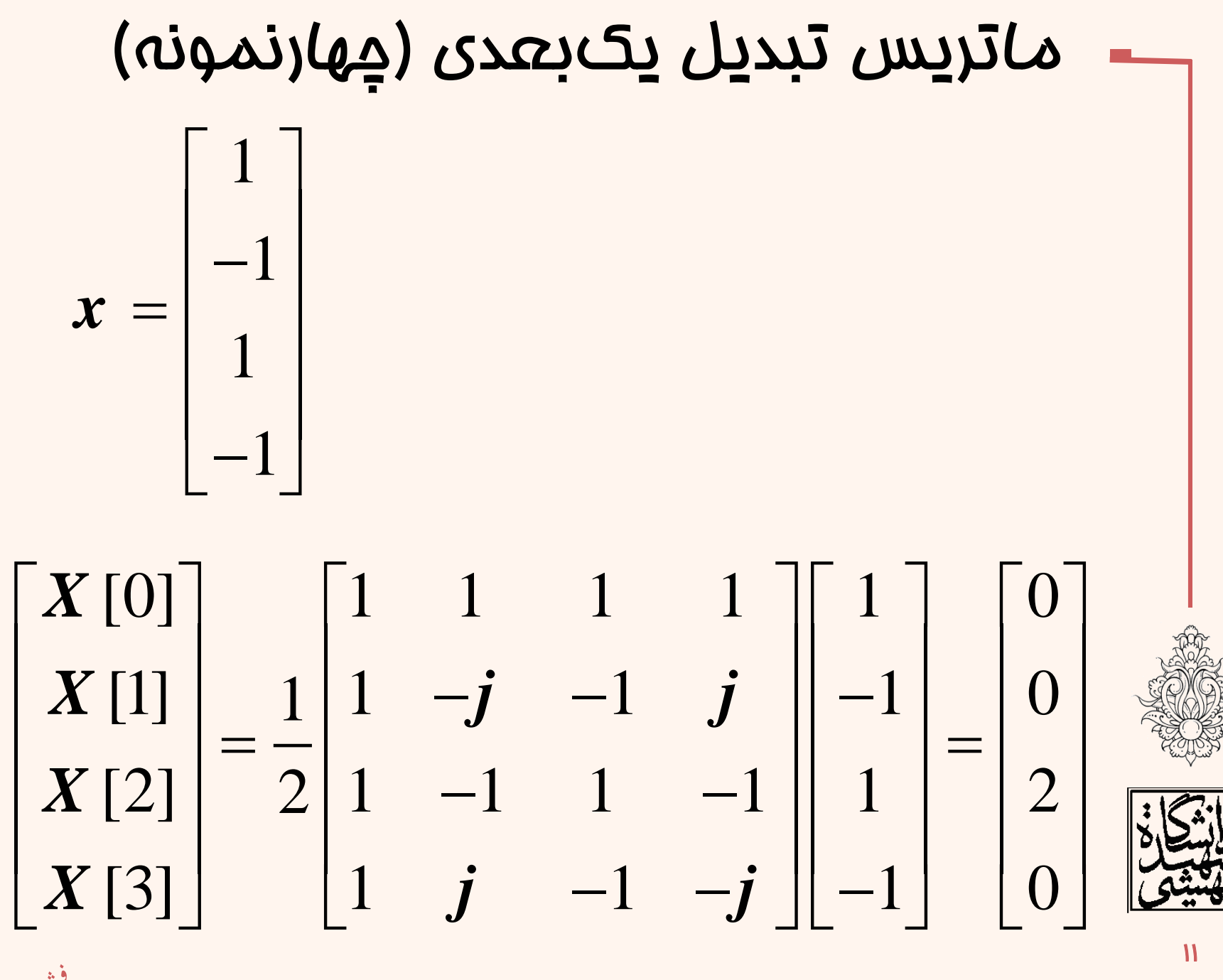

.<br>فشروه سازی ֧֚֝<br>֧֚֝<br>֧֝*֡* 

11

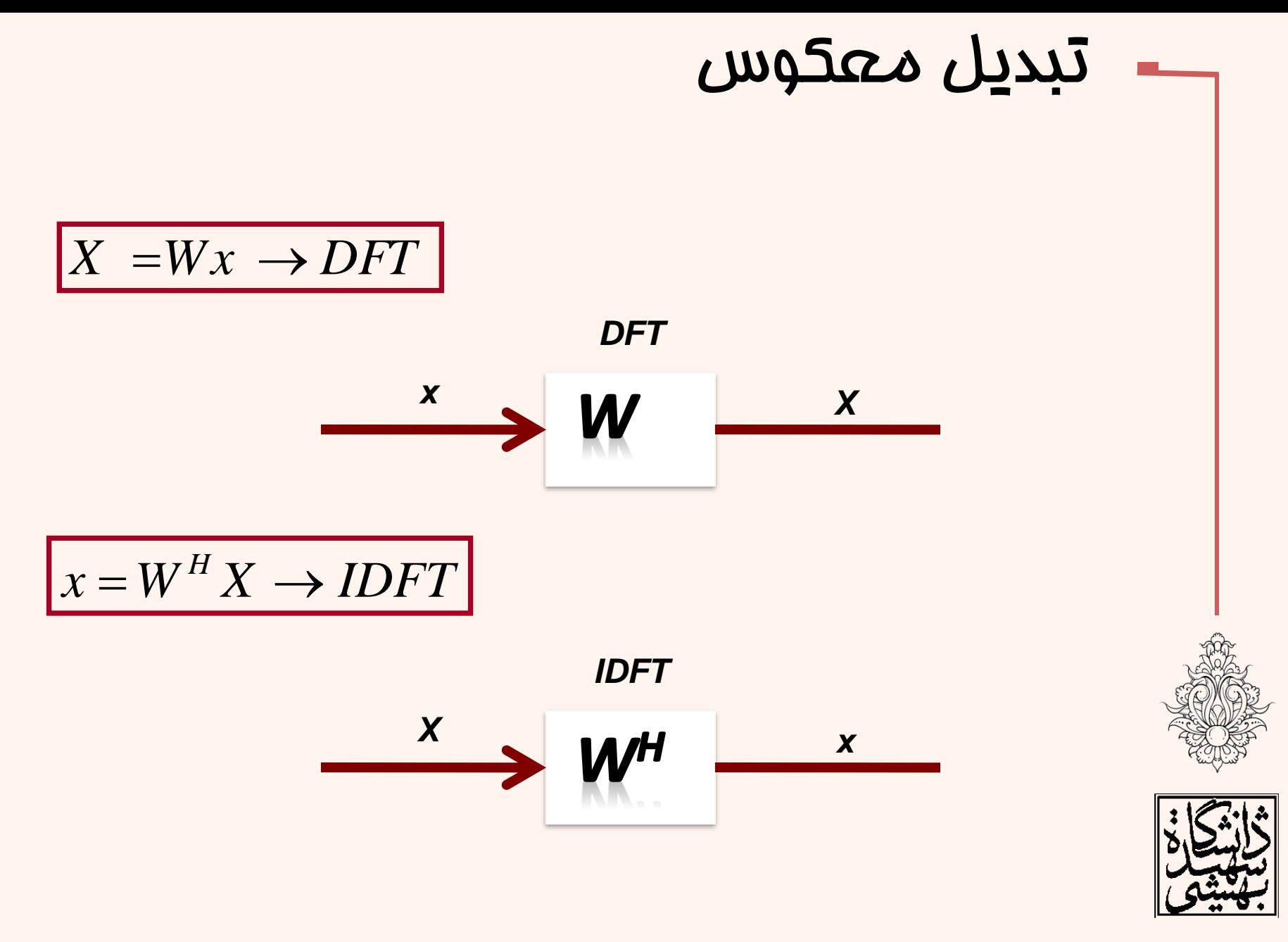

فشروه سازى

• بهوسيلهیدستور*fft* میتوانDFT یکسيگنال را محاسبه نمود.

#### *Y = fft(X,n) returns the n-point DFT*

• اگرطول*X* از*n* کمترباشدعموماًبههمانتعداد صفر به انتهای سیگنال اضافه شود.

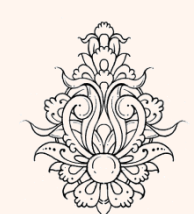

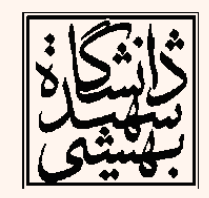

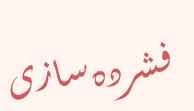

| 7.243                                                                                      |  |
|--------------------------------------------------------------------------------------------|--|
| 7.2243                                                                                     |  |
| L13                                                                                        |  |
| L15                                                                                        |  |
| F(u,v) = $\frac{1}{N} \sum_{x=0}^{N-1} \sum_{y=0}^{N-1} f(x, y) \exp(-j2\pi(ux/N + vy/N))$ |  |
| F(u,v) = $\frac{1}{N} \sum_{u=0}^{N-1} \sum_{y=0}^{N-1} F(u, v) \exp(j2\pi(ux/N + vy/N))$  |  |
| $t_f = \frac{1}{N} \exp(-j2\pi(ux/N + vy/N))$                                              |  |
| $t_f = \frac{1}{N} \exp(j2\pi(ux/N + vy/N))$                                               |  |
| $t_b = \frac{1}{N} \exp(j2\pi(ux/N + vy/N))$                                               |  |
| $t_b = t_f^{*T} = t_f^{-1} \Rightarrow unitary$ matrix                                     |  |

$$
\begin{array}{|c|l|}\n\hline\n\text{A2} & \text{A2} & \text{A2}
$$

.<br>فشروه سازی ֧֚֝<br>֧֚֝<br>֧֝*֡*  $\ddot{\phantom{0}}$ 

$$
W_N = exp(-j2\pi/N)
$$
\n
$$
q_{1}Q_{2}Q_{3}Q_{4}Q_{5}
$$
\n
$$
q_{2}Q_{4}Q_{5}
$$
\n
$$
q_{3}Q_{5}
$$
\n
$$
q_{4}Q_{5}
$$
\n
$$
q_{5}Q_{6}
$$
\n
$$
q_{6}Q_{7}
$$
\n
$$
q_{7}Q_{8}
$$
\n
$$
q_{8}Q_{8}
$$
\n
$$
q_{9}Q_{9}
$$
\n
$$
q_{1}Q_{8}
$$
\n
$$
q_{1}Q_{8}
$$
\n
$$
q_{1}Q_{8}
$$
\n
$$
q_{1}Q_{8}
$$
\n
$$
q_{1}Q_{8}
$$
\n
$$
q_{1}Q_{8}
$$
\n
$$
q_{1}Q_{8}
$$
\n
$$
q_{1}Q_{8}
$$
\n
$$
q_{1}Q_{8}
$$
\n
$$
q_{1}Q_{8}
$$
\n
$$
q_{1}Q_{8}
$$
\n
$$
q_{1}Q_{8}
$$
\n
$$
q_{1}Q_{8}
$$
\n
$$
q_{1}Q_{8}
$$
\n
$$
q_{1}Q_{8}
$$
\n
$$
q_{1}Q_{8}
$$
\n
$$
q_{1}Q_{8}
$$
\n
$$
q_{1}Q_{8}
$$
\n
$$
q_{1}Q_{8}
$$
\n
$$
q_{1}Q_{8}
$$
\n
$$
q_{1}Q_{8}
$$
\n
$$
q_{1}Q_{8}
$$
\n
$$
q_{1}Q_{8}
$$
\n
$$
q_{1}Q_{8}
$$
\n
$$
q_{1}Q_{8}
$$
\n
$$
q_{1}Q_{8}
$$
\n
$$
q_{1}Q_{8}
$$
\n
$$
q_{1}Q_{8}
$$
\n
$$
q_{1}Q_{8}
$$
\n
$$
q_{1}Q_{8}
$$
\n
$$
q_{1}Q_{8}
$$
\n
$$
q_{1}Q_{8}
$$
\n
$$
q_{1}Q_{8}
$$
\n
$$
q_{1}Q_{8}
$$

֧֚֝<br>֧֚֝<br>֧֝*֡* 

 $W_N = exp(-j2\pi/N)$ 

تصاویر پایہ

$$
A(u,v) = \begin{bmatrix} 1 & W_{N}^{v} & W_{N}^{2v} & \cdots & W_{N}^{(N-1)v} \\ W_{N}^{u} & W_{N}^{u+v} & W_{N}^{u+2v} & \cdots & W_{N}^{u+(N-1)v} \\ W_{N}^{2u} & W_{N}^{2u+v} & W_{N}^{2u+2v} & \cdots & W_{N}^{2u+(N-1)v} \\ \vdots & \vdots & \ddots & \vdots & \vdots \\ W_{N}^{(N-1)u} W_{N}^{(N-1)u+v} W_{N}^{(N-1)u+2v} & \cdots & W_{N}^{(N-1)u(N-1)v} \end{bmatrix}
$$

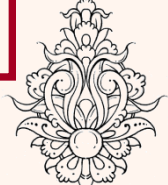

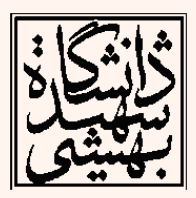

فشروه سازى

$$
\mathbf{W} = 8;
$$
\n
$$
\mathbf{F} = 8;
$$
\n
$$
\mathbf{F} = \left\{ \frac{1}{\sqrt{N}} w_N^{nk} \right\} = \left\{ \frac{1}{\sqrt{N}} e^{-j\frac{2\pi nk}{N}} \right\}.
$$
\n
$$
\mathbf{F} = \left\{ \frac{1}{\sqrt{N}} w_N^{nk} \right\} = \left\{ \frac{1}{\sqrt{N}} e^{-j\frac{2\pi nk}{N}} \right\}.
$$
\n
$$
\mathbf{F} = \left\{ \frac{1}{\sqrt{N}} w_N^{nk} \right\} = \left\{ \frac{1}{\sqrt{N}} e^{-j\frac{2\pi nk}{N}} \right\}.
$$
\n
$$
\mathbf{F} = \left\{ \frac{1}{\sqrt{N}} w_N^{nk} \right\}.
$$
\n
$$
\mathbf{F} = \left\{ \frac{1}{\sqrt{N}} w_N^{nk} \right\}.
$$
\n
$$
\mathbf{F} = \left\{ \frac{1}{\sqrt{N}} w_N^{nk} \right\}.
$$
\n
$$
\mathbf{F} = \left\{ \frac{1}{\sqrt{N}} w_N^{nk} \right\}.
$$
\n
$$
\mathbf{F} = \left\{ \frac{1}{\sqrt{N}} w_N^{nk} \right\}.
$$
\n
$$
\mathbf{F} = \left\{ \frac{1}{\sqrt{N}} w_N^{nk} \right\}.
$$
\n
$$
\mathbf{F} = \left\{ \frac{1}{\sqrt{N}} w_N^{nk} \right\}.
$$
\n
$$
\mathbf{F} = \left\{ \frac{1}{\sqrt{N}} w_N^{nk} \right\}.
$$
\n
$$
\mathbf{F} = \left\{ \frac{1}{\sqrt{N}} w_N^{nk} \right\}.
$$
\n
$$
\mathbf{F} = \left\{ \frac{1}{\sqrt{N}} w_N^{nk} \right\}.
$$
\n
$$
\mathbf{F} = \left\{ \frac{1}{\sqrt{N}} w_N^{nk} \right\}.
$$
\n
$$
\mathbf{F} = \left\{ \frac{1}{\sqrt{N}} w_N^{nk} \right\}.
$$
\n
$$
\mathbf{F} = \left\{ \frac{1}{\sqrt{N}} w_N^{nk} \right\}.
$$
\n
$$
\mathbf{
$$

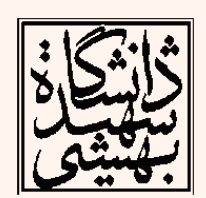

فشروه سازى

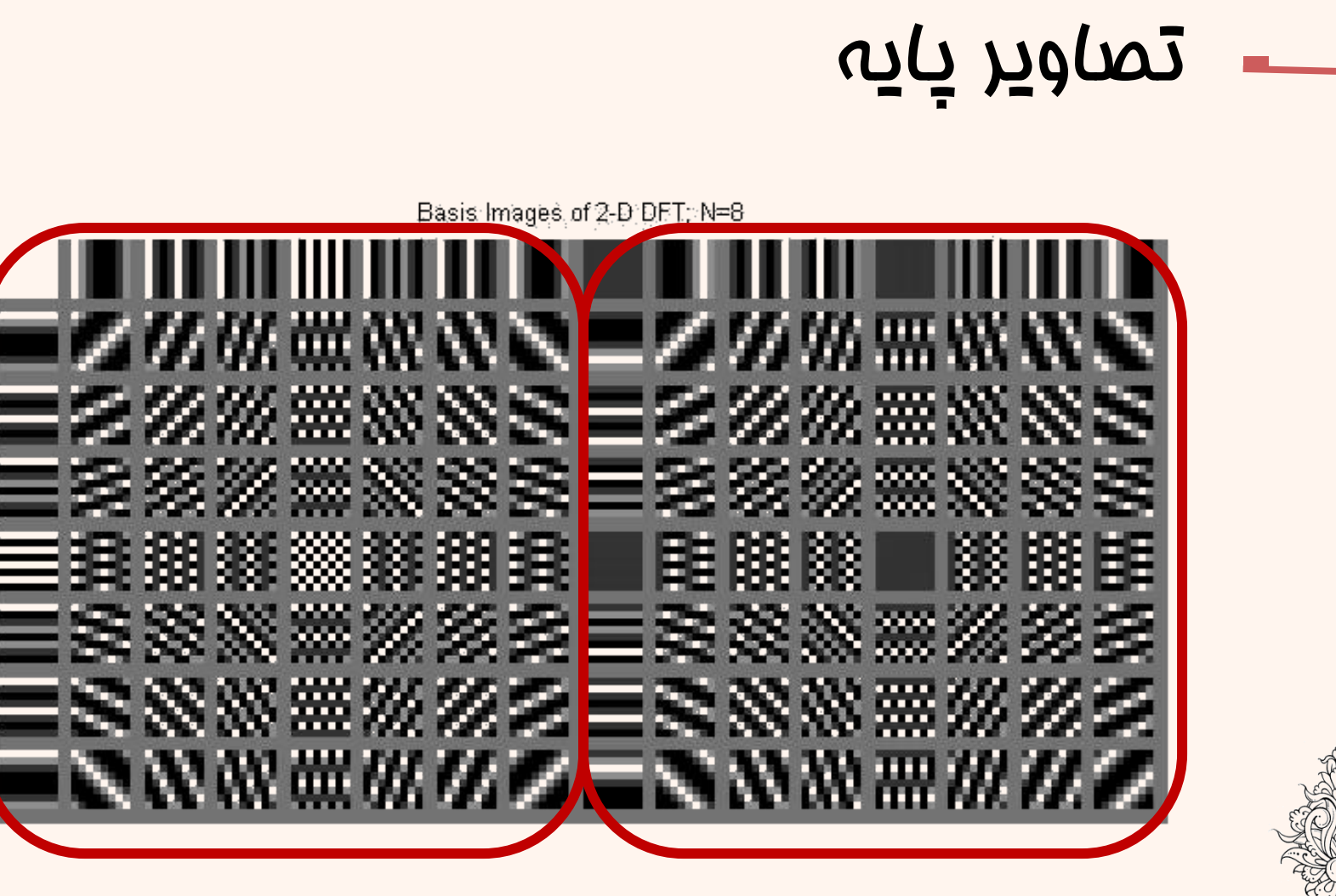

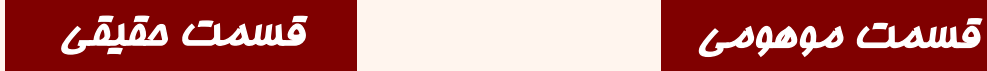

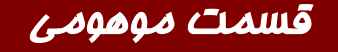

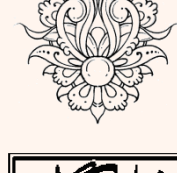

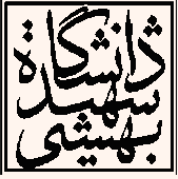

.<br>فشروه سازی ֧֚֝<br>֧֚֝<br>֧֝*֡*  $\ddot{\phantom{0}}$ 

## نکات

- هر یک از تصاویر پایه نشاندهندهی خواص مولفههای مربوط است.
- مؤلفهی (ه.ه) نشانLدهندهی مقدار میانگین یا مقدار DC تصویر است.
	- طبق خواص تبدیل فوریه داریم:

## *real(i,j)==real(N-1-i,N-1-j)*

- بيشترین فرکانس متعلق به مولفهی )4و4( است(برای تبدیل ۸×۸).
- هرچه به مرکز نزدیک میشویم فرکانس افزایش مییابد.  $\ddot{\phantom{0}}$

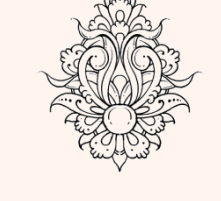

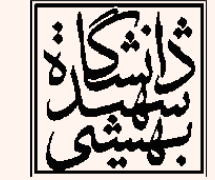

### نکات

- تصاویر پایهی افقی و عمودی نشاندهندهی وجود چنين ساختارهایی در تصویرند.
- اگر ضرایب متناظر با هر یک از تصاویر پایه صفر باشد یعنی ميزان اشتراک چنين تصویرپایهای در ساختن تصویر اصلی صفر است.
- به صورت کلی هر ضریب ميزان دخالت تصویر پایهی متناظر را در ساختن تصویر اصلی نشان میدهد.

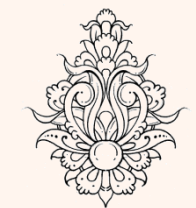

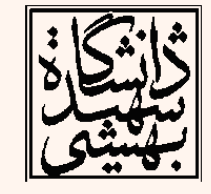

.<br>فشروه سازی ֧֚֝<br>֧֚֝<br>֧֝*֟*  $\ddot{\phantom{0}}$ 

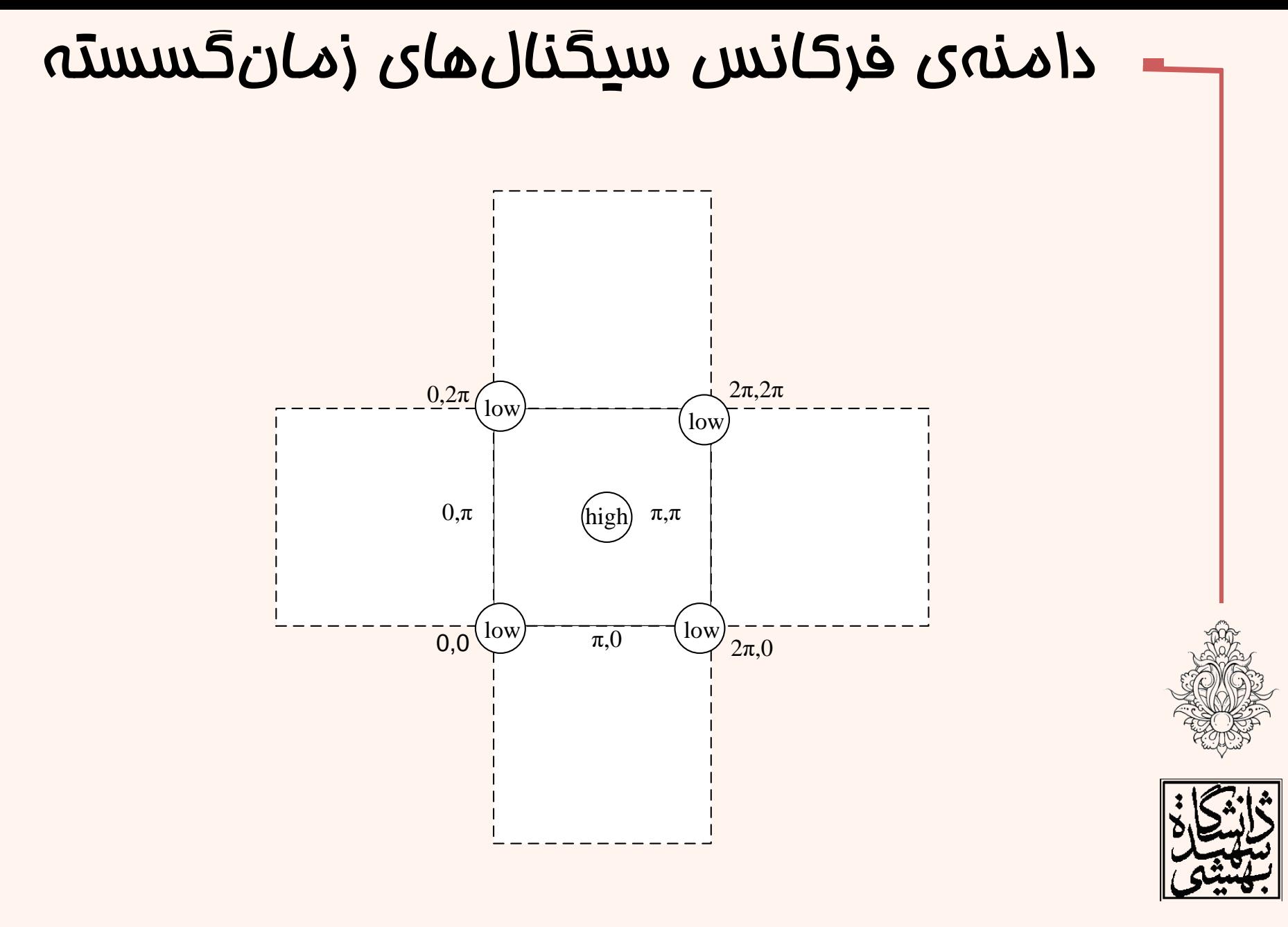

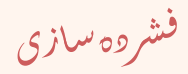

#### نمایش اندازهی تبدیل فوریه در دو روش

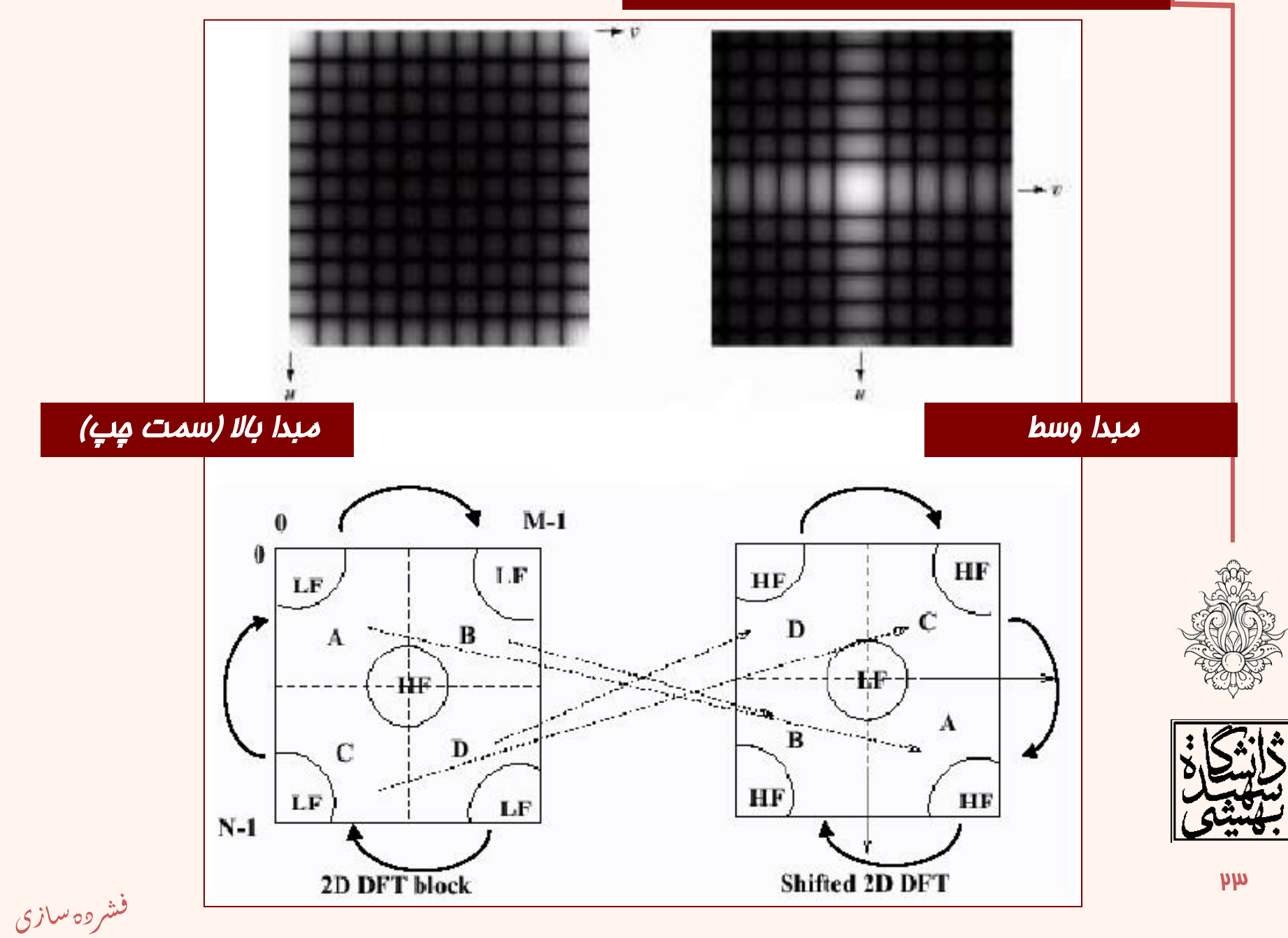

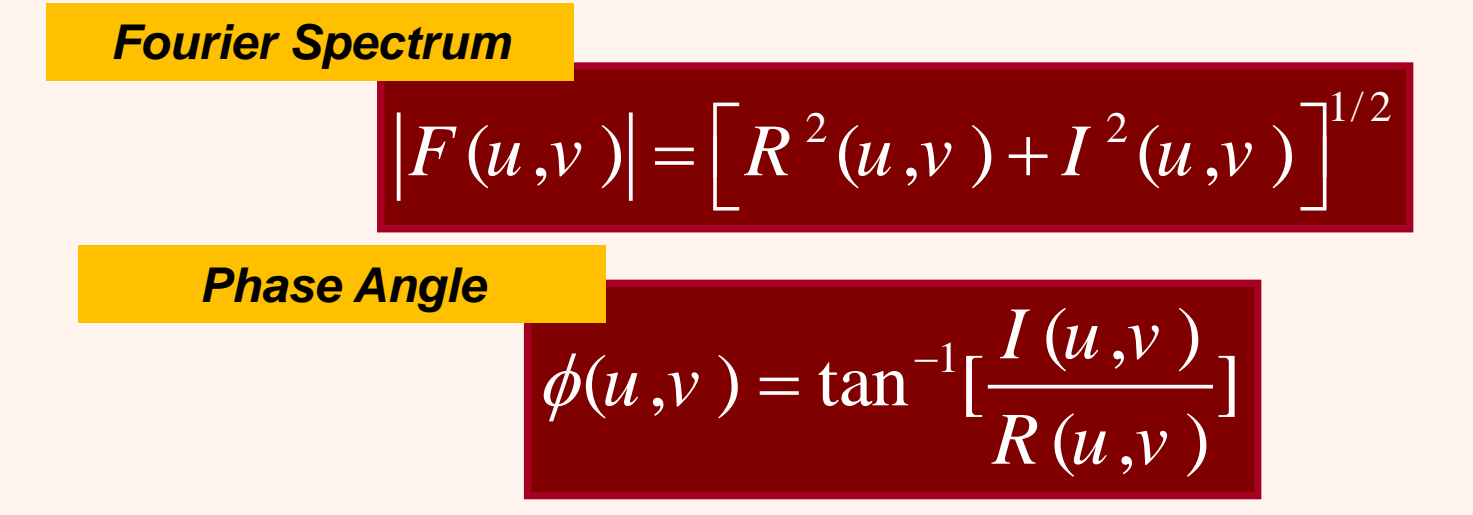

$$
F(u,v) = |F(u,v)|e^{-j\phi(u,v)}
$$

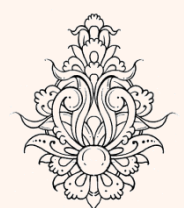

*Power Spectrum*

.<br>فشروه سازی ֧֚֝<br>֧֚֝<br>֧֝*֟* 

 $\ddot{\phantom{0}}$ 

$$
P(u, v) = |F(u, v)|^{2} = R^{2}(u, v) + I^{2}(u, v)
$$

 $\mu$ 

# تاثيرفاز

- تبدیل فوریه دارای دو مقدار حقيقی و موهومی است.
- جهت تحليل مقادیر اندازه و فاز محاسبه میشود که برای تبدیل معکوس به هر دوی این مقادیر نياز است.

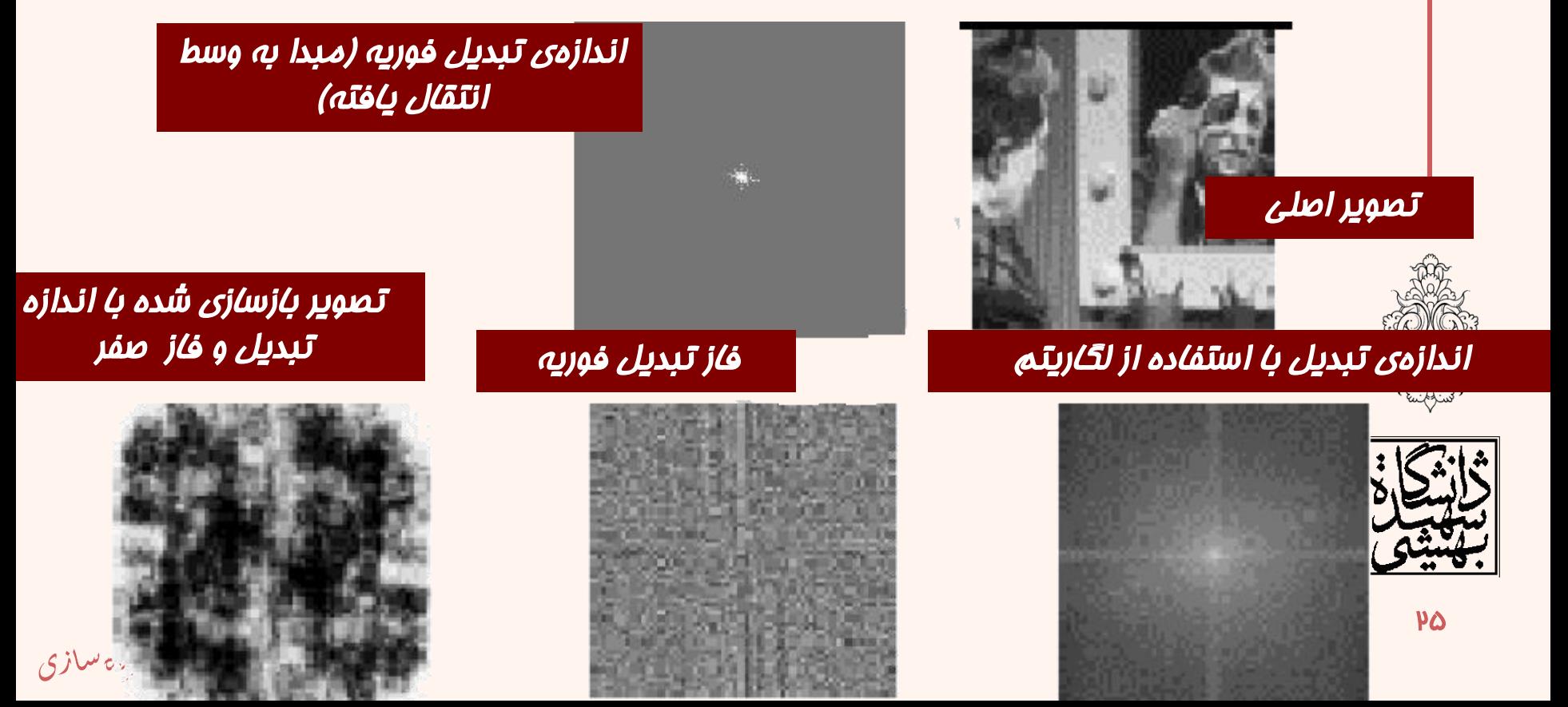

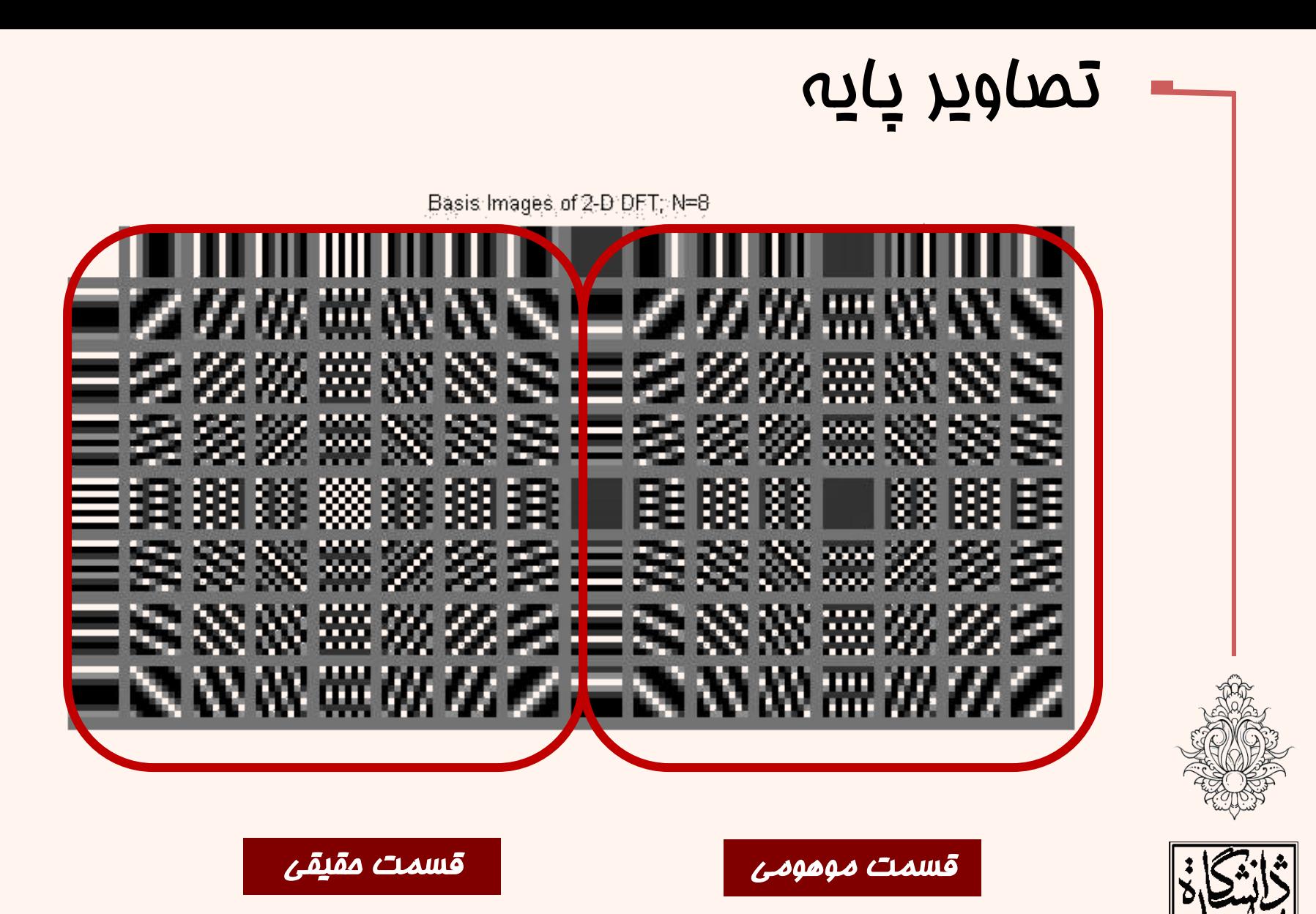

.<br>فشروه سازی ֧֚֝<br>֧֚֝<br>֧֝*֟*  $\ddot{\phantom{0}}$ 

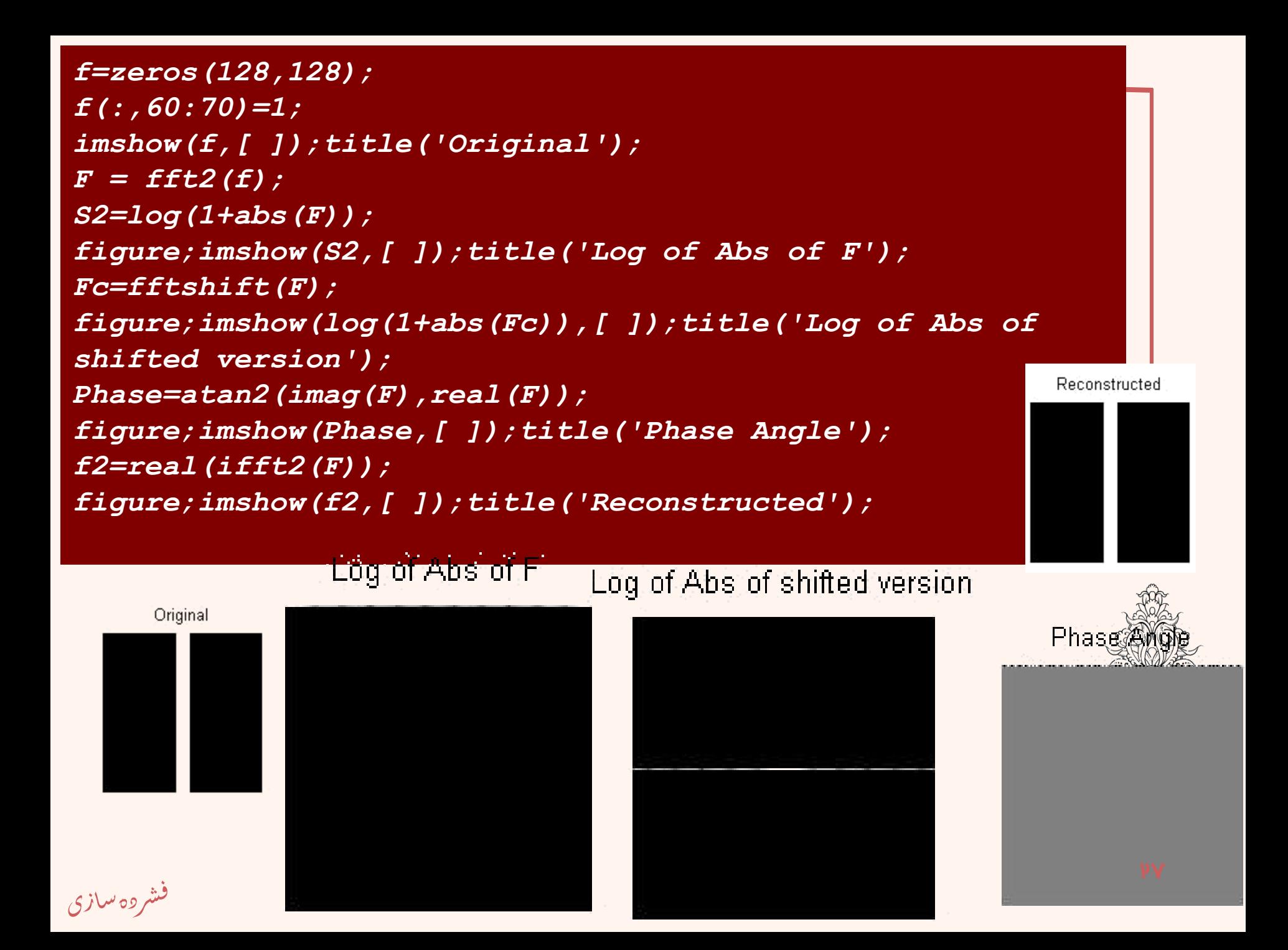

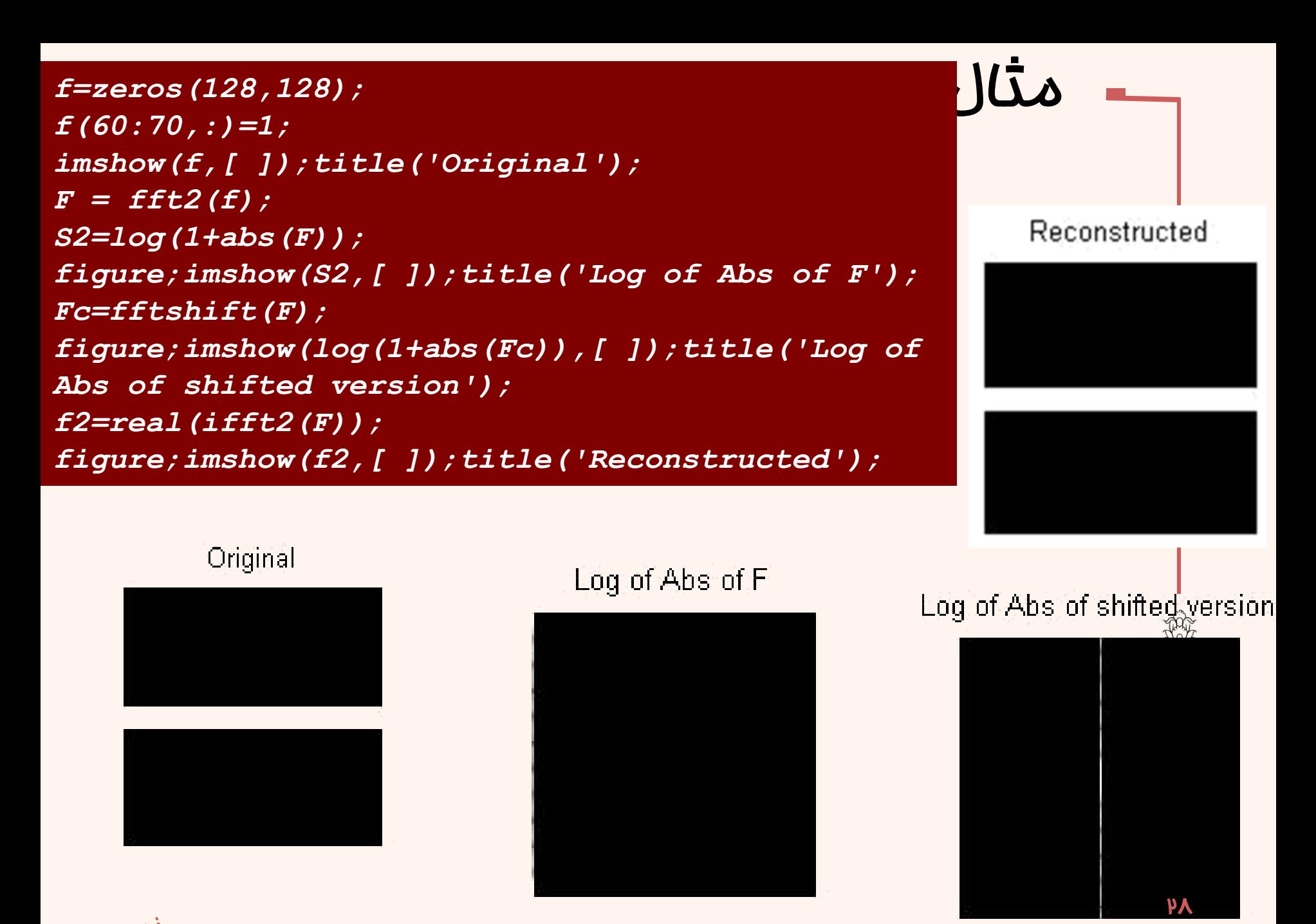

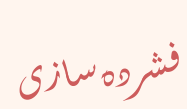

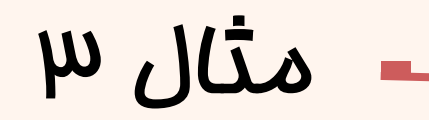

```
f=zeros(128,128);
f(58:68,58:68)=1;
imshow(f,[ ]);title('Original');
F = fft2(f);
S2=log(1+abs(F));
figure;imshow(S2,[ ]);title('Log of Abs of F');
Fc=fftshift(F);
figure;imshow(log(1+abs(Fc)),[ ]);title('Log of Abs of 
shifted version');
f2=real(ifft2(F));
figure;imshow(f2,[ ]);title('Reconstructed');
```
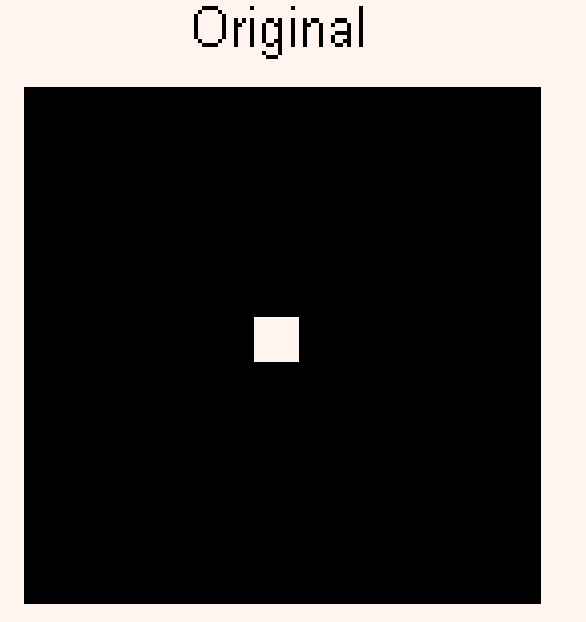

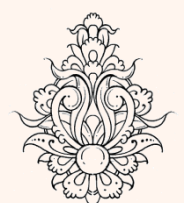

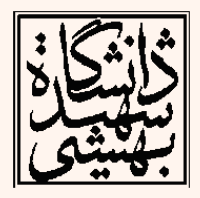

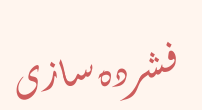

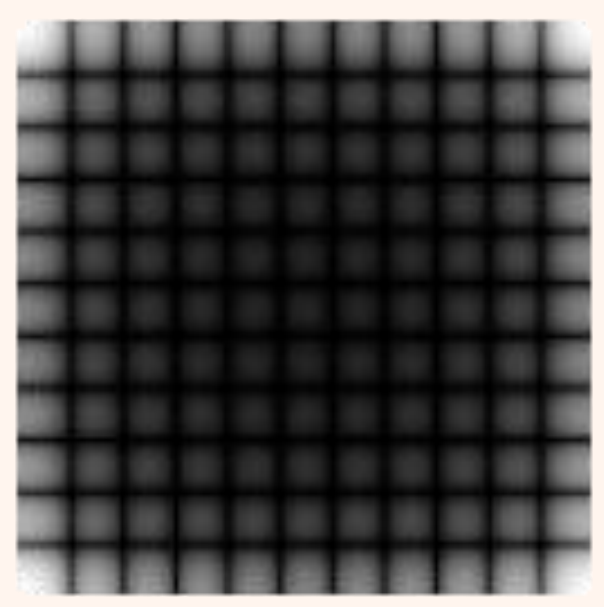

Log of Abs of F

#### Log of Abs of shifted version

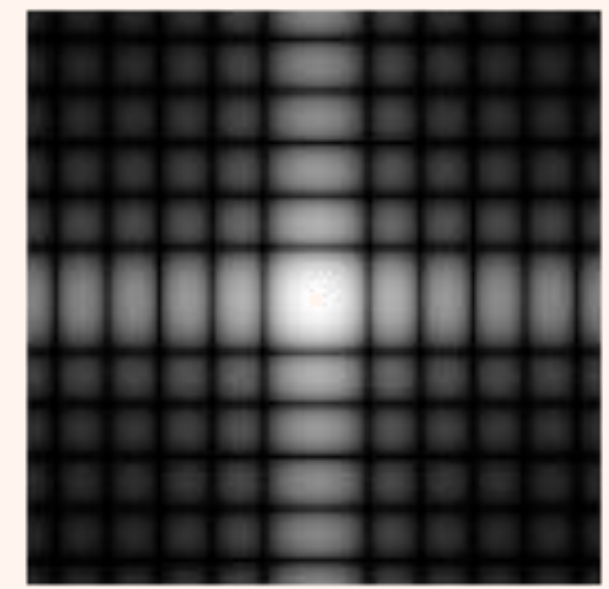

#### Reconstructed

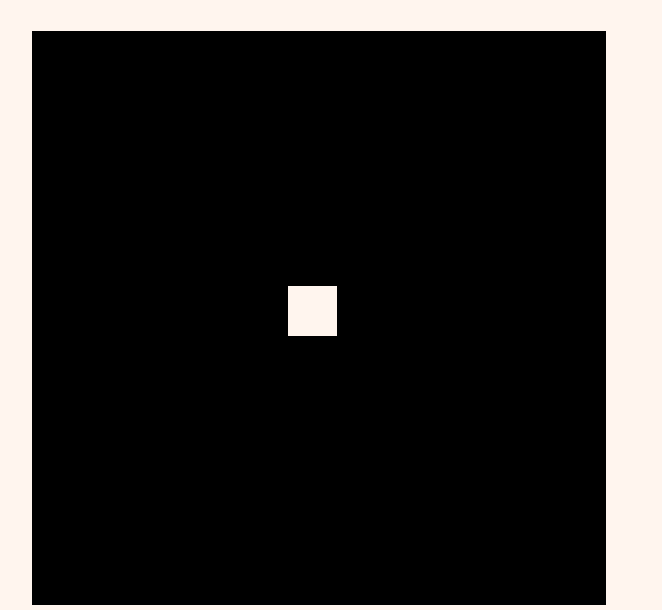

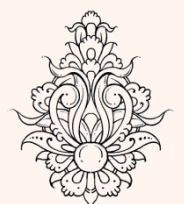

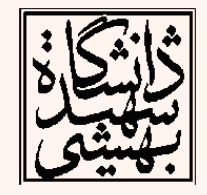

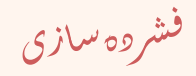

# خصوصیات تبدیل فوریه

- جهت نشان دادن خواص فرکانسی (تغييرات روشنایی در تصویر(، از تبدیل فوریه استفاده میشود.
	- نواحی با روشنایی یکسان فرکانس صفر
	- نواحی با تغييرات روشنایی تدریجی فرکانس پایين
		- نواحی با تغييرات روشنایی ناگهانی فرکانس باال

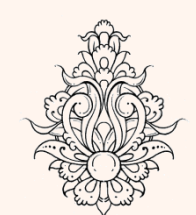

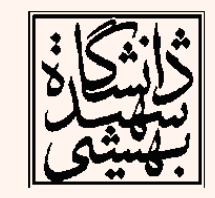

.<br>فشروه سازی ֧֚֝<br>֧֚֝<br>֧֝*֟*  $\ddot{\phantom{0}}$ 

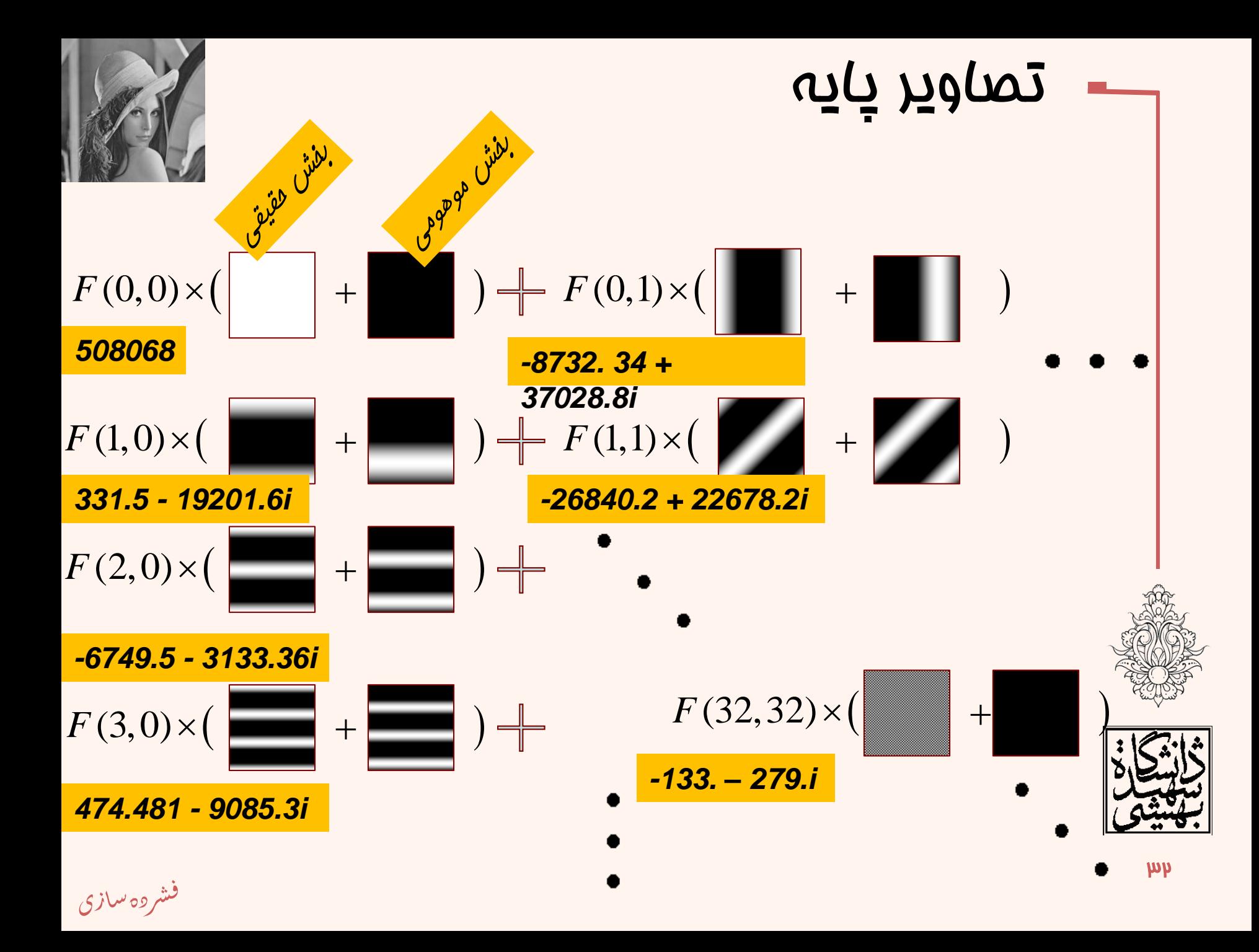

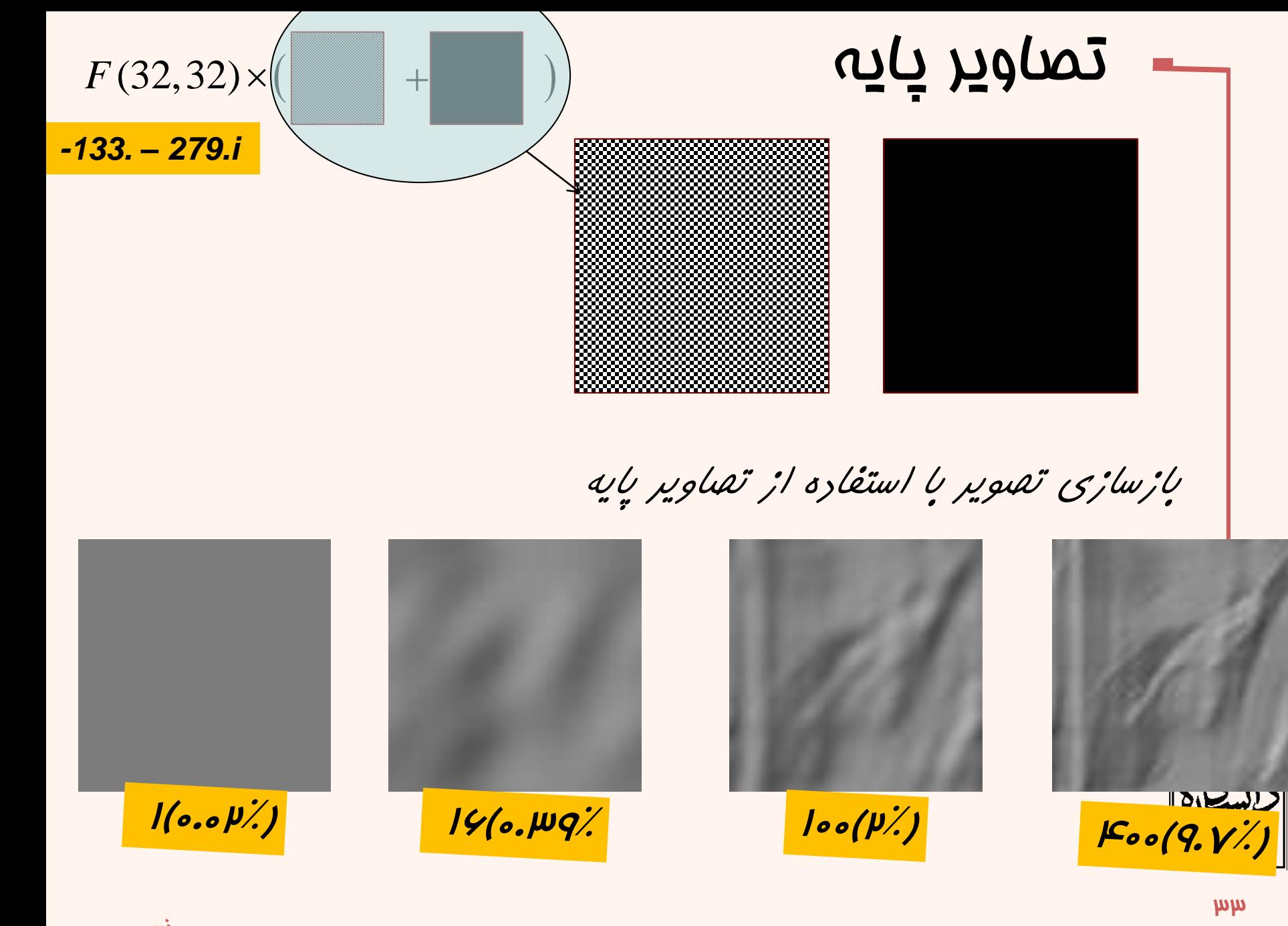

**بازسازی تصویر با استفاده از تصاویر پایه**

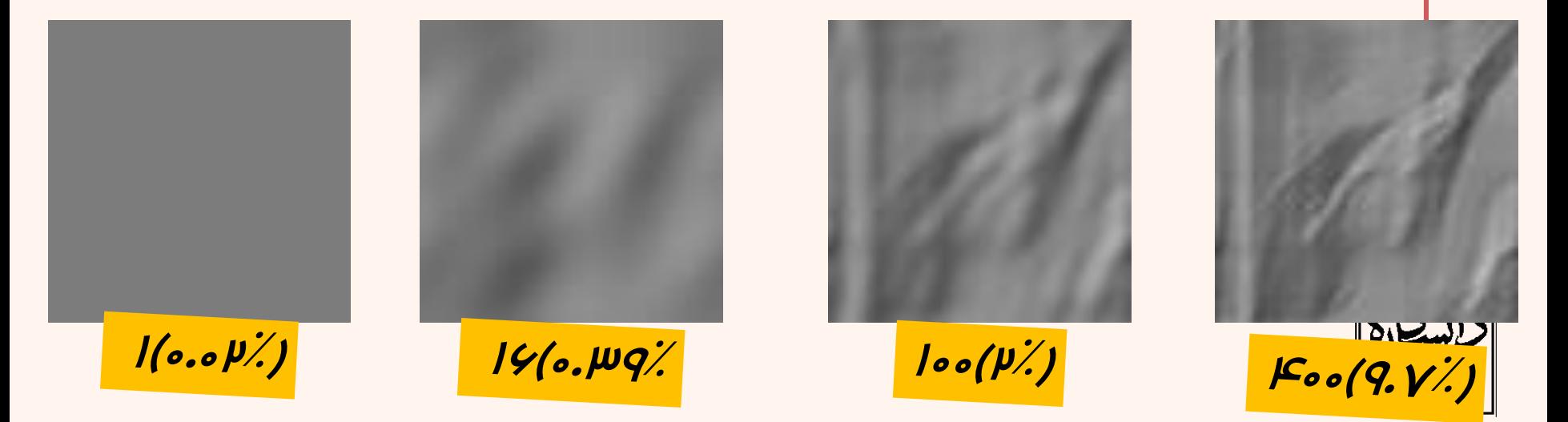

.<br>فشروه سازی ֧֚֝<br>֧֚֝<br>֧֝*֟*  $\ddot{\phantom{0}}$ 

*f = imread('lena.gif'); imshow(f,[ ]);title('Original'); F = fft2(f); S2=log(1+abs(F)); figure;imshow(S2,[ ]); title('Log of Abs of F'); Fc=fftshift(F); figure;imshow(log(1+abs(Fc)),[ ]); title('Log of Abs of shifted version'); f2=real(ifft2(F));*

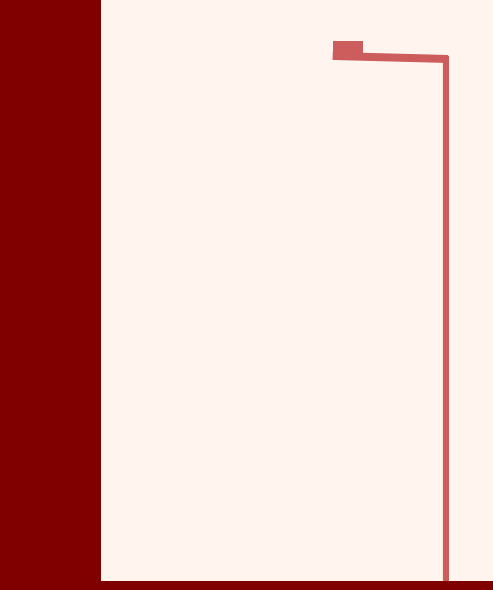

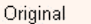

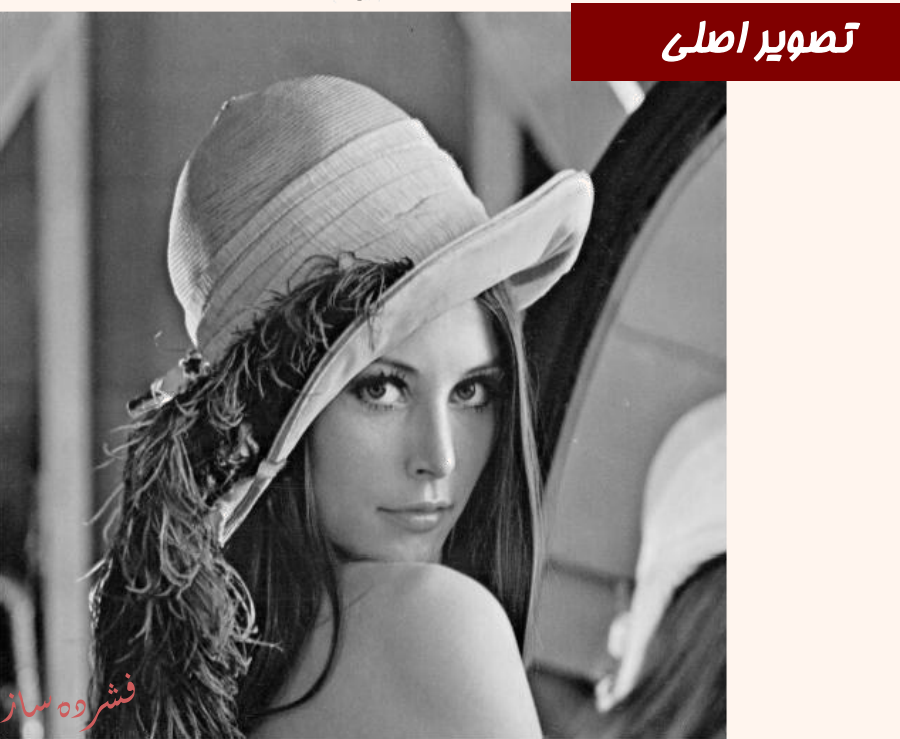

#### اندازهی تبدیل ب*ا استفاده از لگاریتم*;(' figure; imshow (f2, [ ]); title ('Reconstructe

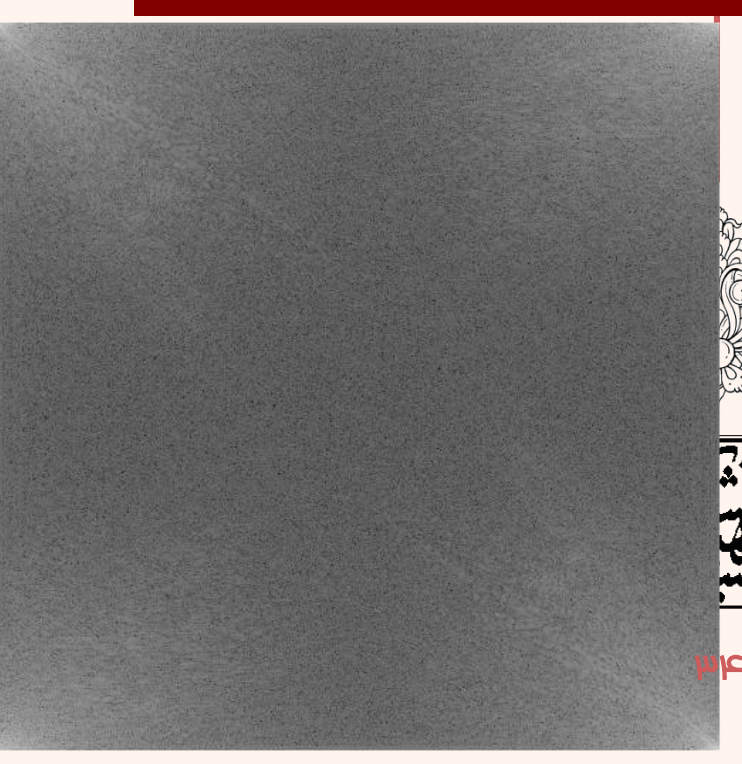

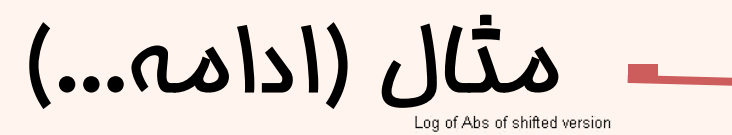

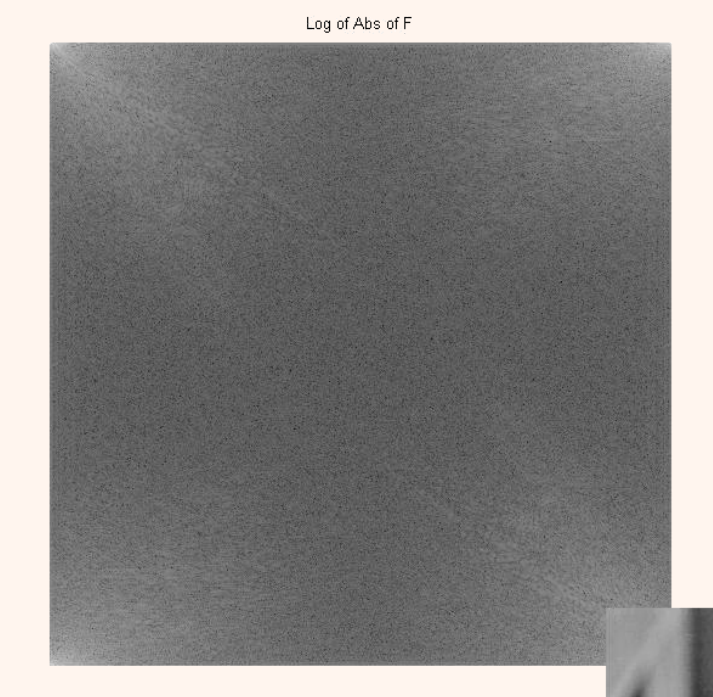

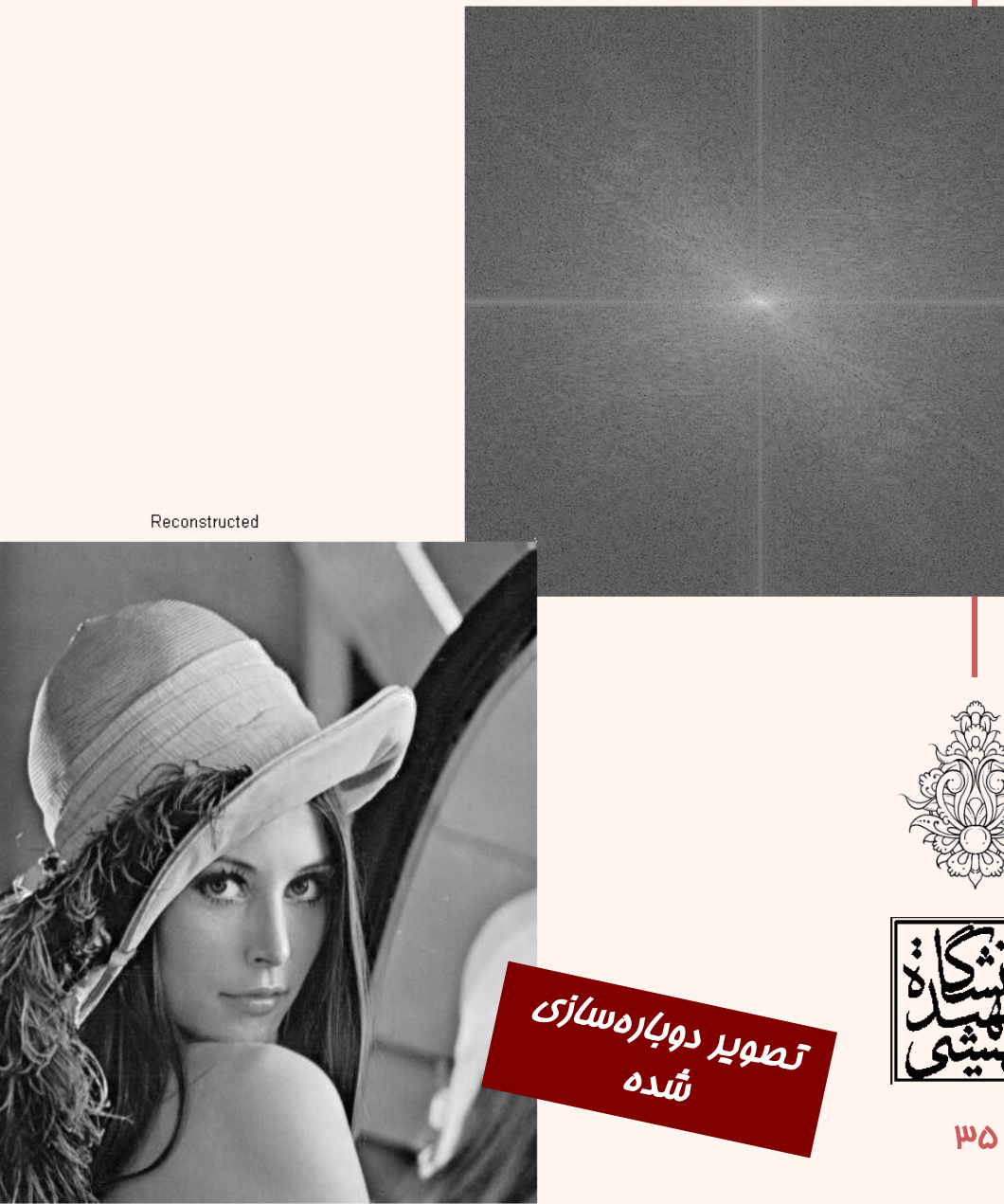

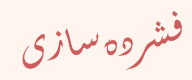

```
f = imread('lena.gif');
figure,imshow(f,[ ]);title('Original');
F = fft2(f);Fc=fftshift(F);
mask=zeros(size(F));
MskWd=floor(size(F,1)*0.1/2);
mask(size(F,1)/2-MskWd:size(F,1)/2+MskWd,size(F,2)/2-
MskWd:size(F,2)/2+MskWd)=1;
figure,imshow(mask,[ ]);title('mask');
figure,imshow(real(ifft2(fftshift(mask).*F)),[]),title('Compre
```
**ssed Image') ;**

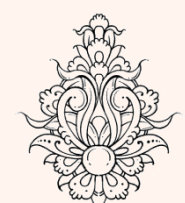

مثال

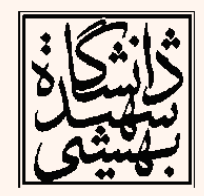

.<br>فشروه سازی ֧֚֝<br>֧֚֝<br>֧֝*֟*  $\ddot{\phantom{0}}$
#### Original

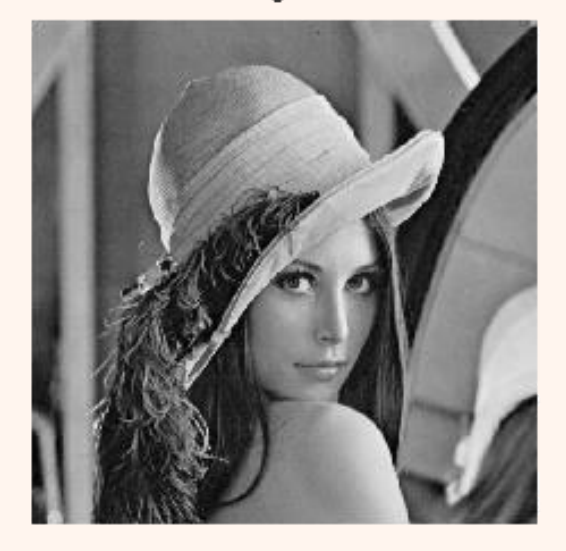

 $\operatorname{\sf mask}$ 

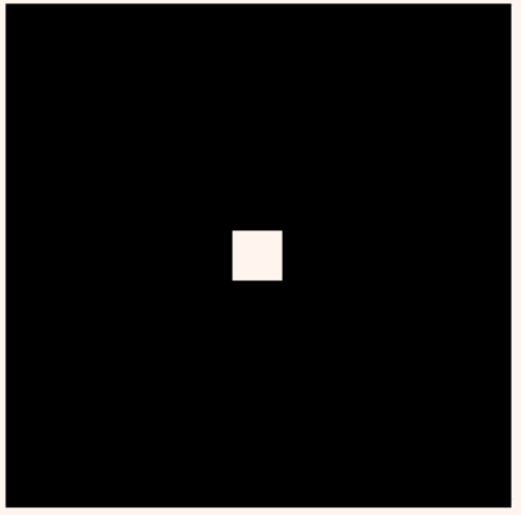

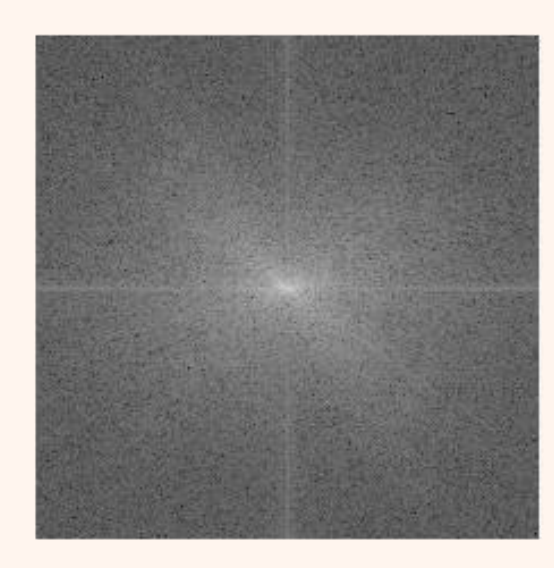

#### Compressed Image

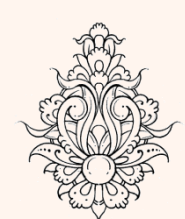

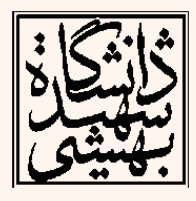

فشروه سازى

```
f = imread('lena.gif');
F = fft2(f);mask=zeros(size(F));
for k=1:2:floor(size(F,1)/2)
    MskWd=k;
    mask(size(F,1)/2-MskWd:size(F,1)/2+MskWd,size(F,2)/2-
MskWd:size(F,2)/2+MskWd)=1;
    subplot(121), imshow(mask), title(num2str(k*2));
    subplot(122),imshow(real(ifft2(fftshift(mask).*F)),[]);
    pause
end
```
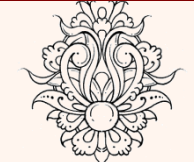

مثال

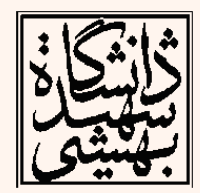

.<br>فشروه سازی ֧֚֝<br>֧֚֝<br>֧֝*֡*  $\ddot{\phantom{0}}$ 

# هنال (ادامه...)

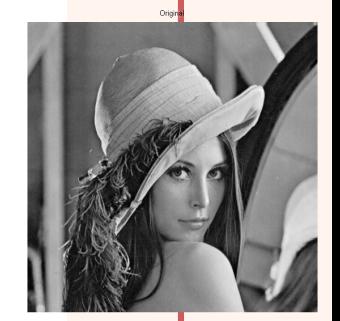

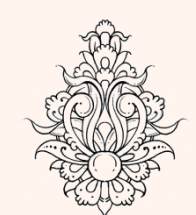

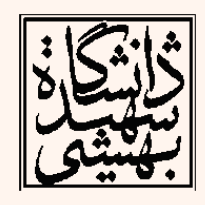

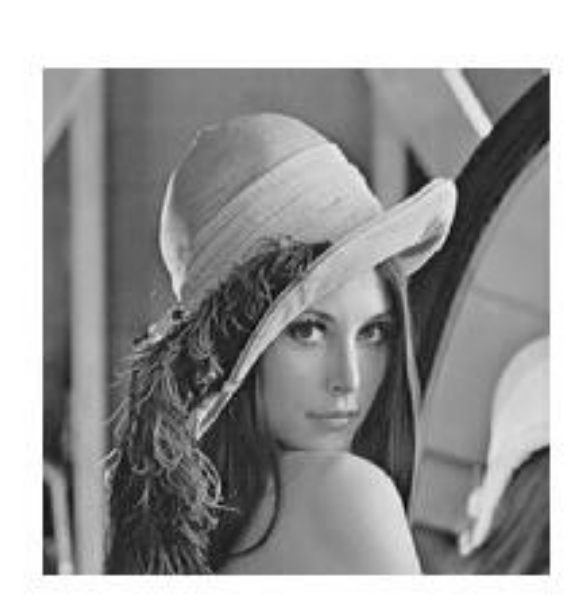

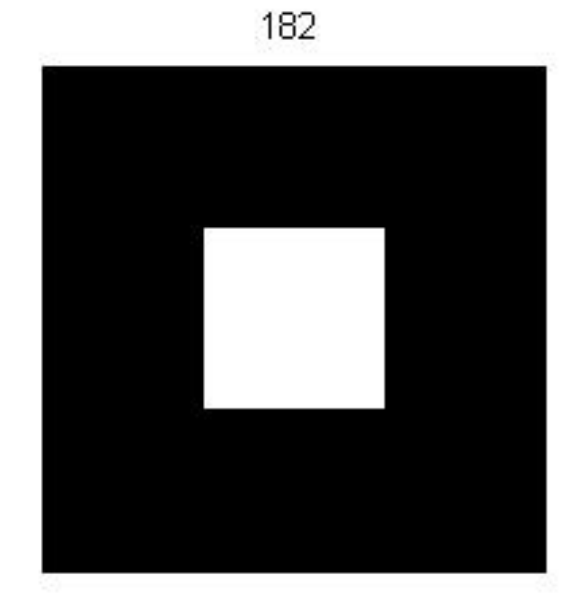

فشروه سازى

## انتقال در موزهی زمان و فرکانس

- انتقال در موزهی زمان و فرکانس اثرات متقابلی در تبدیل فوریه و معکوس آن دارند.
- انتقال در موزهی زمان تنها در فاز اثرگذار است و در اندازه تاثیری نفواهد داشت.

$$
F\{x(n-m)\}=\sum_{n=-\infty}^{\infty}x(n-m)e^{-jn\alpha}
$$

$$
= \sum_{n=-\infty}^{\infty} x(k)e^{-j(k+m)\omega} \quad \text{if} \quad n-m=k
$$

$$
=e^{-j m w} X(\omega)
$$

$$
f(m - m_0, n - n_0) \leftarrow^{DFT} F(u, v) \exp(-j \frac{2\pi}{N} m_0 u - j \frac{2\pi}{N} n_0 v)
$$

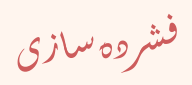

# انتقال دایروی

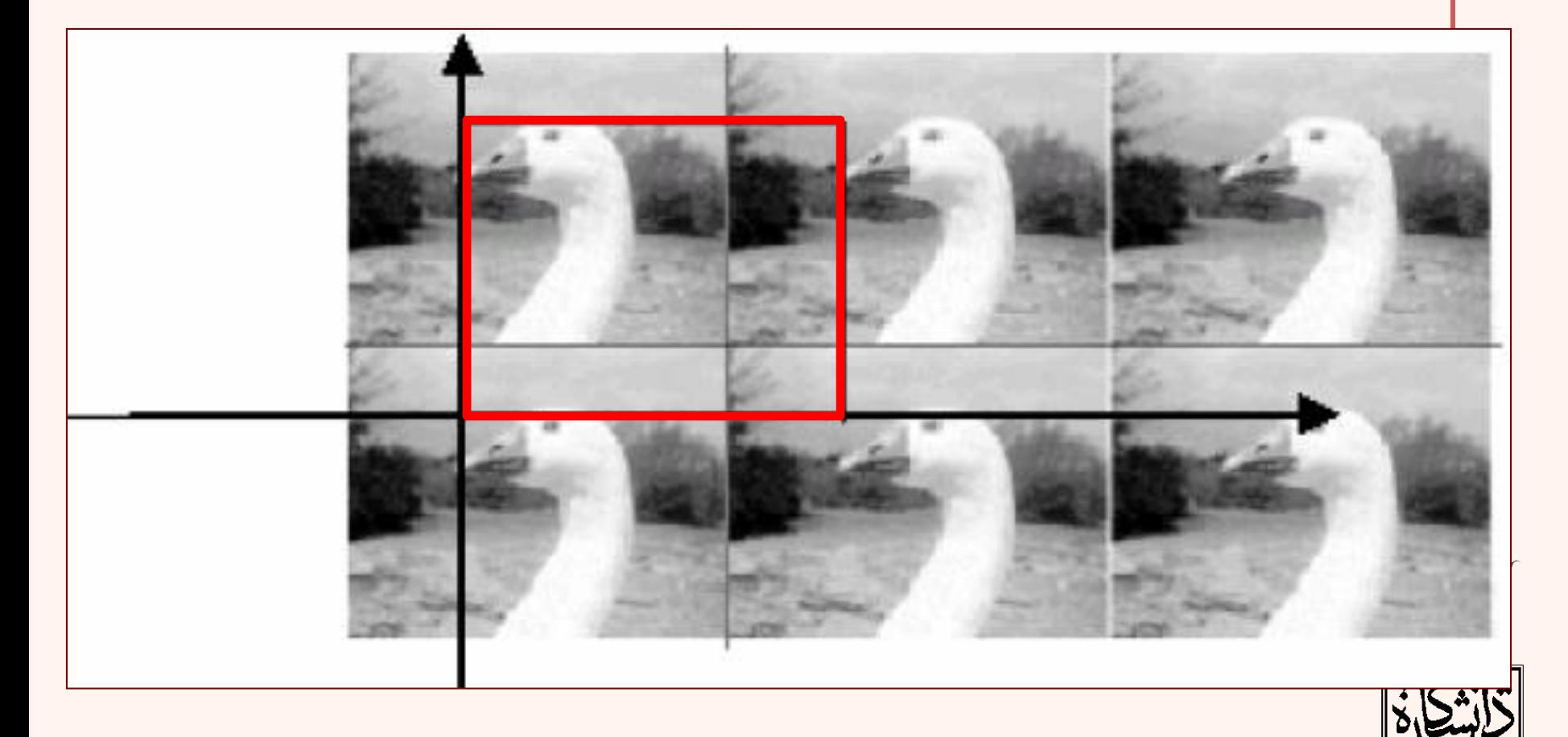

انتقال فطی تصویر متناوب شده یا انتقال دایروی سیگنال اصلی

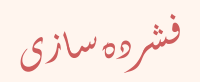

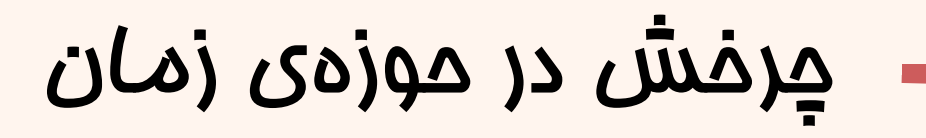

 $42<sup>4</sup>$ 

- چرخش در حوزهی زمان، همان درجه چرخش در حوزهی فرکانس را نتيجه میدهد.
	- براساس مختصات قطبی خواهيم داشت:

$$
\begin{cases}\nm = r \cos \theta \\
n = r \sin \theta\n\end{cases}
$$
 in spatial domain  

$$
\begin{cases}\nu = \omega \cos \phi \\
v = \omega \sin \phi\n\end{cases}
$$
 in frequency domain

$$
\begin{aligned}\n\int_{\mathcal{F}} (m,n) &\longleftrightarrow f(r,\theta) \\
\int_{\mathcal{F}} (r,\theta) &\longleftrightarrow F(\omega,\phi) \\
\downarrow^{\text{DFT}} &\longrightarrow F(\omega,\phi)\n\end{aligned}\n\quad\n\begin{aligned}\n\int_{\mathcal{F}} (r,\theta + \theta_0) &\longleftrightarrow F(\omega,\phi + \theta_0) \\
\downarrow^{\text{DFT}} &\longrightarrow F(\omega,\phi)\n\end{aligned}
$$

֧֚֝<br>֧֚֝<br>֧֝*֡* .<br>فشروه ساز ֖֧֪֪֦֖֪֪֪֚֚֚֚֚֚֚֚֚֚֚֚֚֚֚֚֚֚֚֚֚֚֚֚֬֝֝֓֞֡֞֝֬֝֓֬֝֓֝֬֝֓֝֬֝֓֬֝֓֝֬

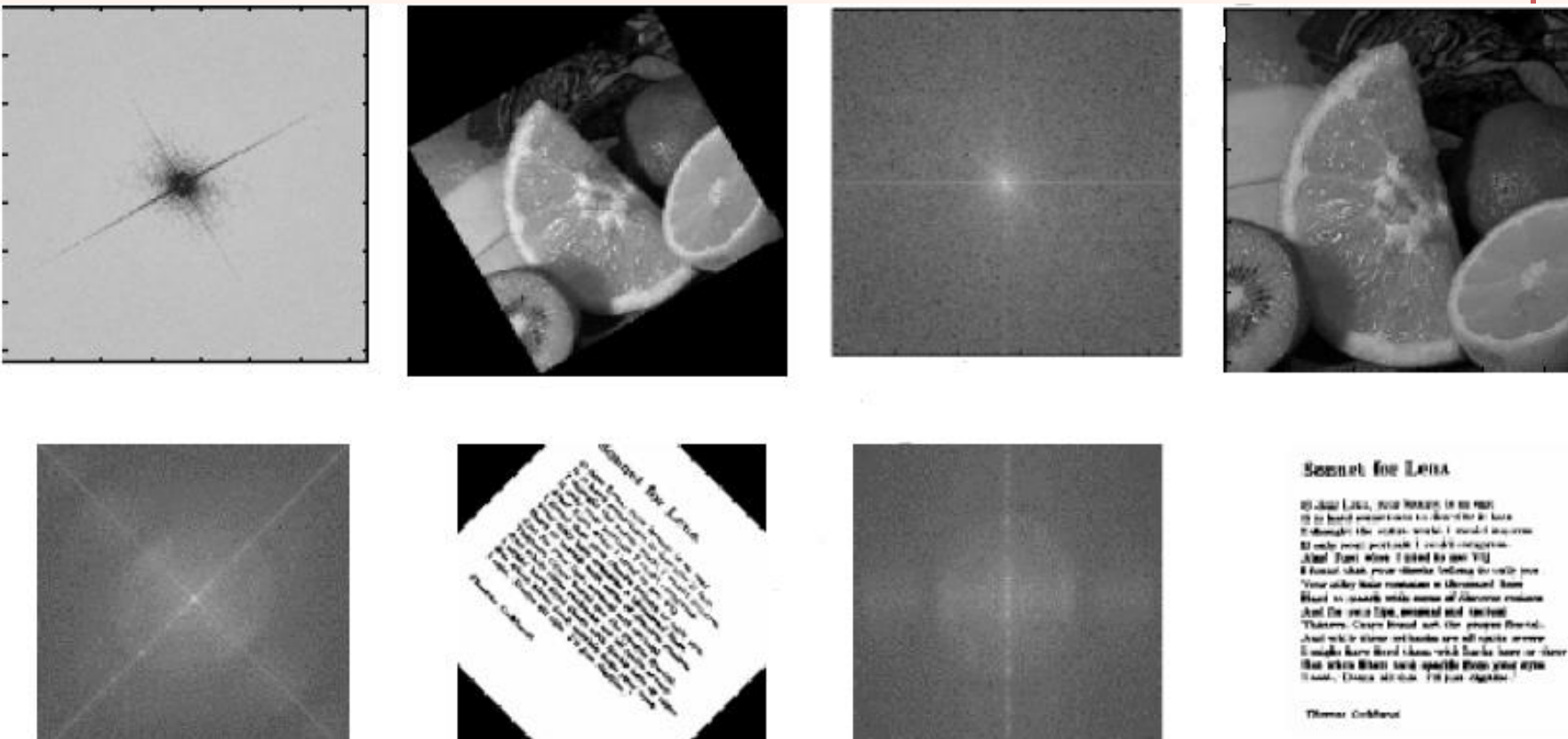

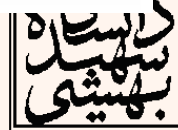

 $\mathcal{I}$  $\sum$ 

مثال

ِ تصویر اصلی و مٍرفسًٰ یافتہی متن*ا*ظر

فشروه سازى

## تغييرمقياس

• گستردگی یا فشردگی در حوزهی زمان-مکان نتيجهی معکوس در حوزهی فرکانس خواهد داشت.

$$
f \text{ } (am, bn) \xleftarrow{DFT} \frac{1}{|ab|} F\left(\frac{u}{a}, \frac{v}{b}\right)
$$

• متوسطسيگنال

مقدار DC سی*گنال از م*ولفهی (0,0) به دست میآید

*Mean*[
$$
f(m,n)
$$
] =  $\overline{f}(m,n) = \frac{1}{N^2} \sum_{m=0}^{N-1} \sum_{n=0}^{N-1} f(m,n) = \frac{1}{N} F(0,0)$ 

.<br>فشروه سازی ֧֚֝<br>֧֚֝<br>֧֝*֡*  $\ddot{\phantom{0}}$ 

## تضيير مقياس (ادامه...)

#### Original

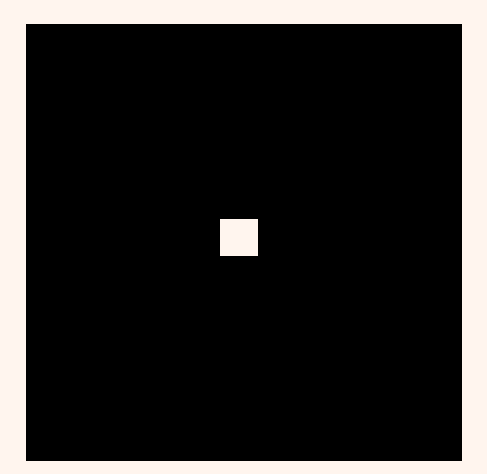

#### Log of Abs of shifted version

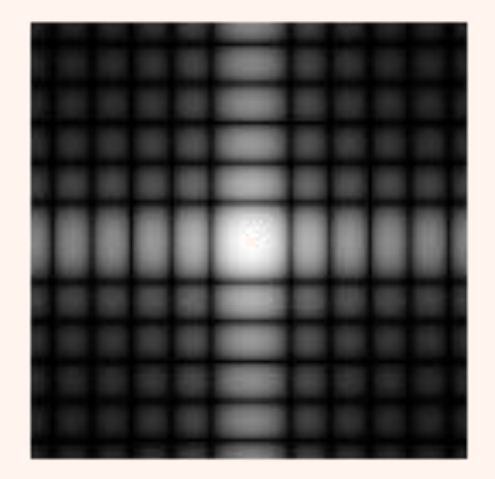

### Original

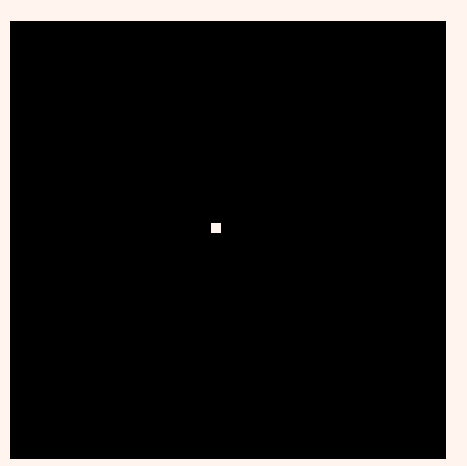

### Log of Abs of shifted version

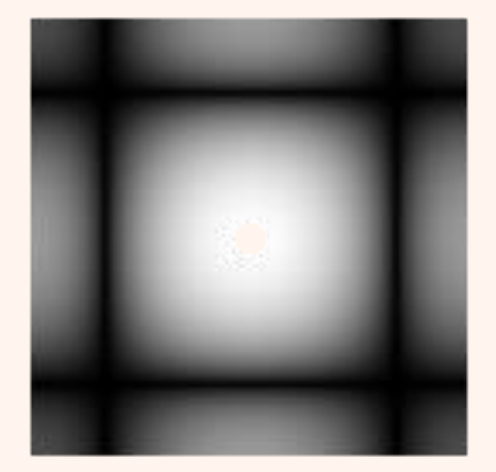

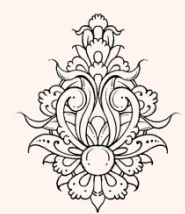

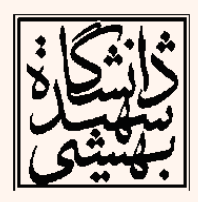

فشروه سازى

## اعمالفيلتردردامنهیفرکانس

- در دامنهی مکان اعمال فيلتر )LTI )معادل عمليات پيچيدهی کانولوشن است.
- در دامنهی فرکانس کانولوشن معادل ضرب ماتریسی خواهد شد.
- توجه داشته باشيد که برای فيلترهای کوچک، فيلتر کردن در دامنهی مکان از لحاظ محاسباتی به صرفهتر است اما زمانی که ابعاد فيلتر افزایش مییابد، توصيه میشود در دامنهی فرکانس این کار صورت پذیرد.

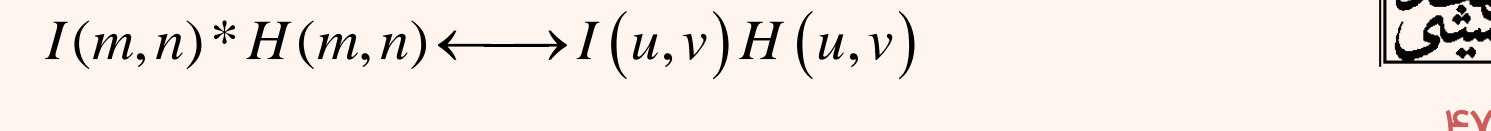

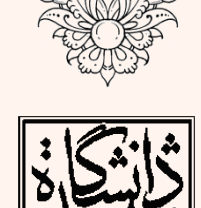

.<br>فشروه سازی ֧֚֝<br>֧֚֝<br>֧֝*֡*  $\ddot{\phantom{0}}$ 

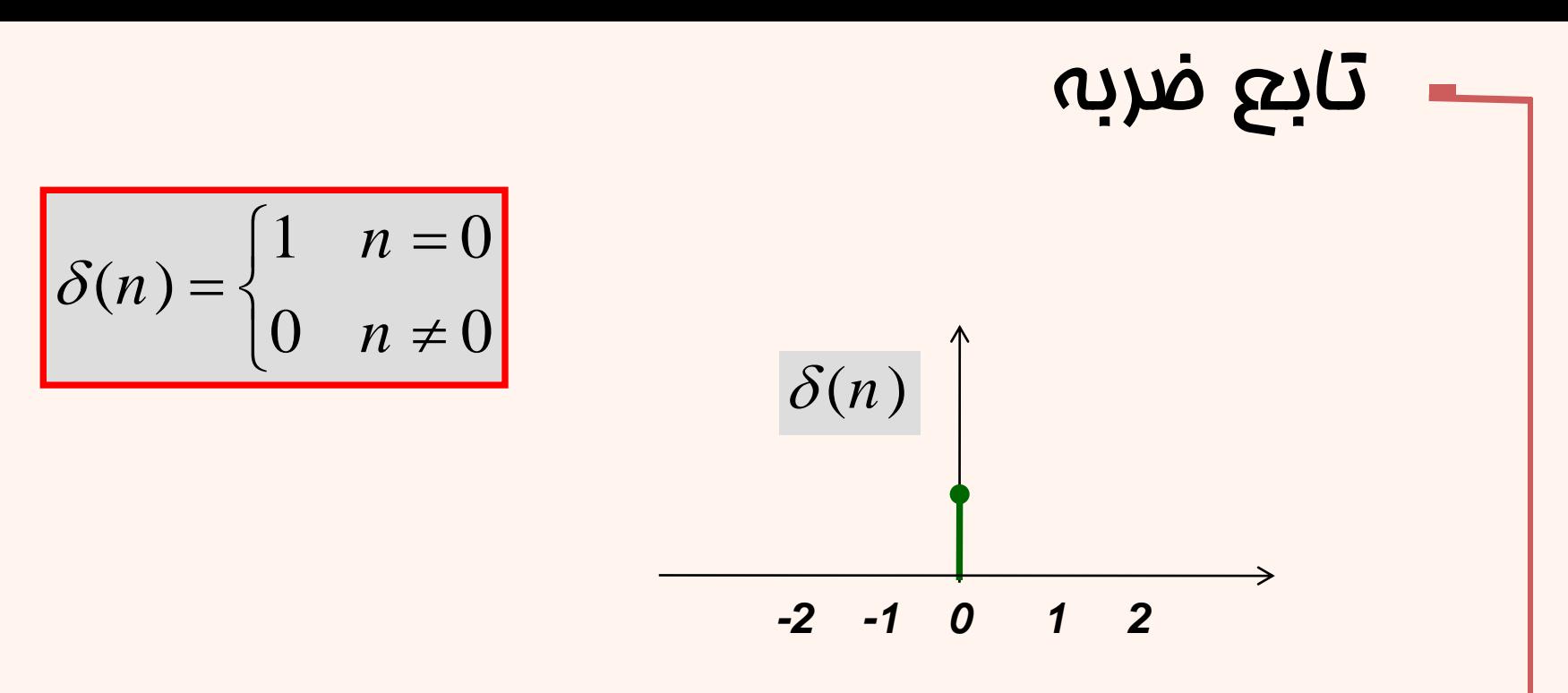

• مہتوان برای نمایش سافتار گسستہی مر تابع، رابطهای به صورت زیر داشت:

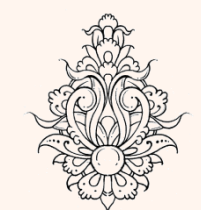

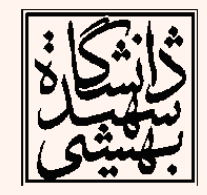

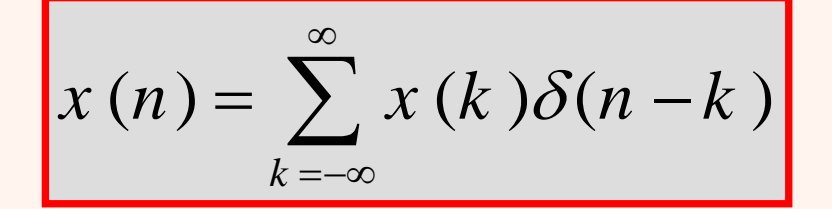

فشروه سازي

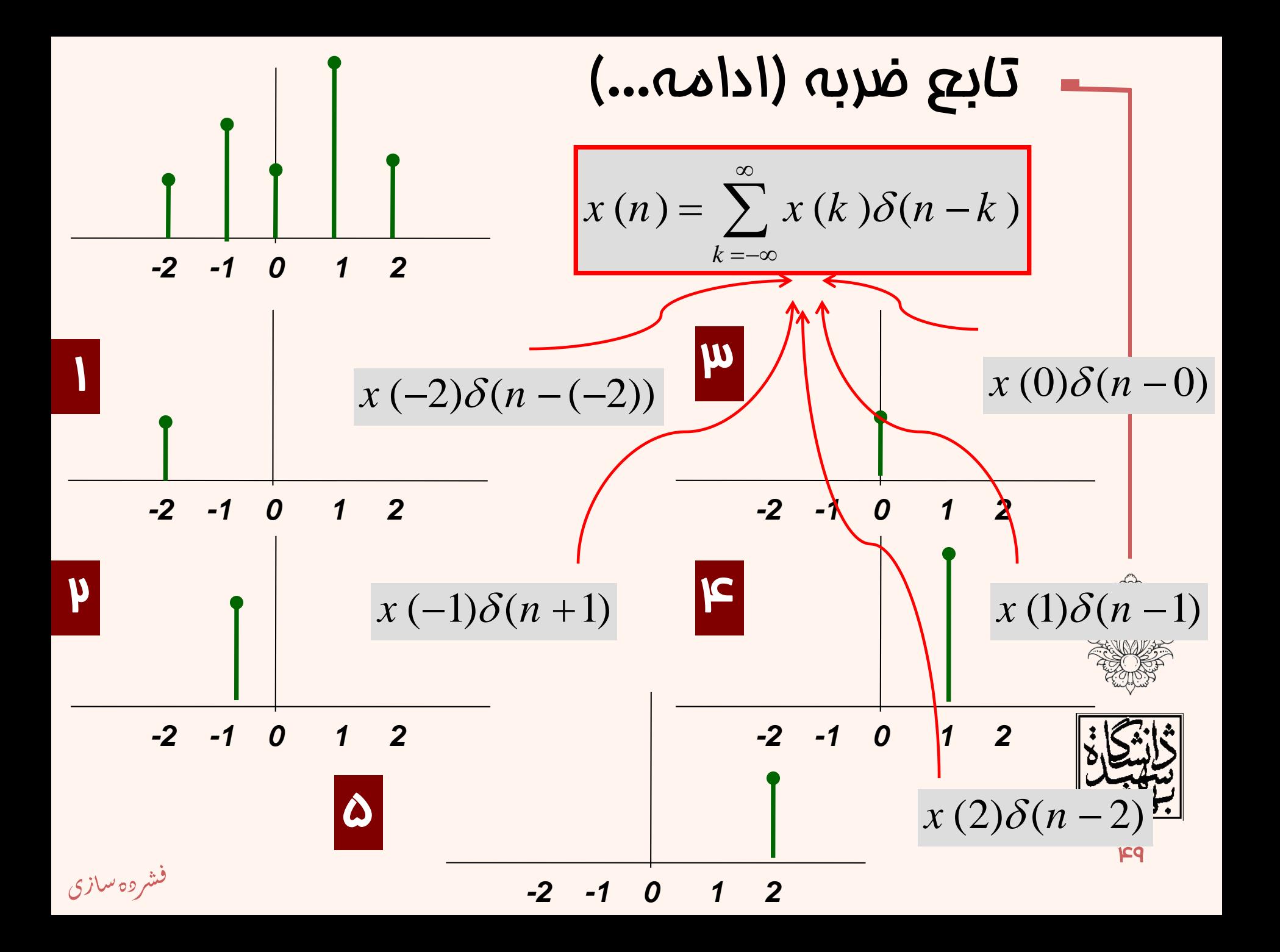

• اگر x ورودې سيستم باشد به وسيلهي تبديل به فرومِی y نگاشت میشود.

$$
x(n) \xrightarrow{T} y(n)
$$

• هر سیگنال را مهتوان به صورت زیر نشان داد:

$$
x(n) = \sum_{k=-\infty}^{\infty} x(k) \delta(n-k)
$$

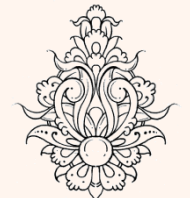

يس فواهيم داشت:

$$
y(n) = T[x(n)] = T\left[\sum_{k=-\infty}^{\infty} x(k)\delta(n-k)\right]
$$

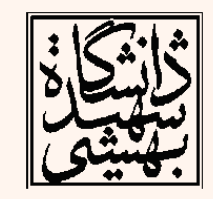

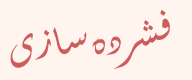

| Delta                | 25                   | 4                    | 26                   | 3                    | 4                    | 3                    | 4                    | 4                    |                      |                      |                      |                      |                      |                      |                      |                      |                      |                      |                      |                      |                      |                      |                      |                      |                      |                      |                      |                      |                      |                      |                      |                |
|----------------------|----------------------|----------------------|----------------------|----------------------|----------------------|----------------------|----------------------|----------------------|----------------------|----------------------|----------------------|----------------------|----------------------|----------------------|----------------------|----------------------|----------------------|----------------------|----------------------|----------------------|----------------------|----------------------|----------------------|----------------------|----------------------|----------------------|----------------------|----------------------|----------------------|----------------------|----------------------|----------------|
| \n $\delta_{[n]}$ \n | \n $\delta_{[n]}$ \n | \n $\delta_{[n]}$ \n | \n $\delta_{[n]}$ \n | \n $\delta_{[n]}$ \n | \n $\delta_{[n]}$ \n | \n $\delta_{[n]}$ \n | \n $\delta_{[n]}$ \n | \n $\delta_{[n]}$ \n | \n $\delta_{[n]}$ \n | \n $\delta_{[n]}$ \n | \n $\delta_{[n]}$ \n | \n $\delta_{[n]}$ \n | \n $\delta_{[n]}$ \n | \n $\delta_{[n]}$ \n | \n $\delta_{[n]}$ \n | \n $\delta_{[n]}$ \n | \n $\delta_{[n]}$ \n | \n $\delta_{[n]}$ \n | \n $\delta_{[n]}$ \n | \n $\delta_{[n]}$ \n | \n $\delta_{[n]}$ \n | \n $\delta_{[n]}$ \n | \n $\delta_{[n]}$ \n | \n $\delta_{[n]}$ \n | \n $\delta_{[n]}$ \n | \n $\delta_{[n]}$ \n | \n $\delta_{[n]}$ \n | \n $\delta_{[n]}$ \n | \n $\delta_{[n]}$ \n | \n $\delta_{[n]}$ \n | \n $\delta_{[n]}$ \n | \n $\delta_{[$ |

 $\mathbf{I}$ 

$$
y(n) = T\left[\sum_{k=-\infty}^{\infty} x(k)\delta(n-k)\right] = \sum_{k=-\infty}^{\infty} x(k)T\left[\delta(n-k)\right]
$$
\n
$$
h(n-k) = T\left[\delta(n-k)\right]
$$
\n
$$
\delta(n-k) \to T \to h(n-k)
$$
\n
$$
y(n) = T\left[\sum_{k=-\infty}^{\infty} x(k)\delta(n-k)\right] = \sum_{k=-\infty}^{\infty} x(k)T\left[\delta(n-k)\right]
$$
\n
$$
= \sum_{k=-\infty}^{\infty} x(k)h(n-k)
$$
\nonolution

\n
$$
y(n) = x(n) * h(n) = \sum_{k=-\infty}^{\infty} x(k)h(n-k)
$$

$$
\begin{array}{ll}\n\bullet \text{ } & \bullet \text{ } & \bullet \text
$$

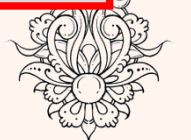

- 
- « \* « نشاندهندهی کانولوشن خطی است، ابتدا *h* قرینه میشود و با انتقال به اندازهی (*n* ,*m* (رابطه مذکور محاسبه میشود.

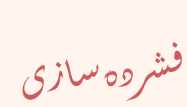

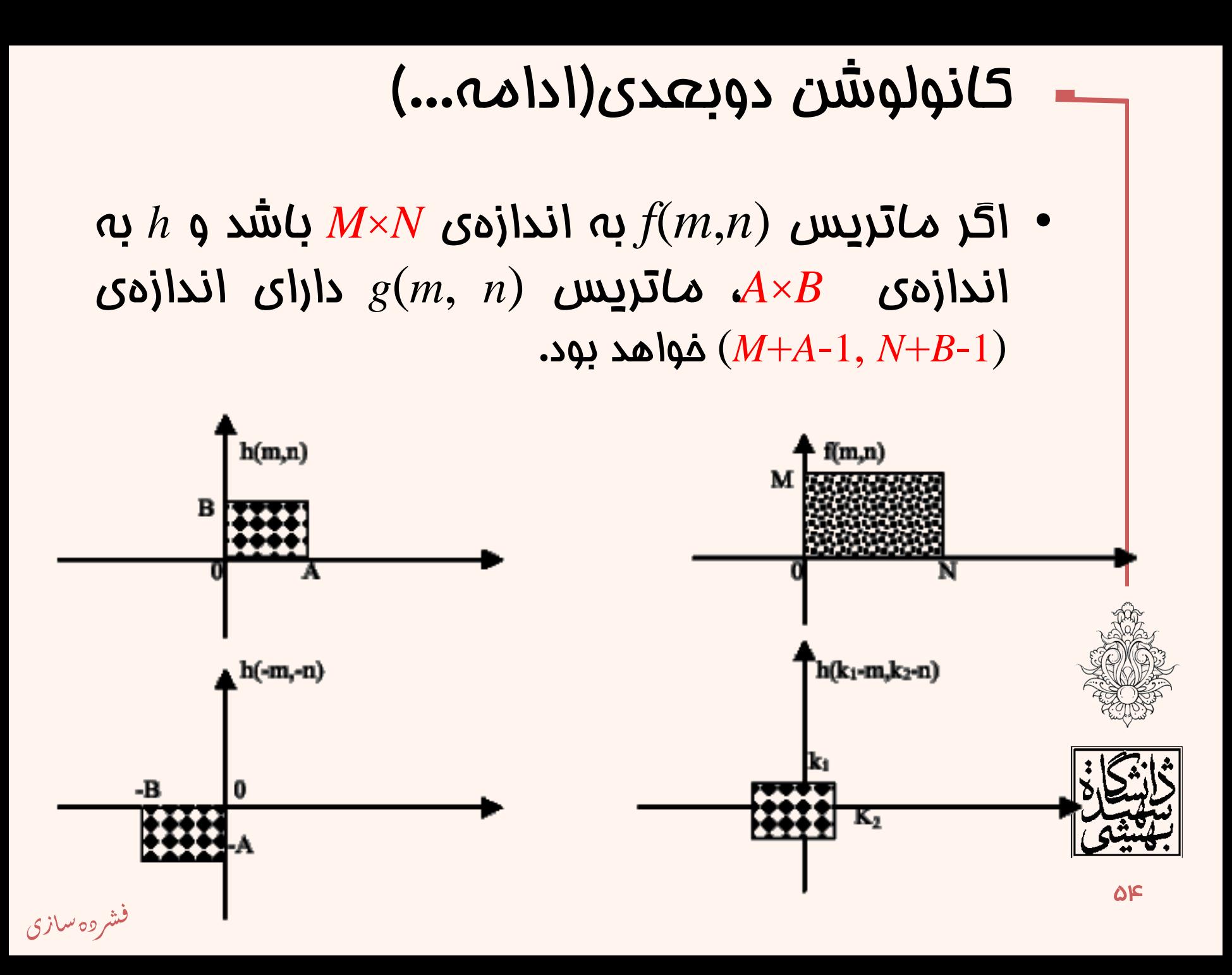

### **f=zeros(128,128); f(64:end,:)=255; figure,imshow(f,[ ]),title('Original'); F=fft2(f); sig=5; H=lpfilter('gaussian',128,128,sig); figure,imshow(H,[ ]),title('LPF'); figure,imshow(fftshift(H),[ ]),title('centered LPF'); G=H.\*F; g=real(ifft2(G)); figure,imshow(g,[ ]),title('Filtered'); figure,imagesc(g(1:15,:));**

Original

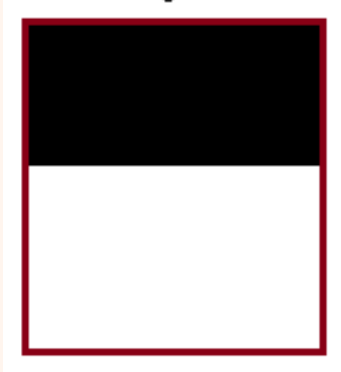

**LPF** 

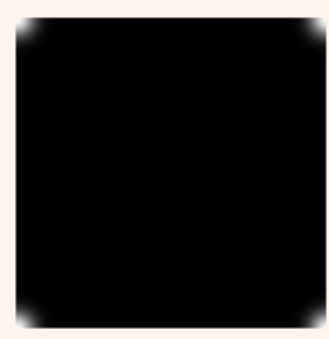

Filtered

مثال

centered LPF

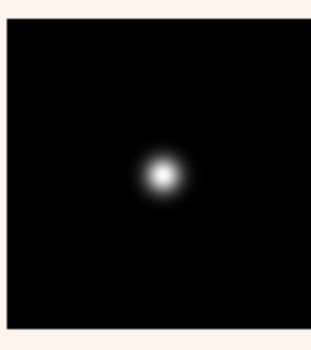

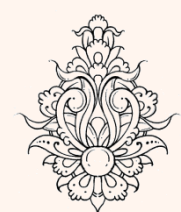

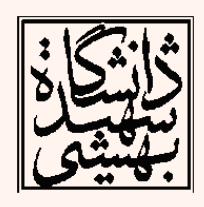

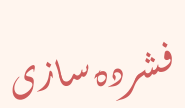

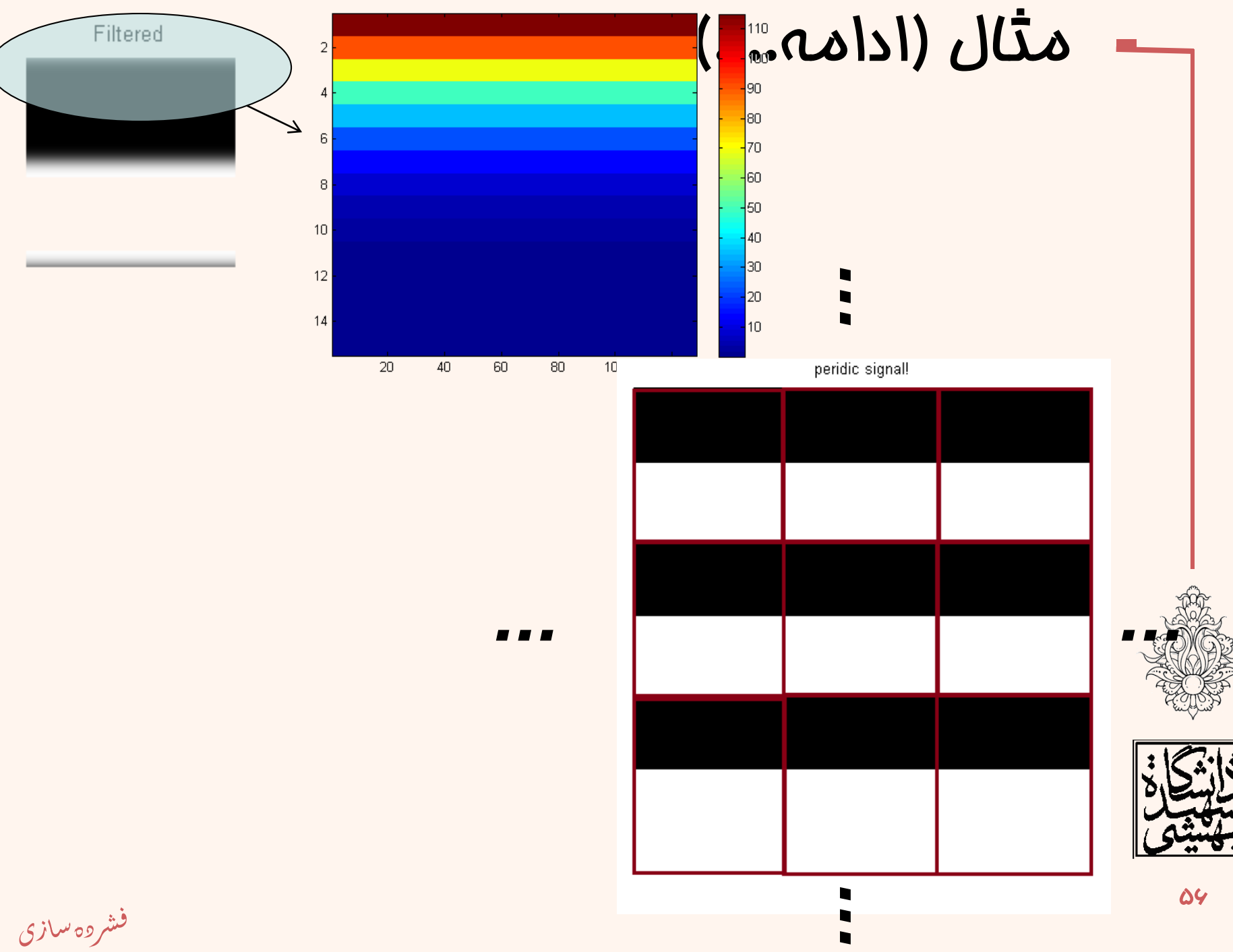

# کانولوشندایروی

- همانند سيگنال یک بعدی، رابطهی کانولوشن دوبعدی به صورت خطی است و به طور کلی خواص کانولوشن دوبعدی مشابه کانولوشن یکبعدی است.
- برای استفاده در روابط DFT از »کانولوشن دایروی« استفاده میشود.
- برای تساوی کانولوشن خطی و دایروی الزم است در ابتدا اندازهی دو ماتریس سيگنال اصلی و پاسخ ضربه، به اندازهی حاصل کانولوشن خطی گسترش یابد.
	- این فرآیند با افزایش صفر صورت میگيرد.

کانولوشندایرویباتناوب)*-1B+N*(×)*-1A+M*)معادلکانولوشنخطیاست.

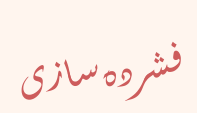

افزایش صفر

$$
f_e(m, n) = \begin{cases} f(m, n) & 0 \le m \le M - 1, & 0 \le n \le N - 1 \\ 0 & M \le m \le M_1, & N \le n \le N_1 \end{cases}
$$
  

$$
h_e(m, n) = \begin{cases} h(m, n) & 0 \le m \le A - 1, & 0 \le n \le B - 1 \\ 0 & A \le m \le M_1, & B \le n \le N_1 \end{cases}
$$
  

$$
M_1 = M + A - 1, \qquad N_1 = N + B - 1
$$

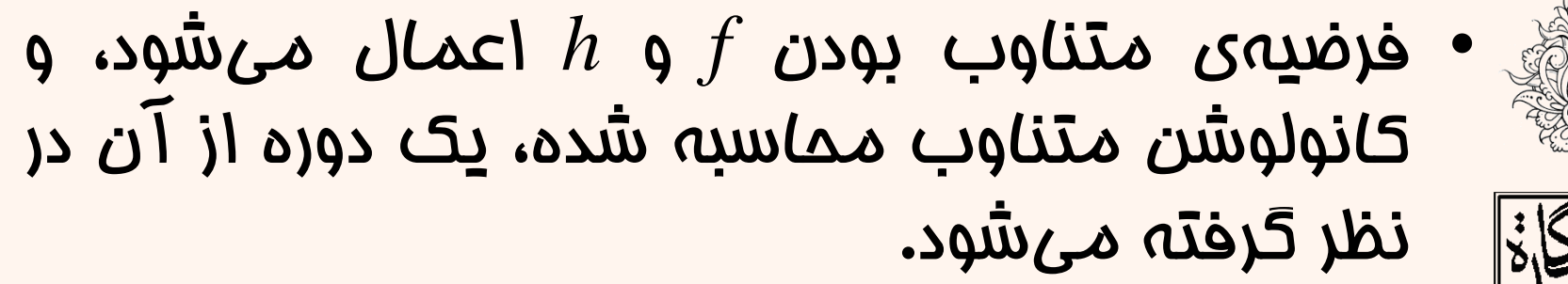

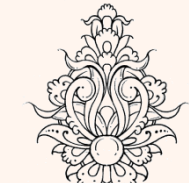

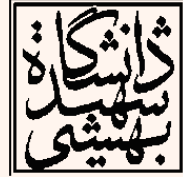

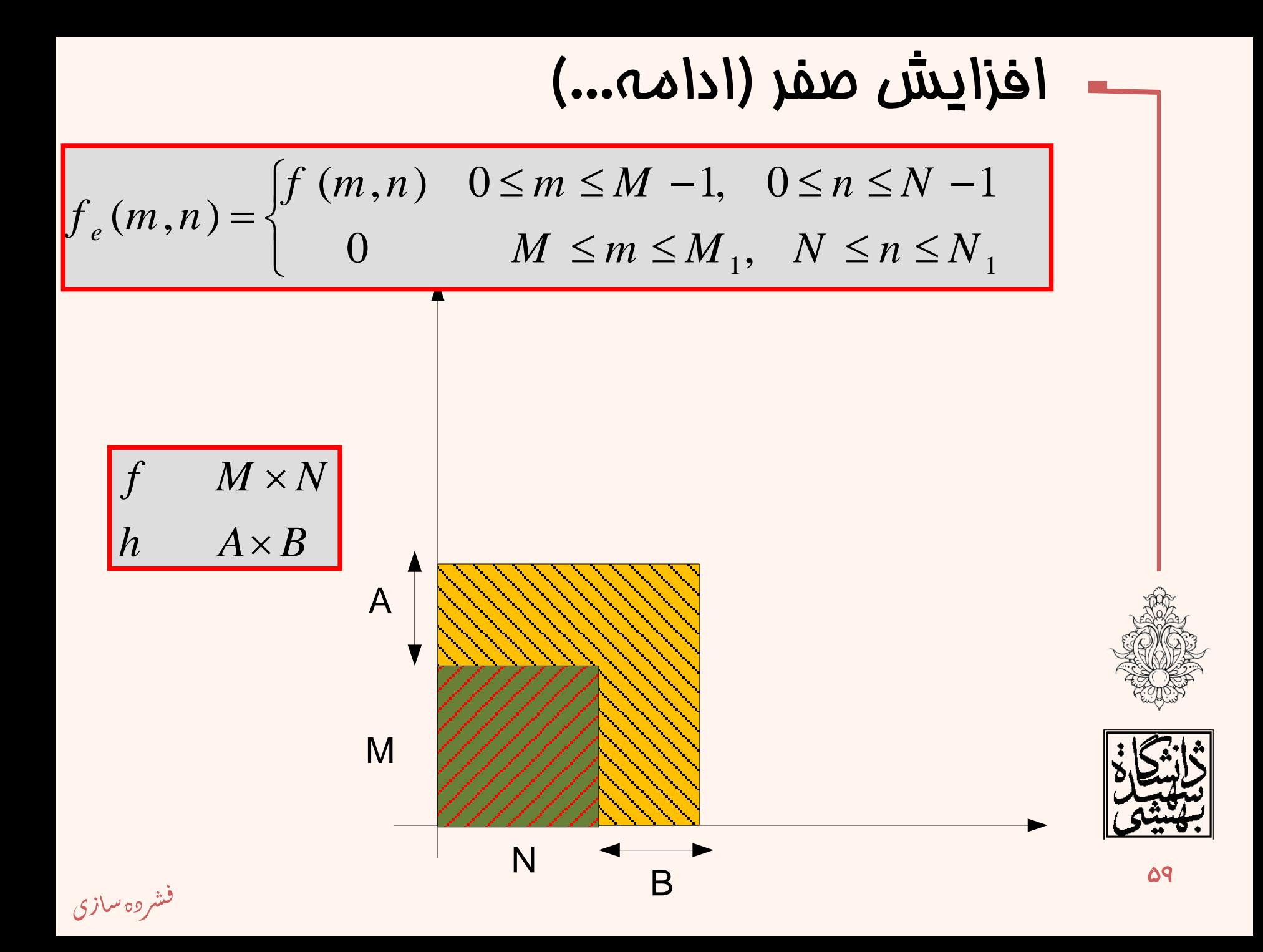

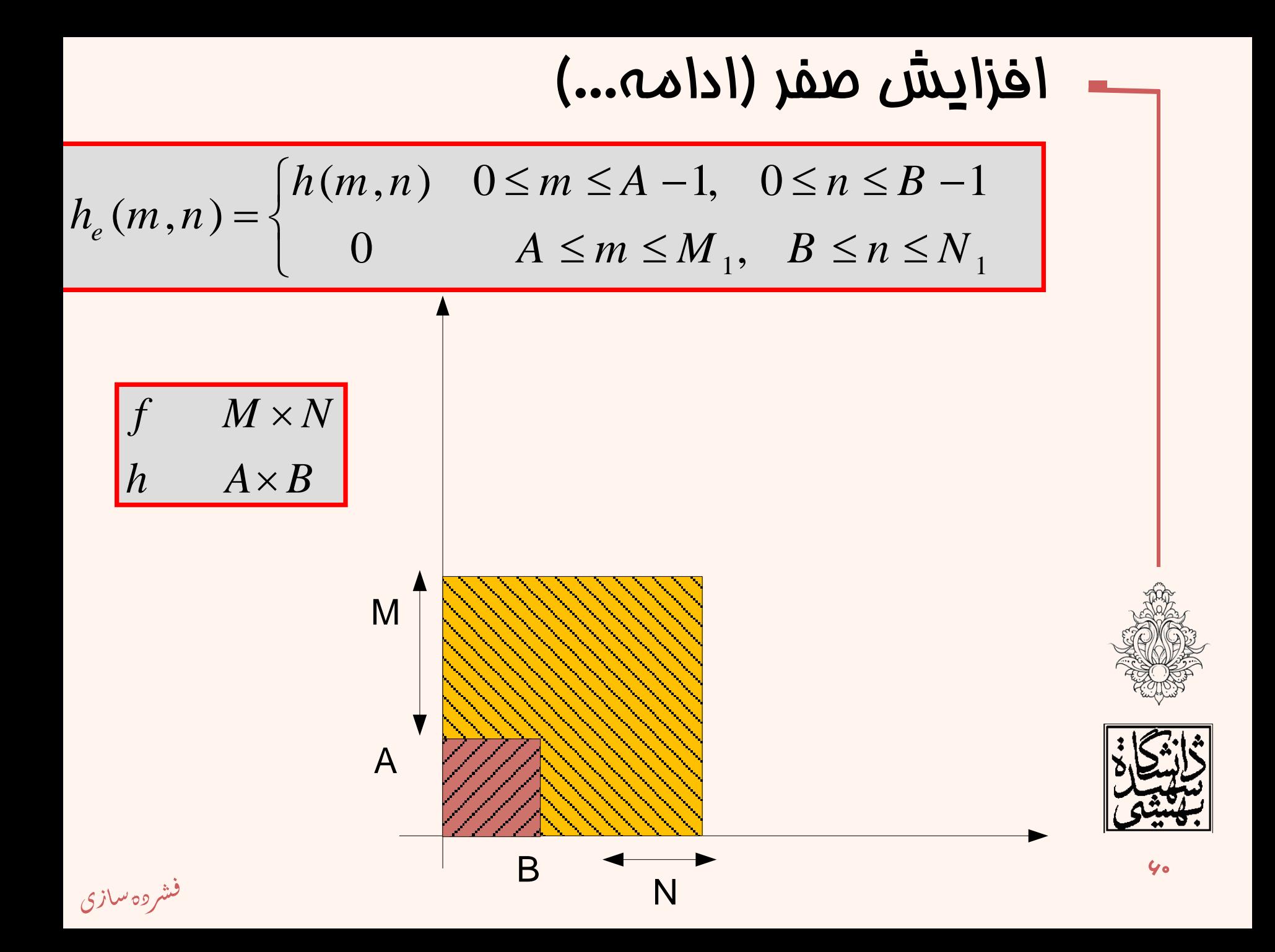

| 5                                                                                                    | 5 |
|----------------------------------------------------------------------------------------------------|---|
| \n $f(m,n) * h(m,n) = \{f_e(m,n) \otimes h_e(m,n)\}$ \n                                                                              |   |
| \n $= \sum_{k=0}^{M_1-1} \sum_{l=0}^{N_1-1} f_e(k,l) h_e(m-k,n-l) \xrightarrow{DFT} F_e(u,v) \cdot H_e(u,v)$ \n                      |   |
| \n $if X(\omega) = F\{x(n)\}, \quad H(\omega) = F\{h(n)\}$ \n                                                                        |   |
| \n $y(n) = \sum_{i=-\infty}^{\infty} x(i) h(n-i) = x(n) * h(n)$ \n                                                                   |   |
| \n $F\{y(n) = \sum_{k=-\infty}^{\infty} x(k) h(n-k)\} = \sum_{n=-\infty}^{\infty} \sum_{k=-\infty}^{\infty} x(k) h(n-k) e^{-jwn}$ \n |   |
| \n $= \sum_{m=-\infty}^{\infty} \sum_{k=-\infty}^{\infty} x(k) h(m) e^{-jwr(m+k)} = X(\omega) H(\omega)$ \n                          |   |

## فضای دوبعدی

( , ). ( , ) { ( , ) ( , )} *DFT e e e e f m n h m n F u v H u v* ( , )\* ( , ) ( , ). ( , ) *DFT e e e e f <sup>m</sup> <sup>n</sup> h <sup>m</sup> <sup>n</sup> F <sup>u</sup> <sup>v</sup> H <sup>u</sup> <sup>v</sup>* <sup>62</sup> 1 1 -1 1 0 0 ( , )\* ( , ) { ( , ) ( , )} ( , ) ( , ) ( , ). ( , ) *e e M N DFT e e e e k l f m n h m n f m n h m n f k l h m k n l F u v H u v* 

کانولوشن در موزهی زمان مکان معادل ضرب در موزه ی فرکانس فواهد بود

ضرب در موزهی زمان مکان معادل کانولوشن در موزه ی فرکانس است

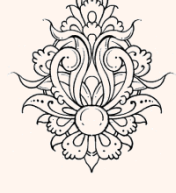

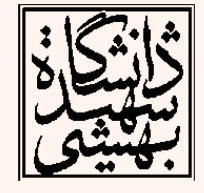

.<br>فشروه سازی ֧֚֝<br>֧֚֝<br>֧֝*֡*  $\ddot{\phantom{0}}$ 

```
f=zeros(128,128);
f(64:end,:)=255;
PQ=paddedsize(size(f));
F=fft2(f,PQ(1),PQ(2));
sig=5;
H=lpfilter('gaussian',PQ(1),PQ(2),2*sig);
G=H.*F;
g=real(ifft2(G));
figure,imshow(g,[ ]),title('Filtered');
```
#### Full Padded result

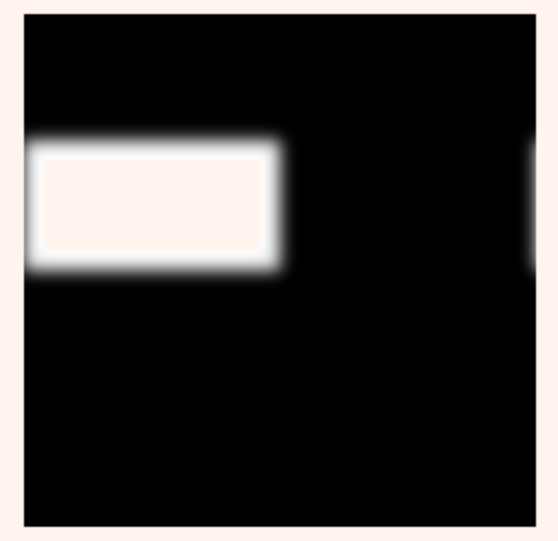

#### Filtered

مثال

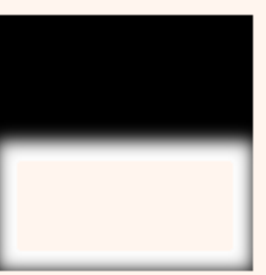

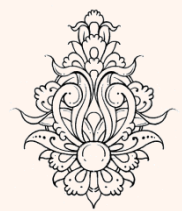

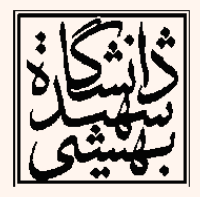

.<br>فشروه سازی ֧֚֝<br>֧֚֝<br>֧֝*֡*  $\ddot{\phantom{0}}$ 

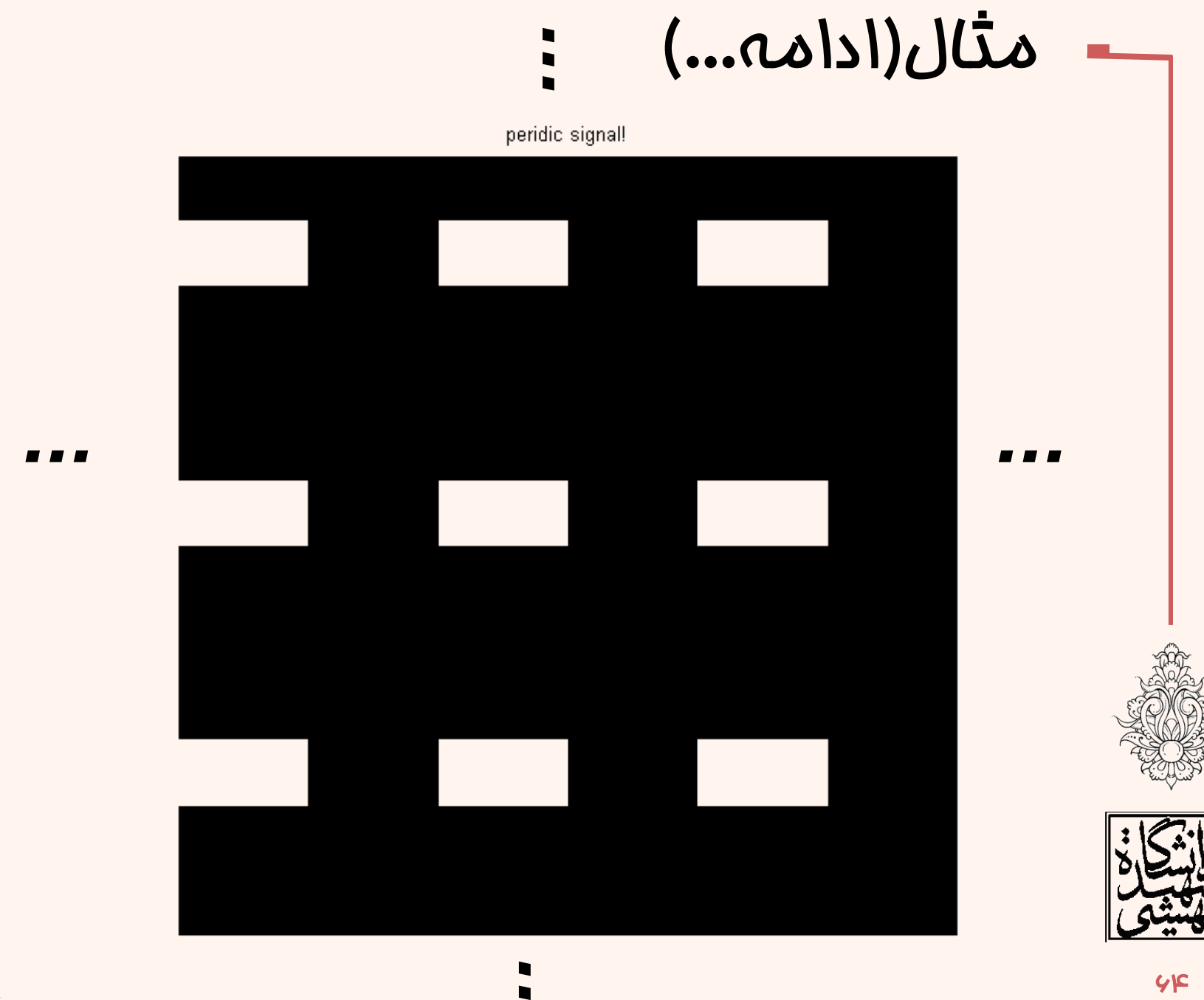

فشروه سازى

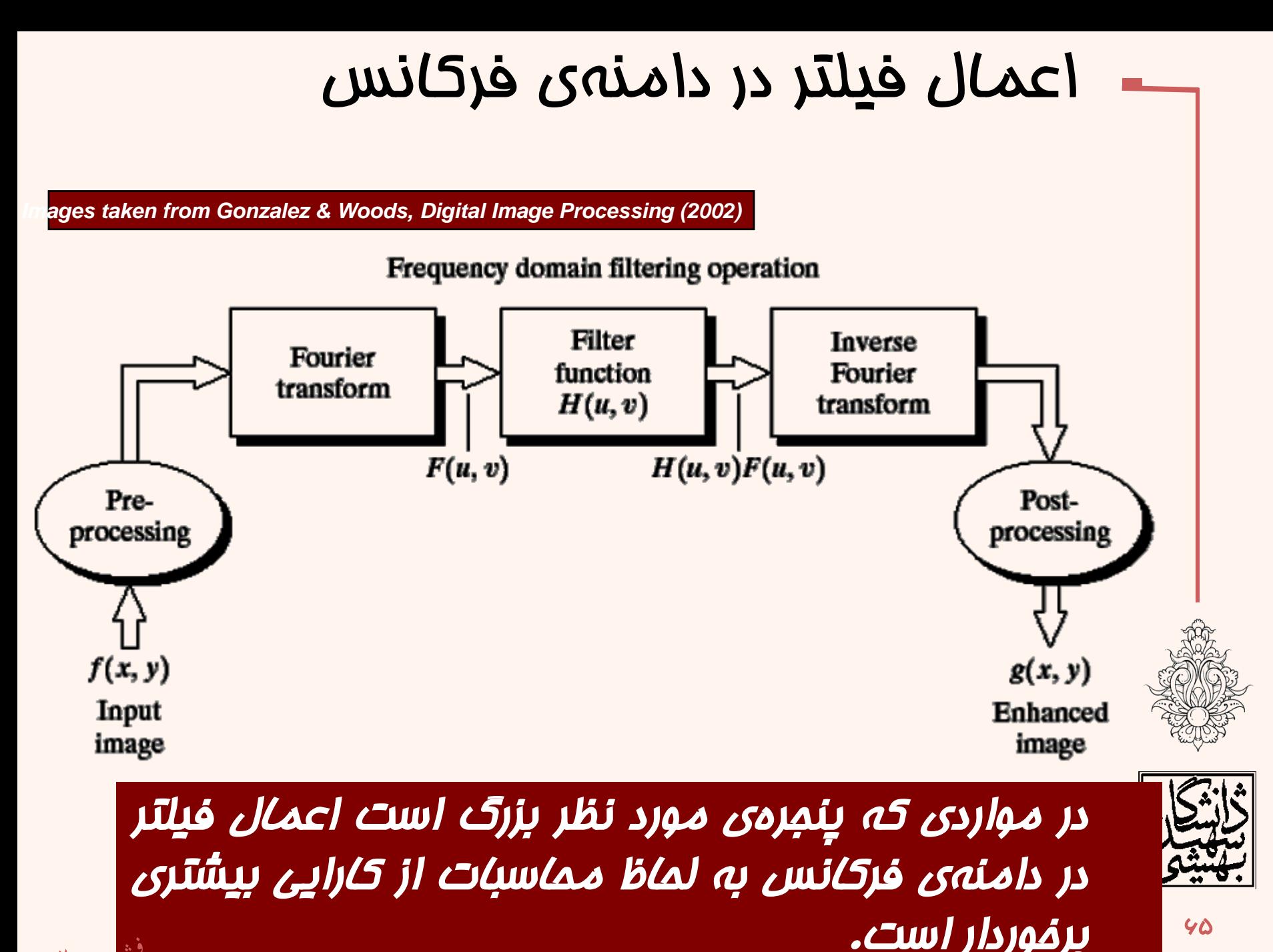

 $90$ 

برخوردار است.

ش

ف

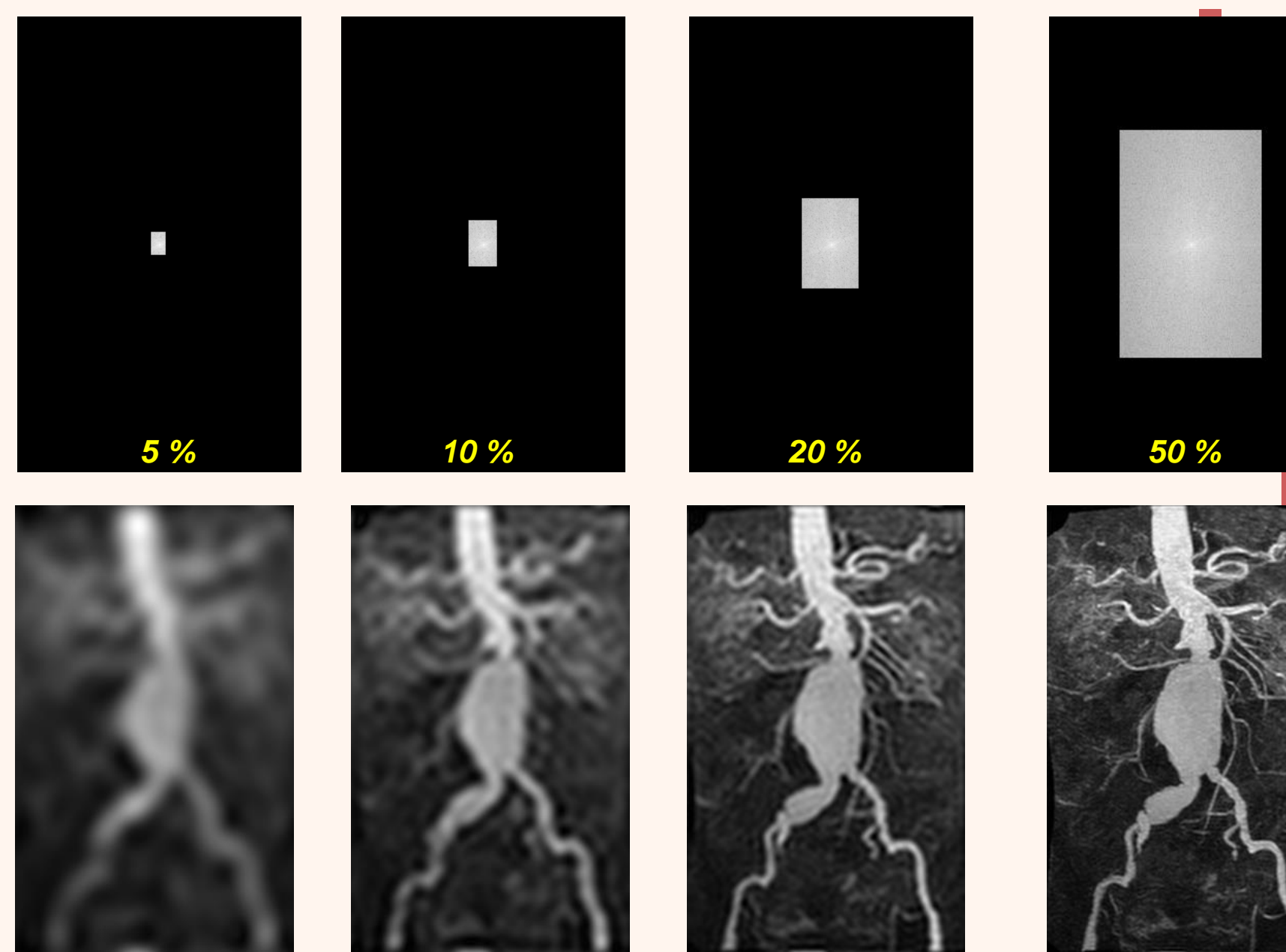

فشروه سازى

#### *Images taken from Gonzalez & Woods, Digital Image Processing (2002)*

## *Low Pass Filter*

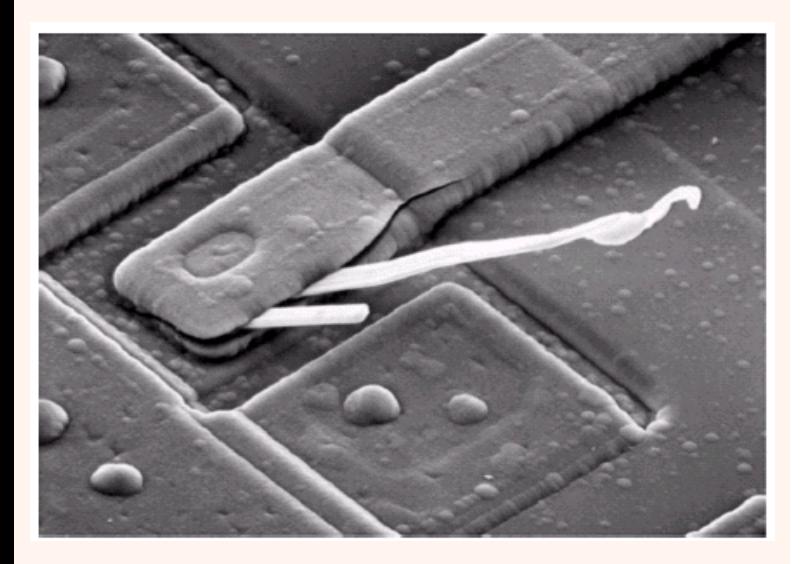

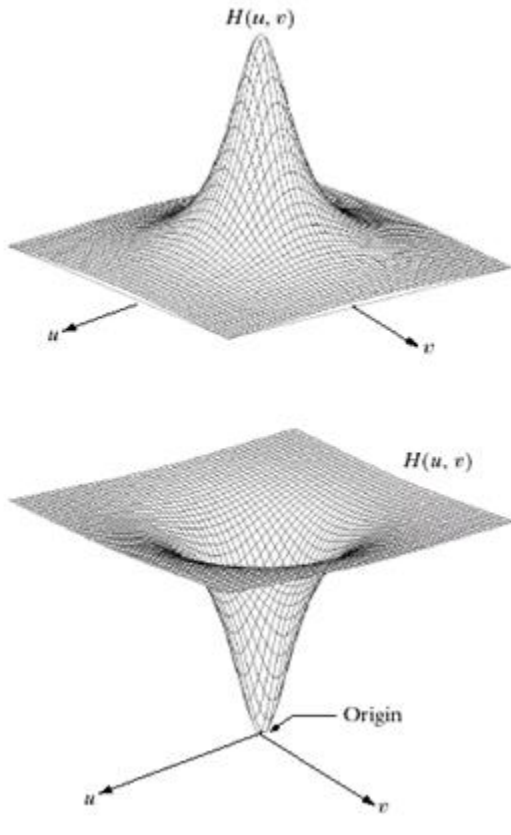

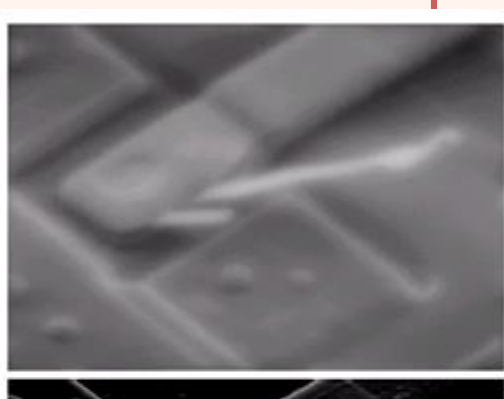

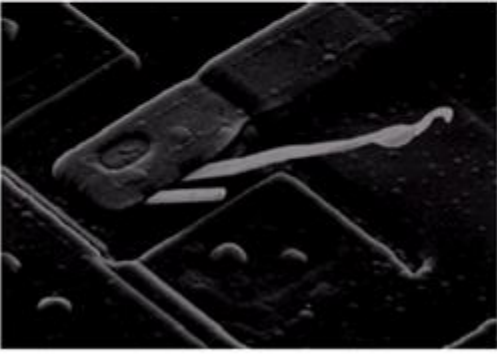

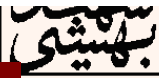

*High Pass Filter* 67

.<br>فشروه سازی ֧֚֝<br>֧֚֝<br>֧֝*֡*  $\ddot{\phantom{0}}$ 

## مراحل اعمال فيلتر در دامنهی فرکانس

تعداد صفرهای بهینه برای اضافه کردن را با توجه به اندازهی تصویر به دست آورید.

اتبدیل فوریه را برای تصویر با توجه به اندازهی مدید به دست آورید.

فیلتر مورد نظر را برای اندازهی مدید به دست آورید. (اندازهی فیلتر و تصویر اصلی باید یکسان باشد)

تصویر و فیلتر را در هم ضرب نمایید.

از نتيجهی به دست آمده تبدیل معکوس فوریه گرفته برای اندازهی تصویر اصلی آنرا برش دهيد.

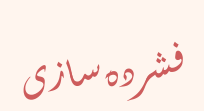

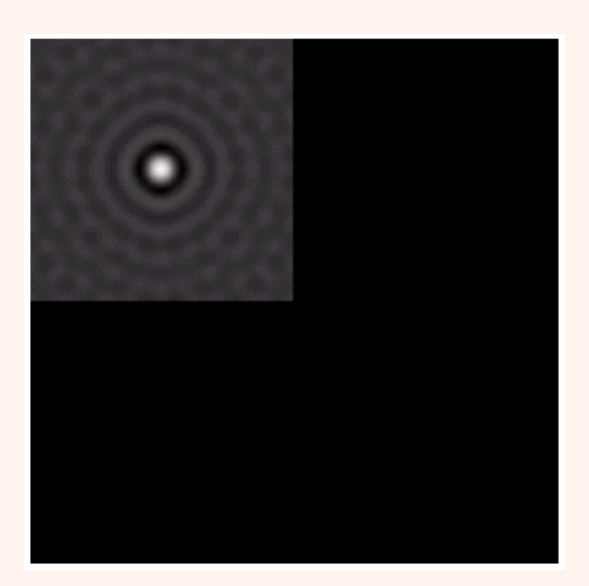

**Padded Lowpass Filter in** the Spatial domain

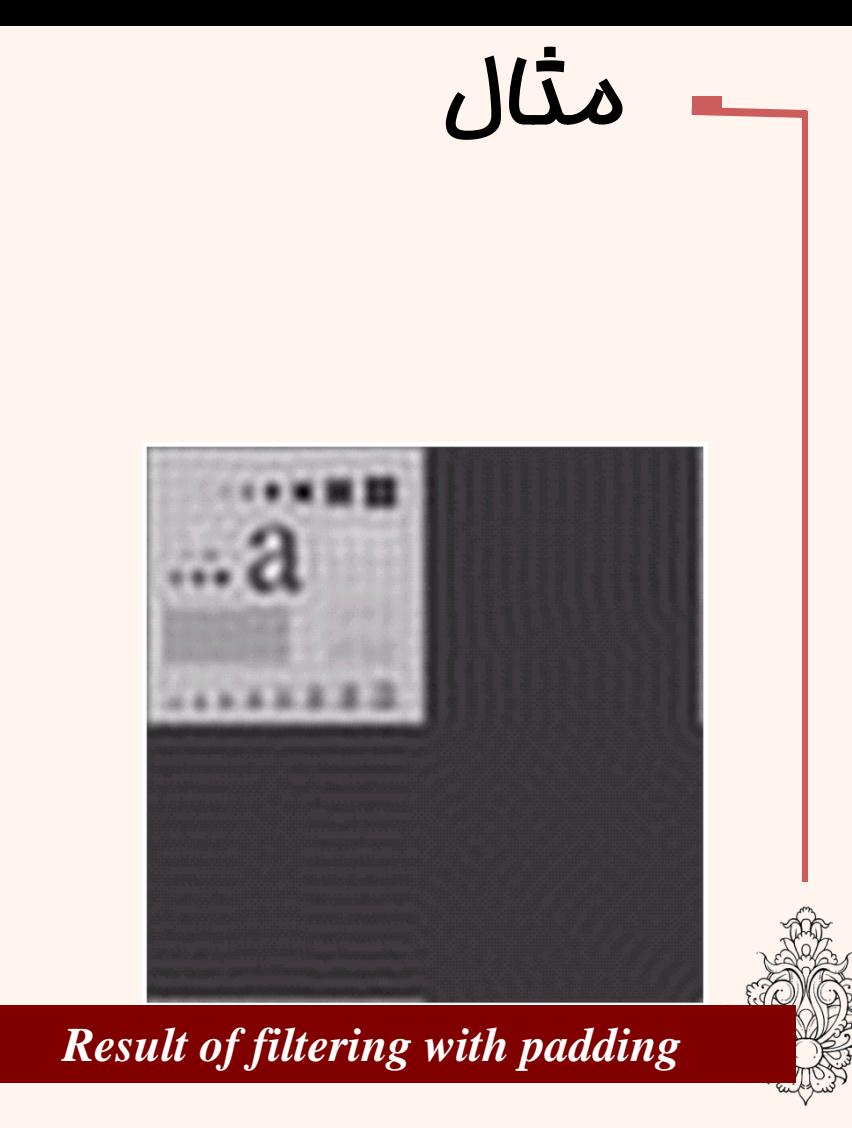

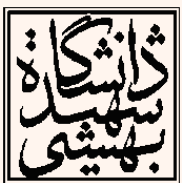

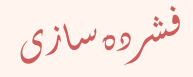

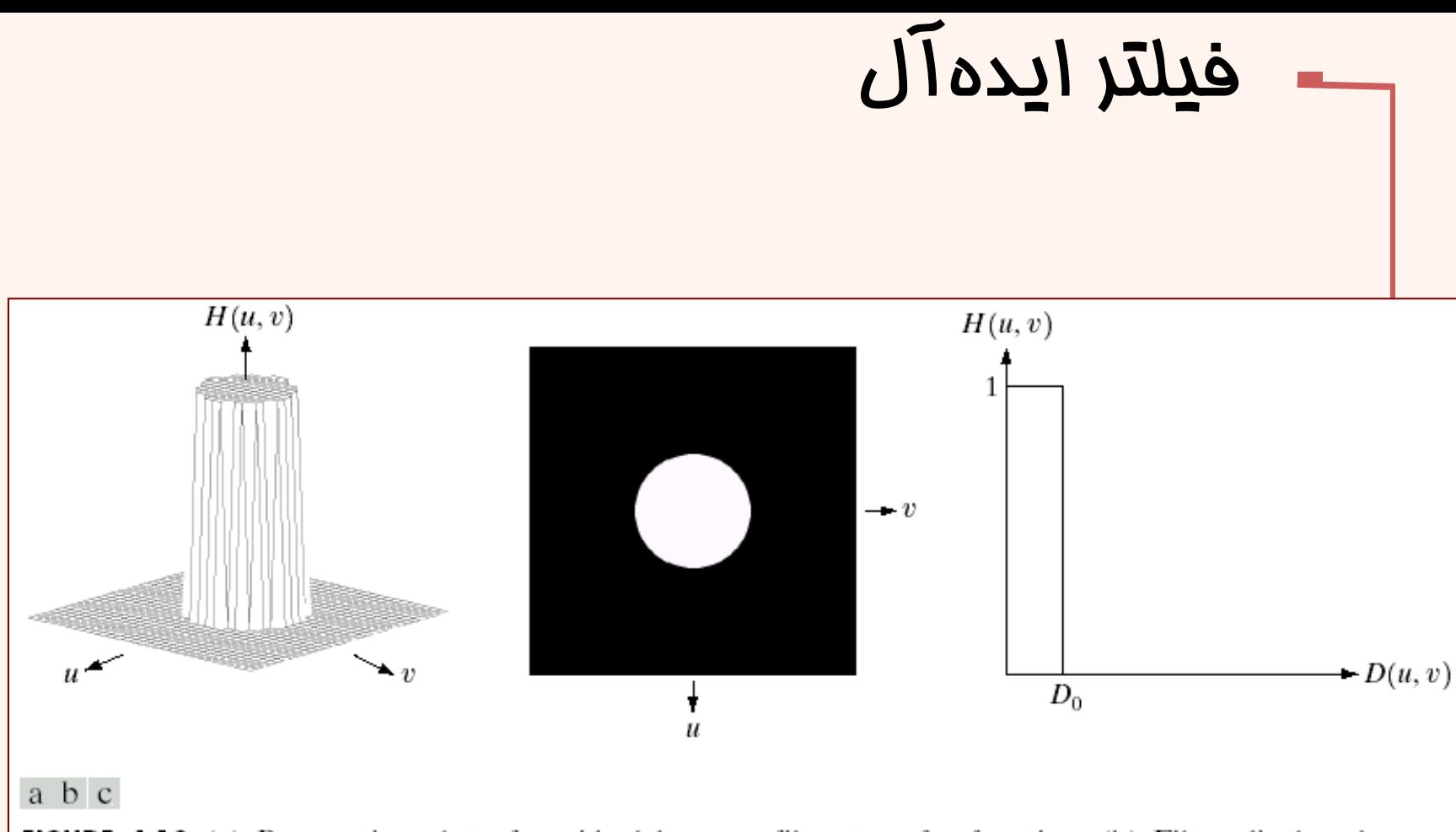

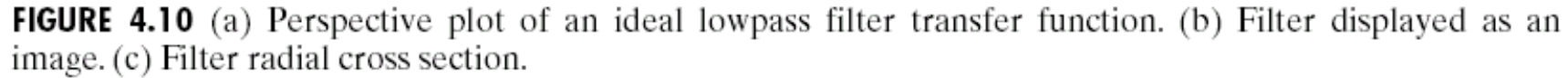

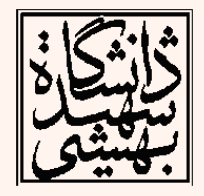

فشروه سلزى

## *filter Ideal* اعمالفيلترایدهآل

ی

*f = imread('cameraman.tif'); PQ=paddedsize(size(f)); F=fft2(f,PQ(1),PQ(2)); sig=50; H=lpfilter('ideal',PQ(1),PQ(2),sig); imshow(fftshift(H),[ ]); G=H.\*F;* Filtered *g=real(ifft2(G)); g=g(1:size(f,1),1:size(f,2)); figure; imshow(g,[ ]);*

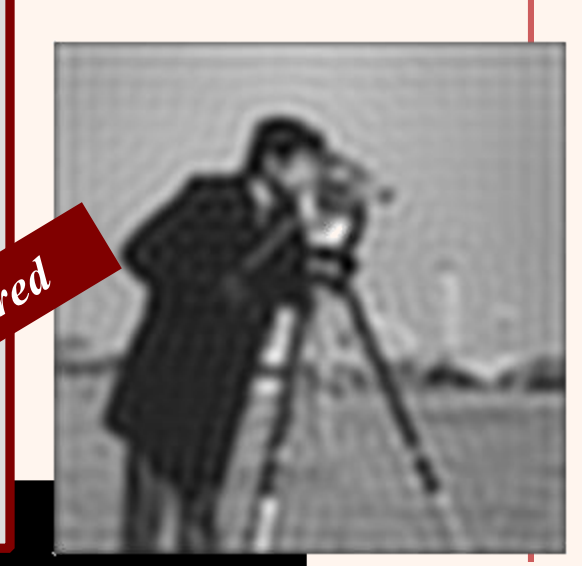

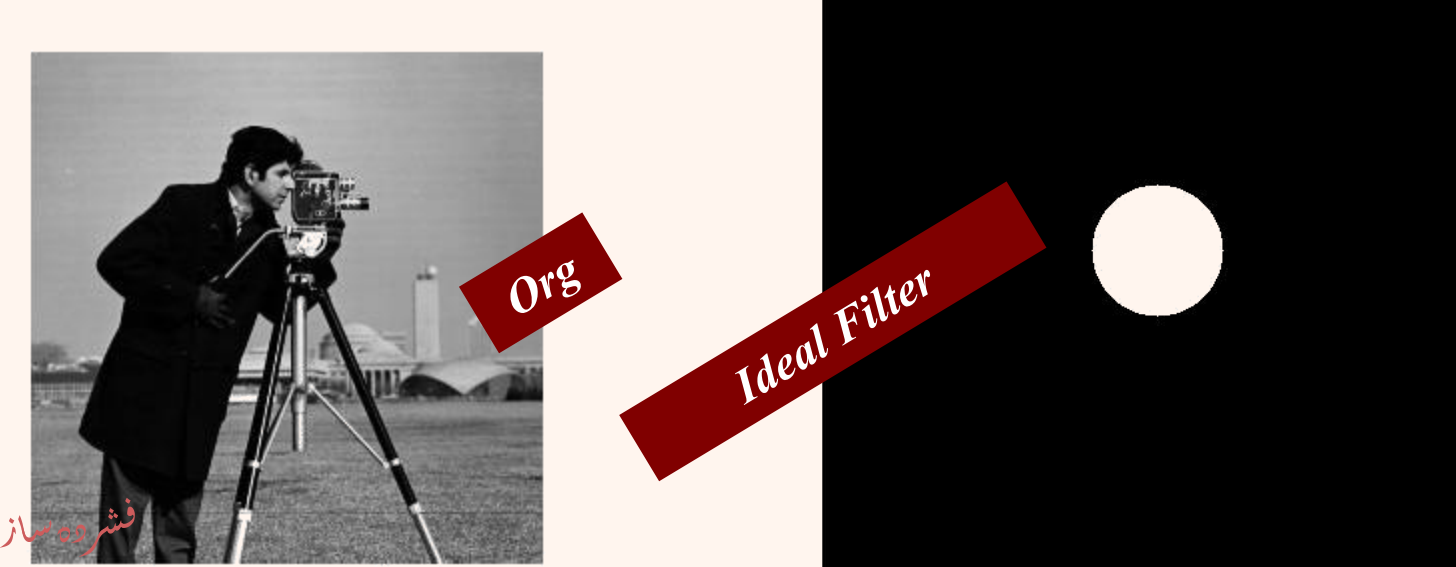

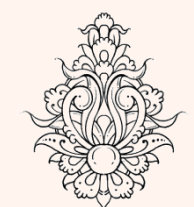

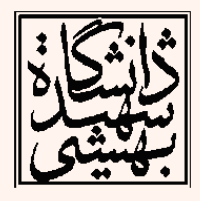

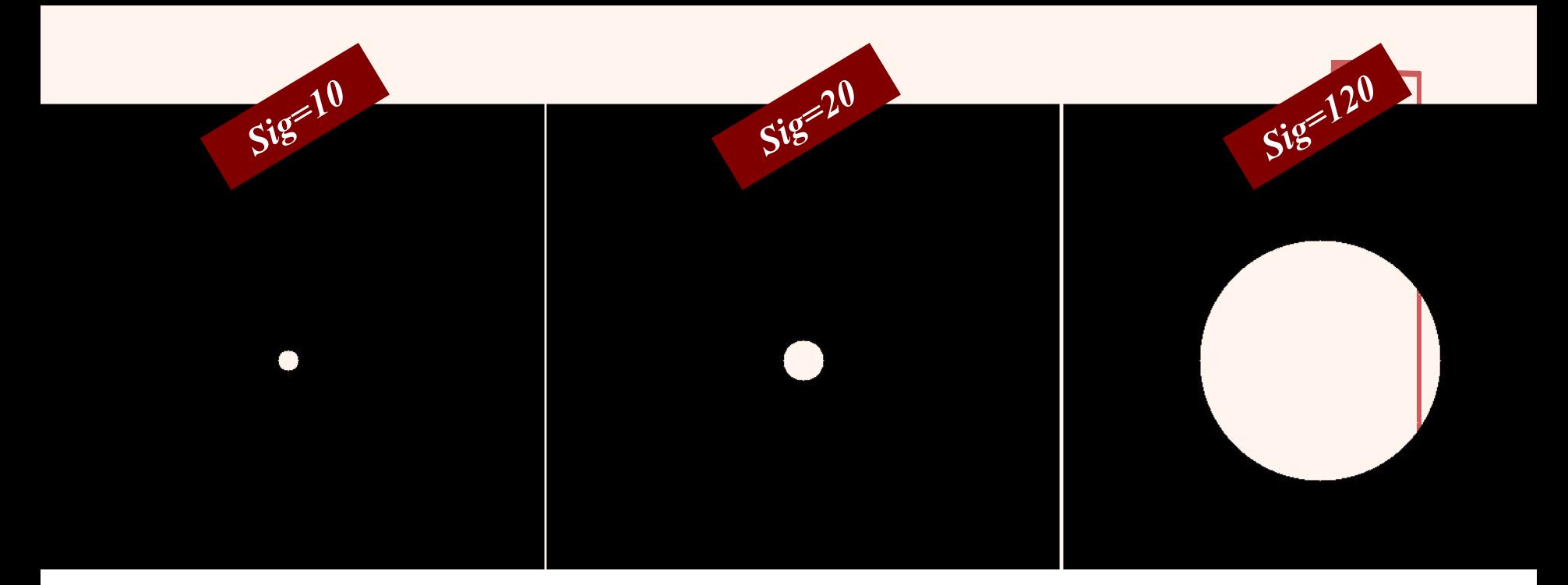

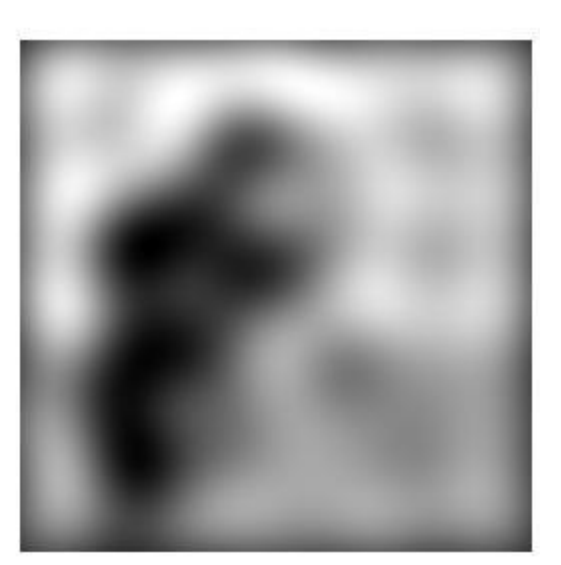

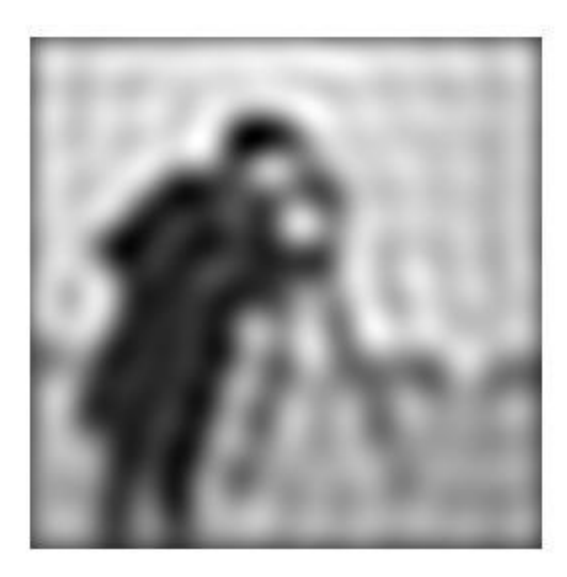

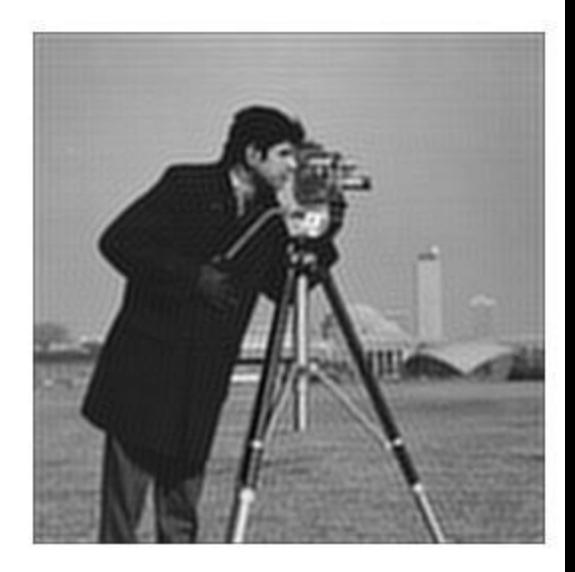

فشروه سازى

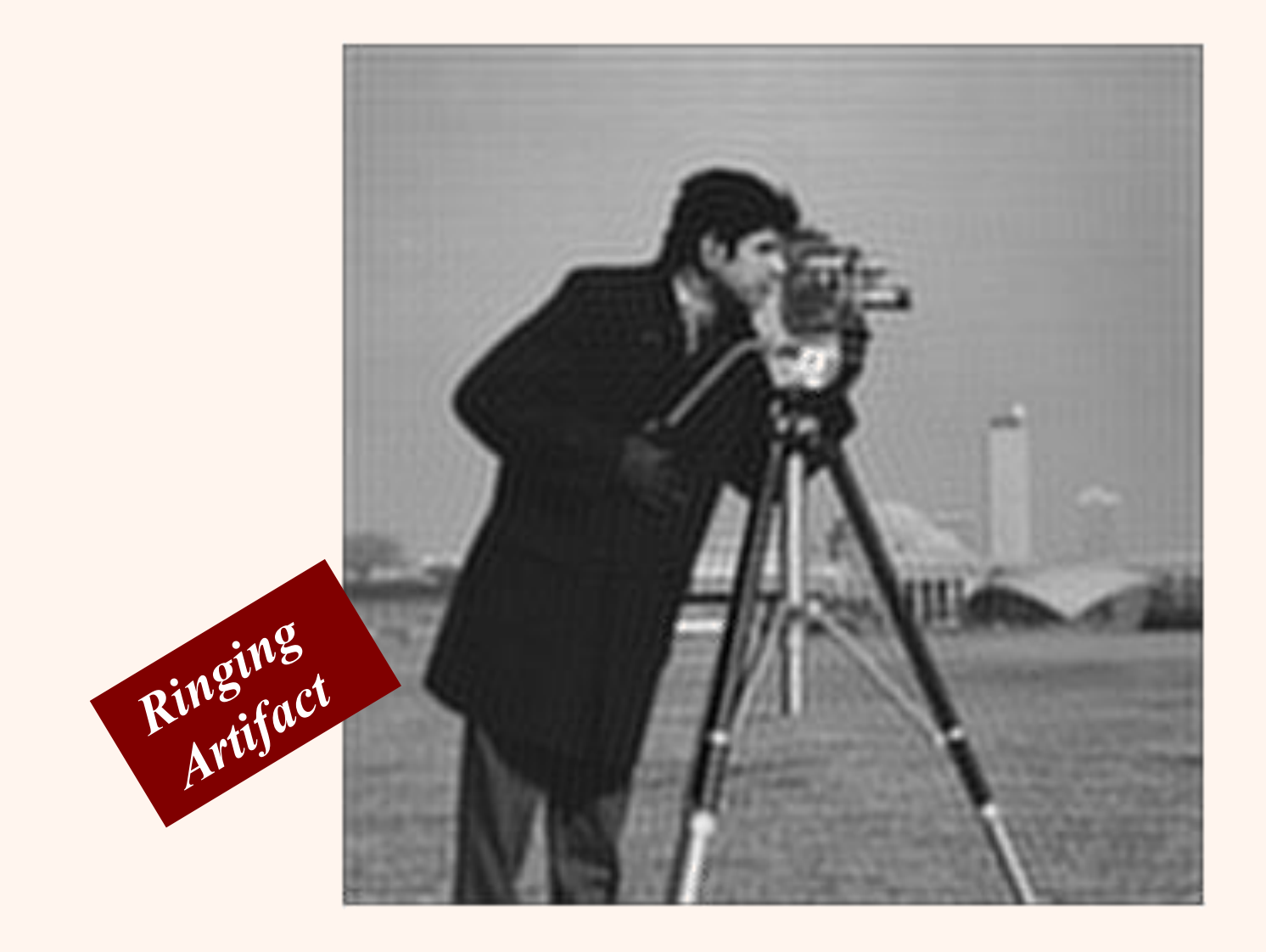

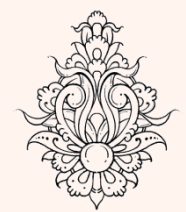

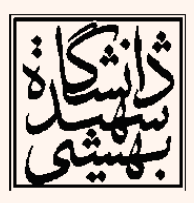

فشروه سازى
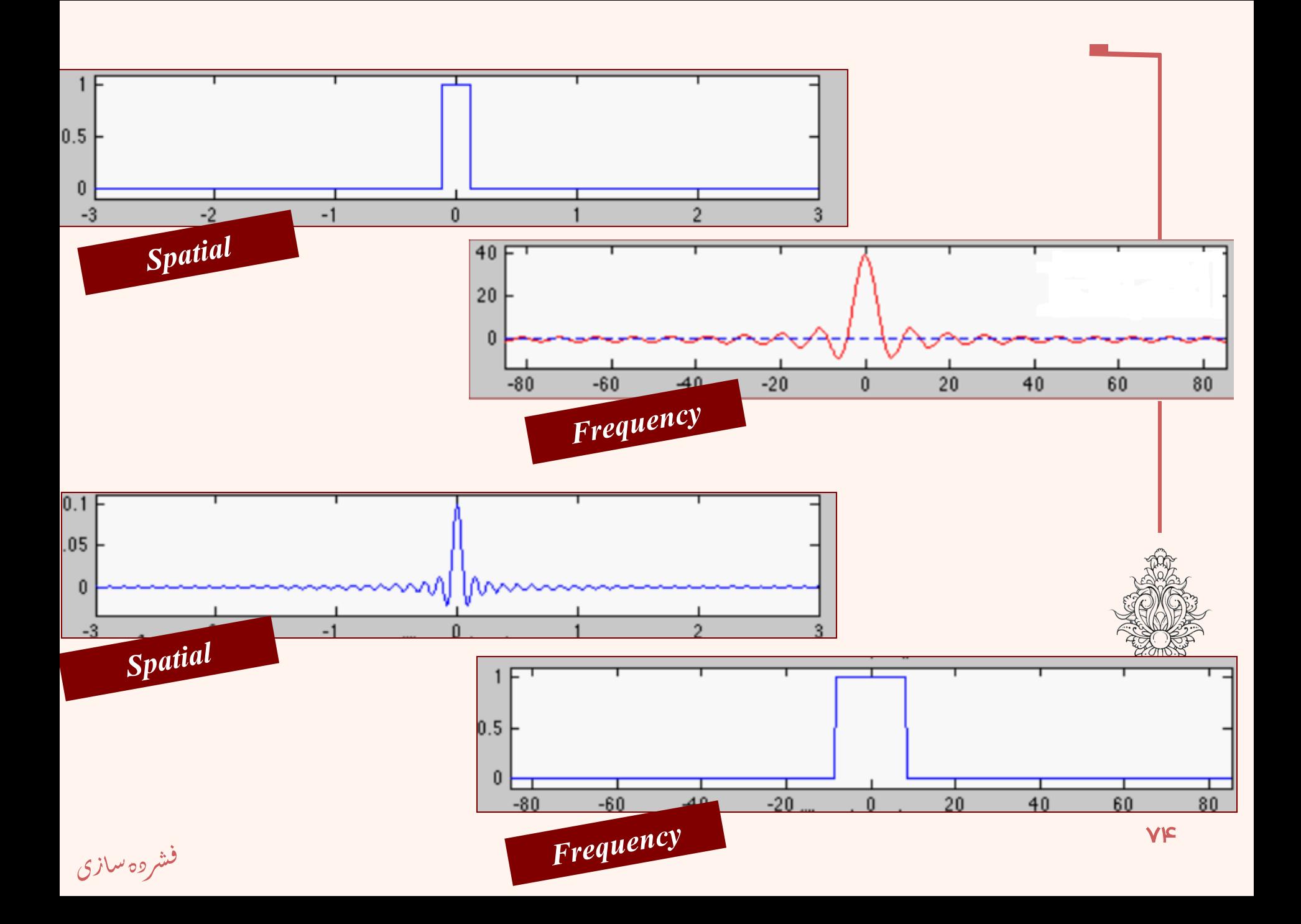

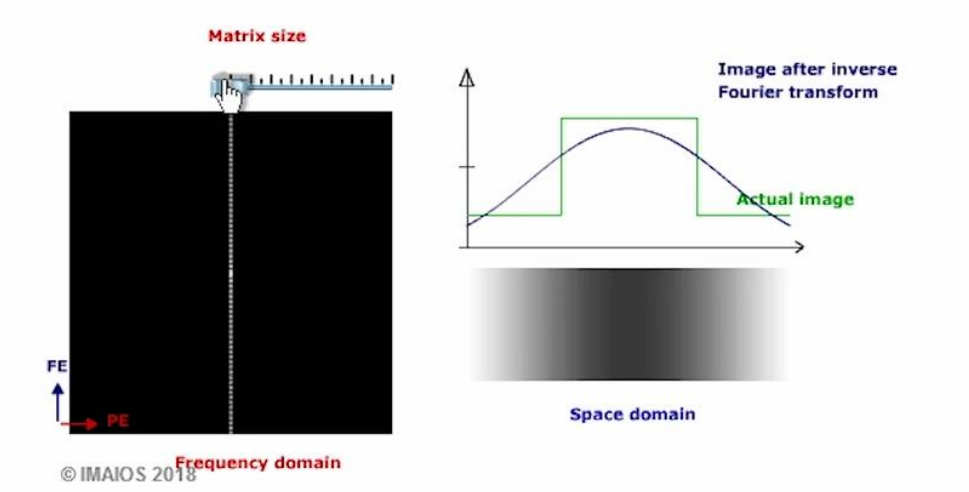

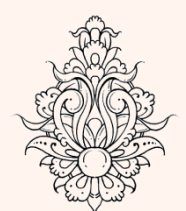

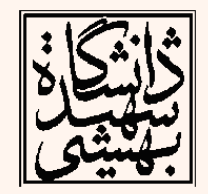

فشروه سازى

# فیلتر پایین5ذر گاوسی

• سافتار فیلتر مذکور مانند زیر است:

$$
H(u,v) = e^{-D^2(u,v)/2\sigma^2}
$$

- ، یان گر فاصله از مرکز است $D(u,v)$ 
	- $\sigma = D_0$  اگر  $\bullet$

 $H(u, v) = e^{-D^2(u, v)/2D_0^2}$ 

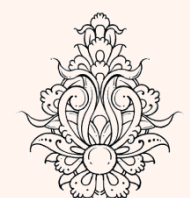

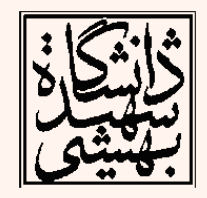

فشروه سازي

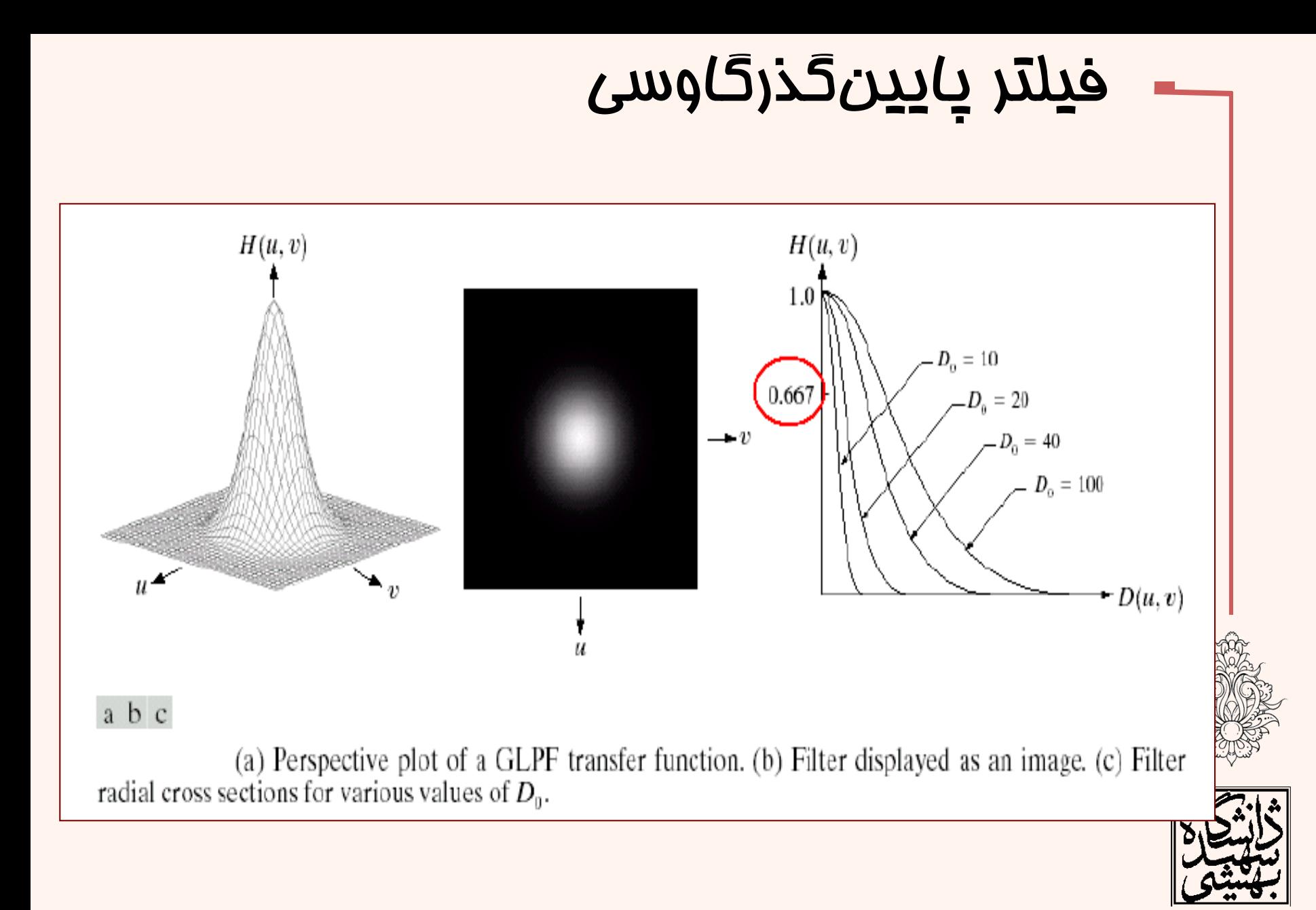

فشروه سلزى

### *Filter Gaussian*

## اعمال فيلتر گوس

*f = imread('cameraman.tif'); imshow(f,[ ]); PQ=paddedsize(size(f)); F=fft2(f,PQ(1),PQ(2)); sig=50; H=lpfilter('gaussian',PQ(1),PQ(2),sig); figure; imshow(fftshift(H),[ ]); G=H.\*F; g=real(ifft2(G)); g=g(1:size(f,1),1:size(f,2)); figure; imshow(g,[ ]);*

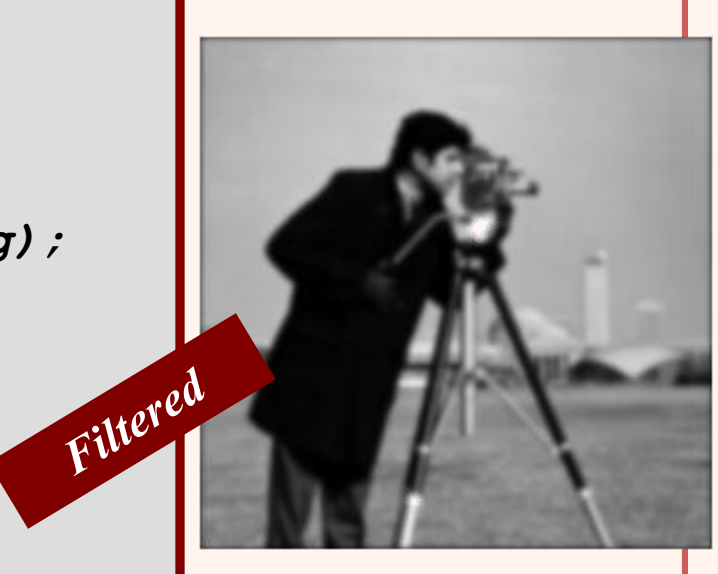

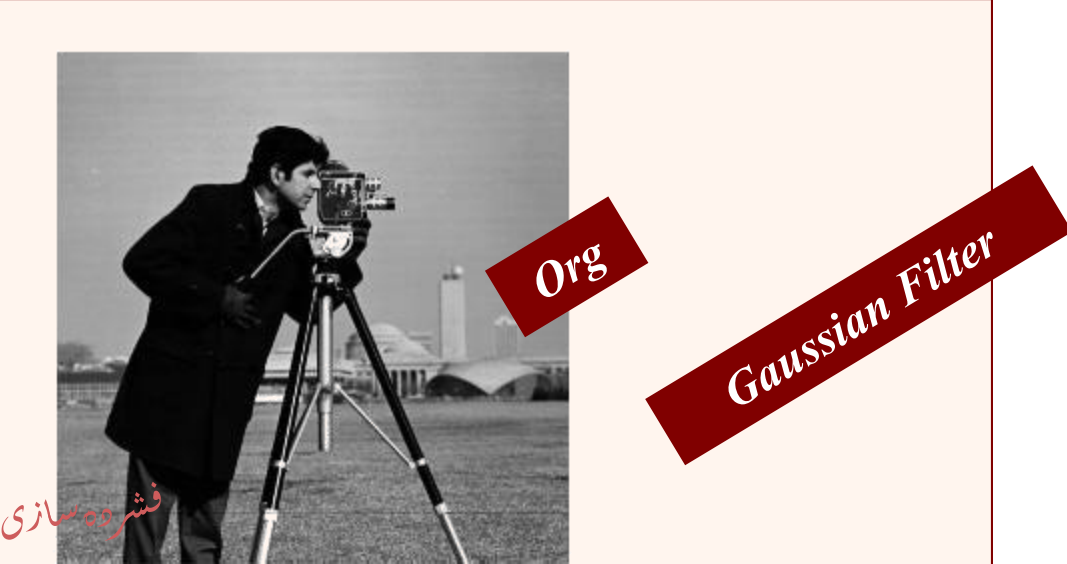

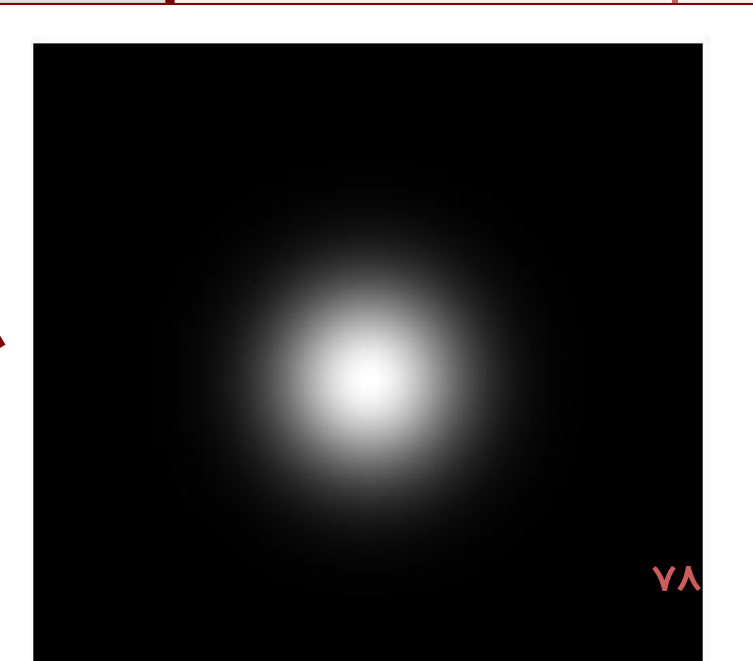

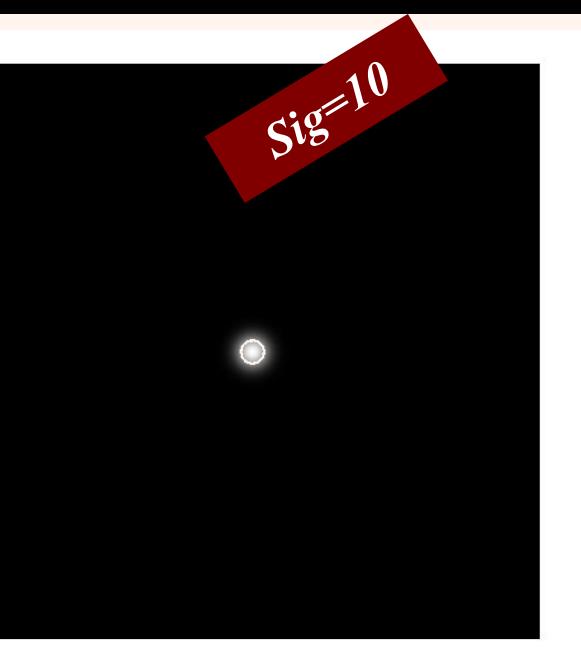

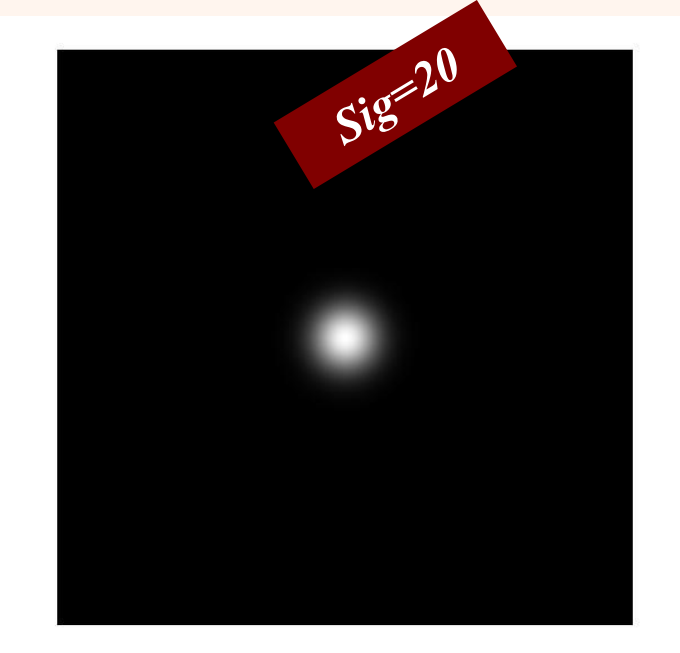

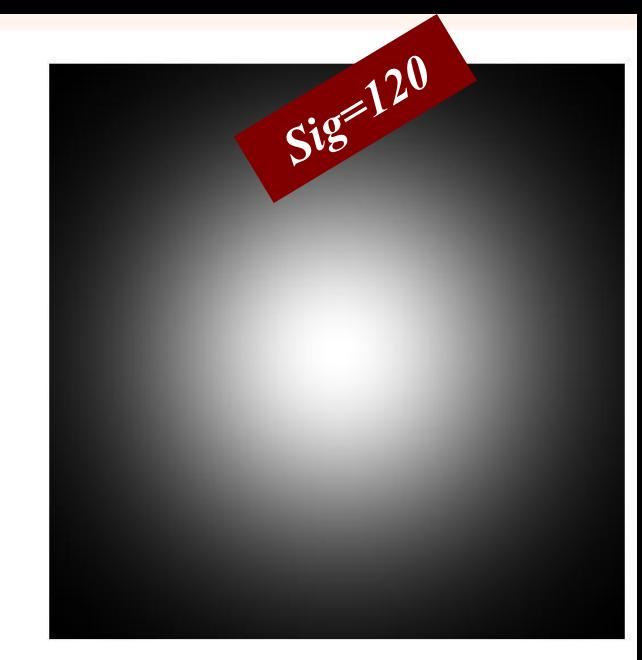

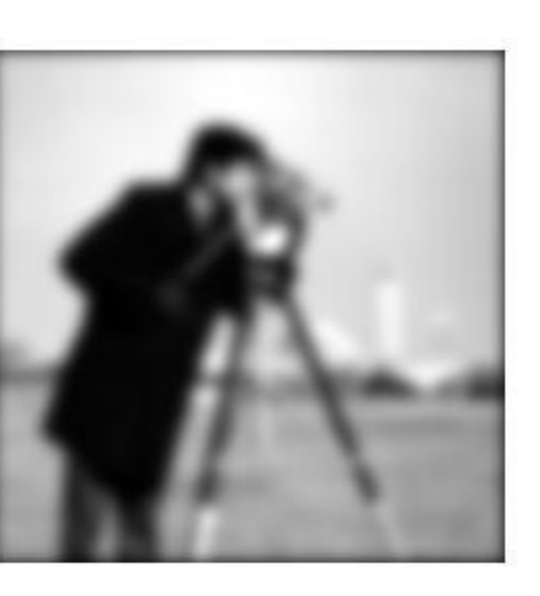

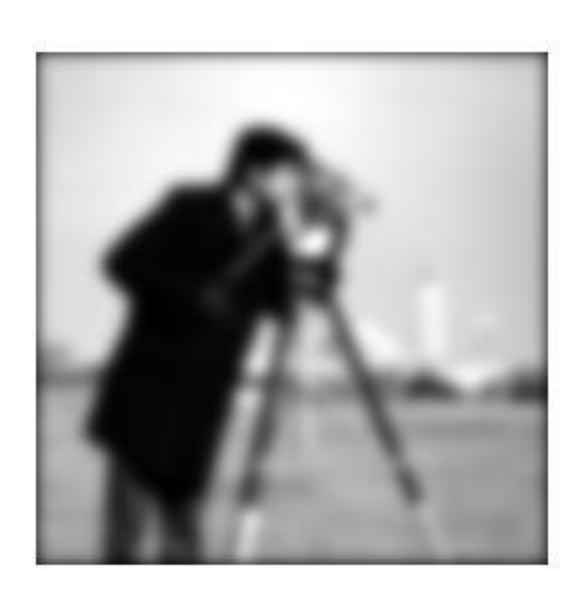

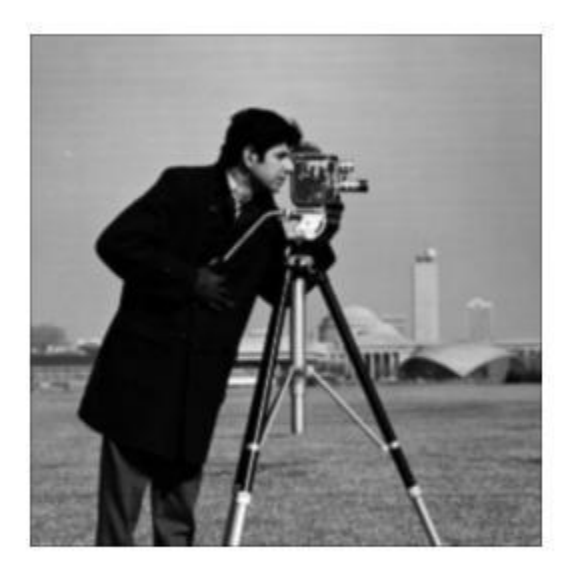

فشروه سازى

*Images taken from Gonzalez & Woods, Digital Image Processing (2002)*

### *fax transmissions*

#### a b

(a) Sample text of poor resolution (note broken characters in magnified view). (b) Result of filtering with a GLPF (broken character segments were joined).

Historically, certain computer programs were written using only two digits rather than four to define the applicable year. Accordingly, the company's software may recognize a date using "00" as 1900 rather than the year 2000.

Historically, certain computer programs were written using only two digits rather than four to define the applicable year. Accordingly, the company's software may recognize a date using "00" as 1900 rather than the year 2000.

مثال

ניי יי

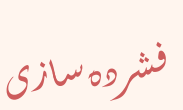

*Images taken from Gonzalez & Woods, Digital Image Processing (2002)*

## از مزییات ریز صرفنظر میشود

مثال

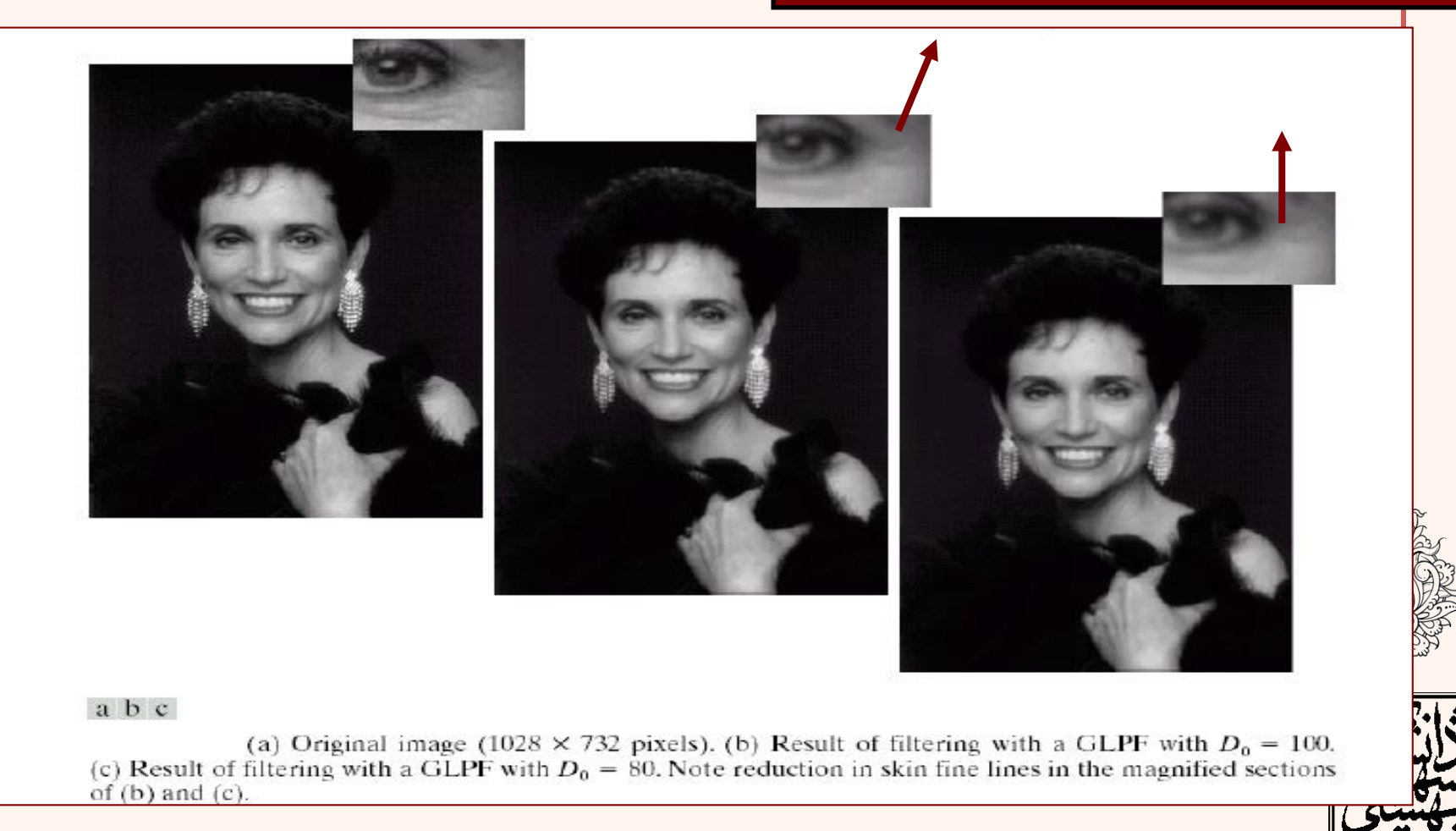

.<br>فشروه سازی ֧֚֝<br>֧֚֝<br>֧֝*֡*  $\ddot{\phantom{0}}$ 

## • کاهش خطوط ناشی از اسکن نمودن

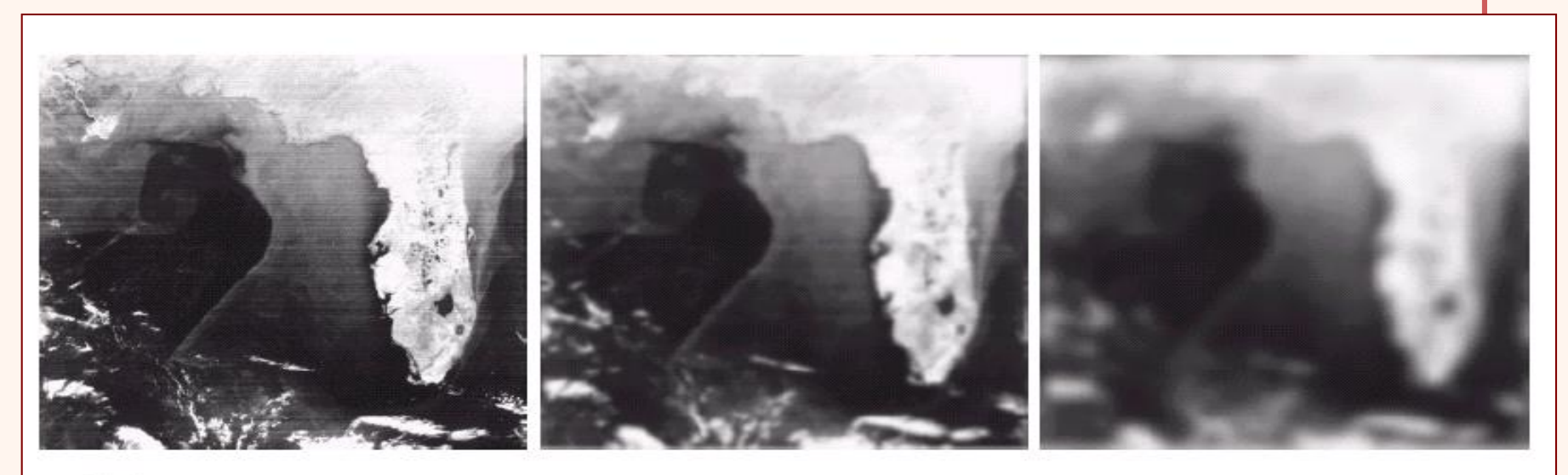

abc

(a) Image showing prominent scan lines. (b) Result of using a GLPF with  $D_0 = 30$ . (c) Result of using a GLPF with  $D_0 = 10$ . (Original image courtesy of NOAA.)

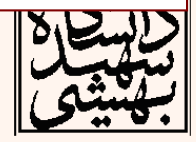

.<br>فشروه سازی ֧֚֝<br>֧֚֝<br>֧֝*֡*  $\ddot{\phantom{0}}$ 

```
باالگذرفيلتر High Pass Filter
f = imread('cameraman.tif');
imshow(f,[]);
PQ=paddedsize(size(f));
F=fft2(f,PQ(1),PQ(2));
sig=50;
H=lpfilter('ideal',PQ(1),PQ(2),sig);
Hh=1-H;
figure;
imshow(fftshift(Hh),[]);
G=Hh.*F;
g=real(ifft2(G));
g=g(1:size(f,1),1:size(f,2));
Figure;imshow(g,[]);
Figure;imshow(abs(g),[]);
```
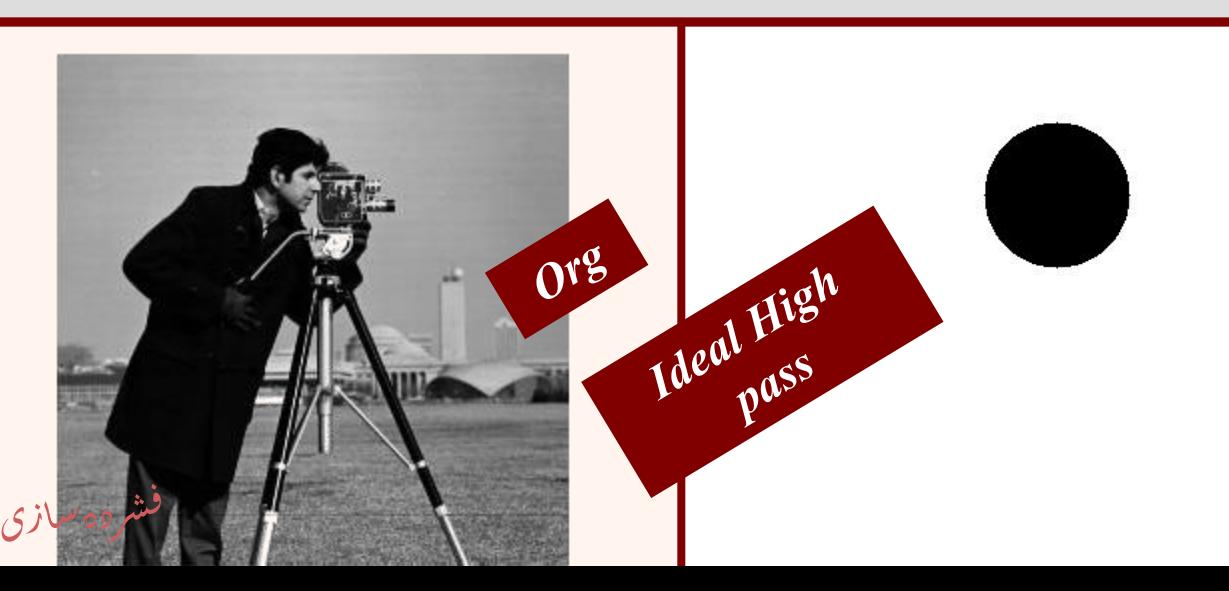

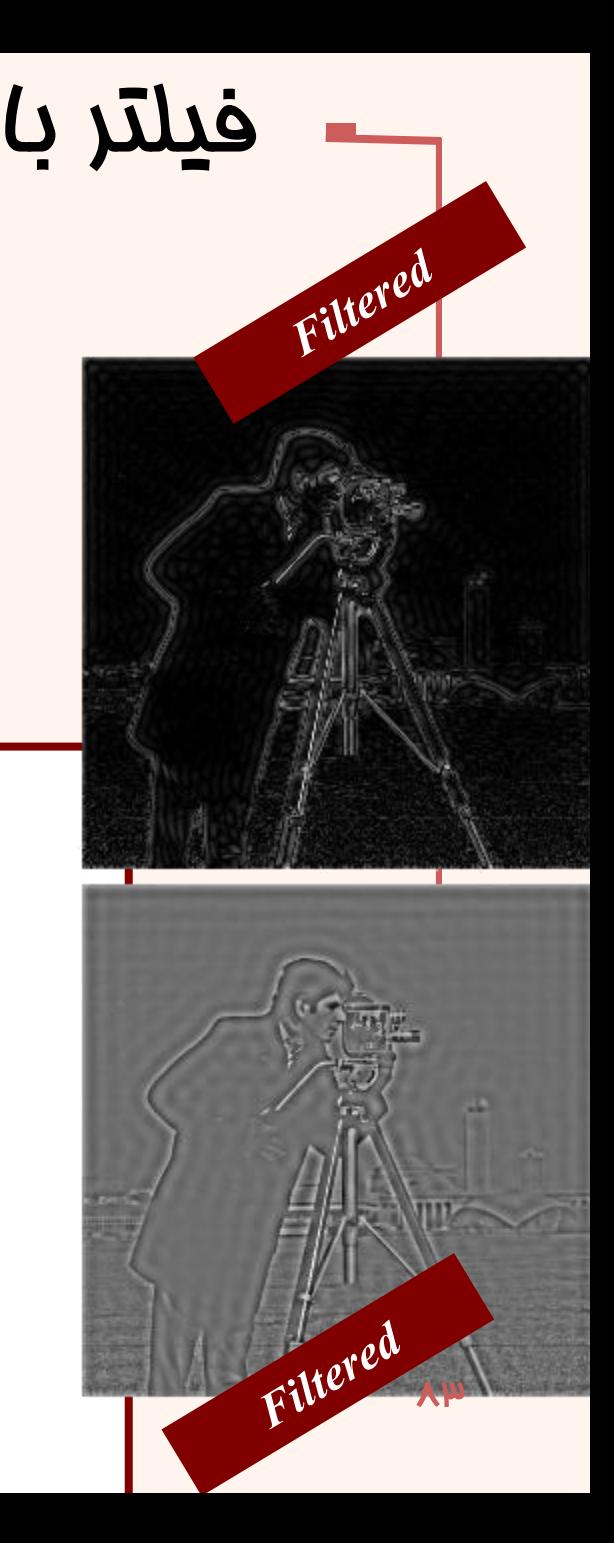

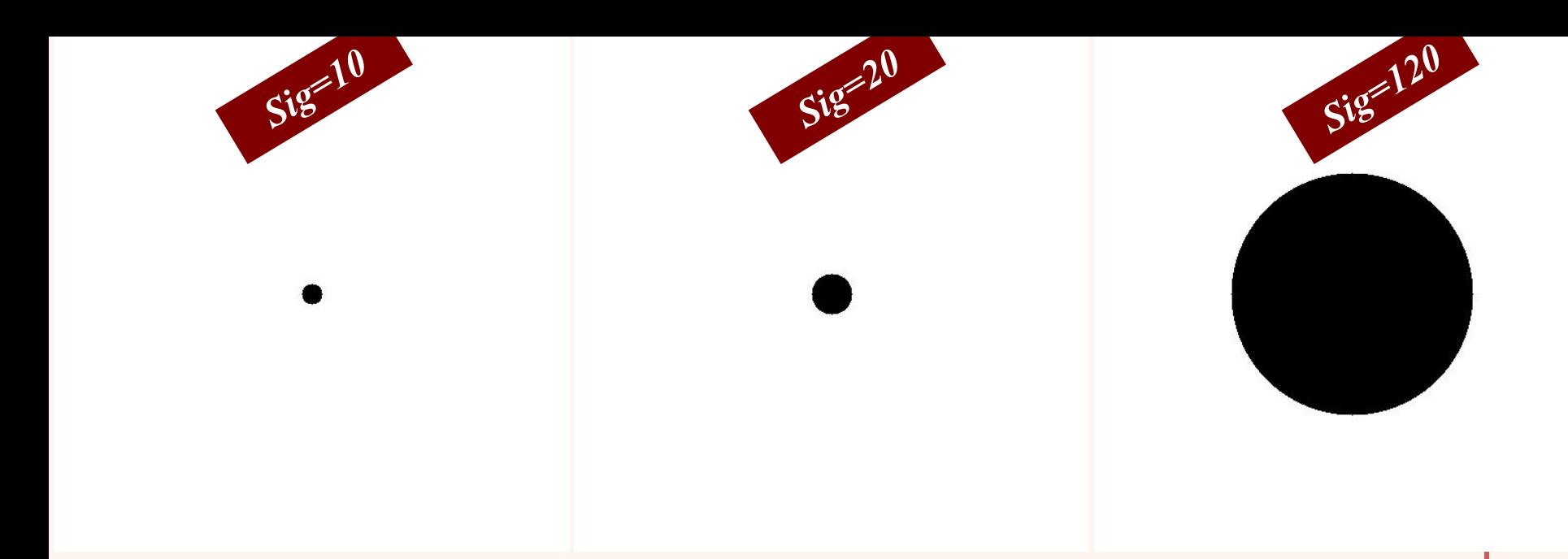

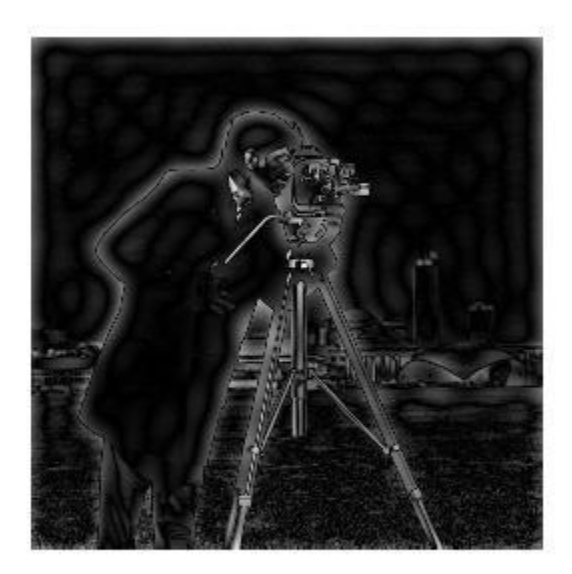

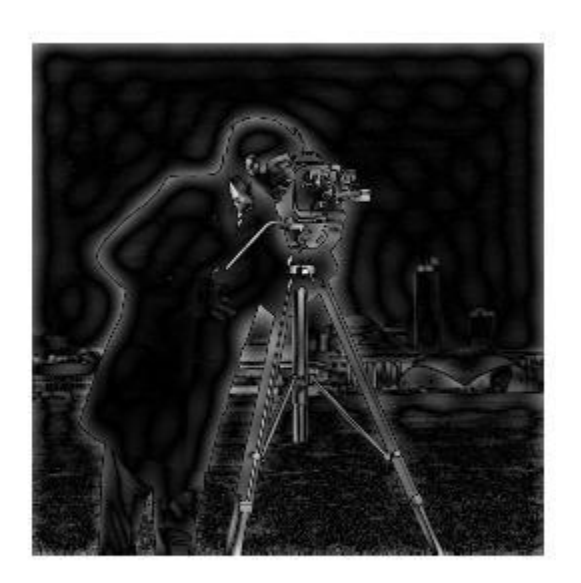

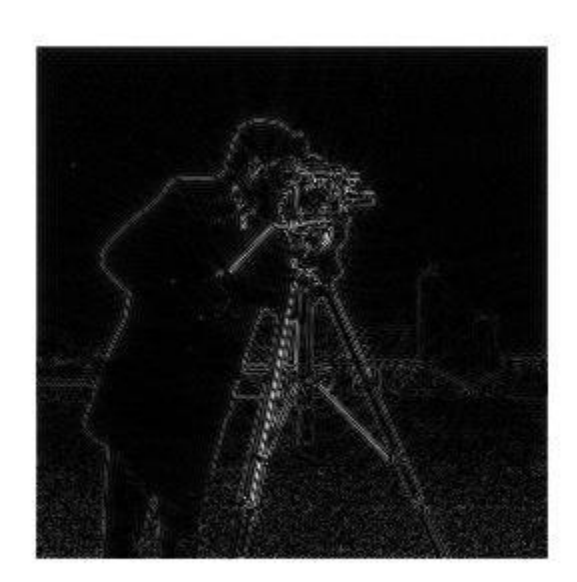

فشروه سلزى

```
باالگذرفيلتر High Pass Filter
f = imread('cameraman.tif');
imshow(f,[]);
PQ=paddedsize(size(f));
F=fft2(f,PQ(1),PQ(2));
sig=50;
H=lpfilter('gaussian',PQ(1),PQ(2),sig);
Hh=1-H;
figure;
imshow(fftshift(Hh),[]);
G=Hh.*F;
g=real(ifft2(G));
g=g(1:size(f,1),1:size(f,2));
Figure;imshow(g,[]);
Figure;imshow(abs(g),[]);
```
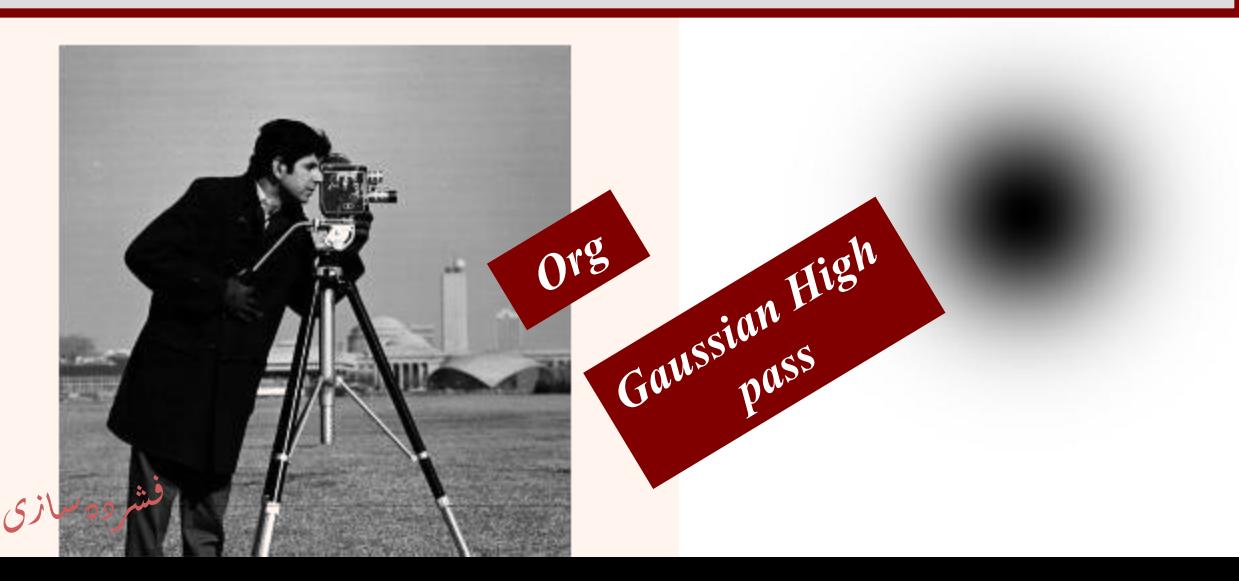

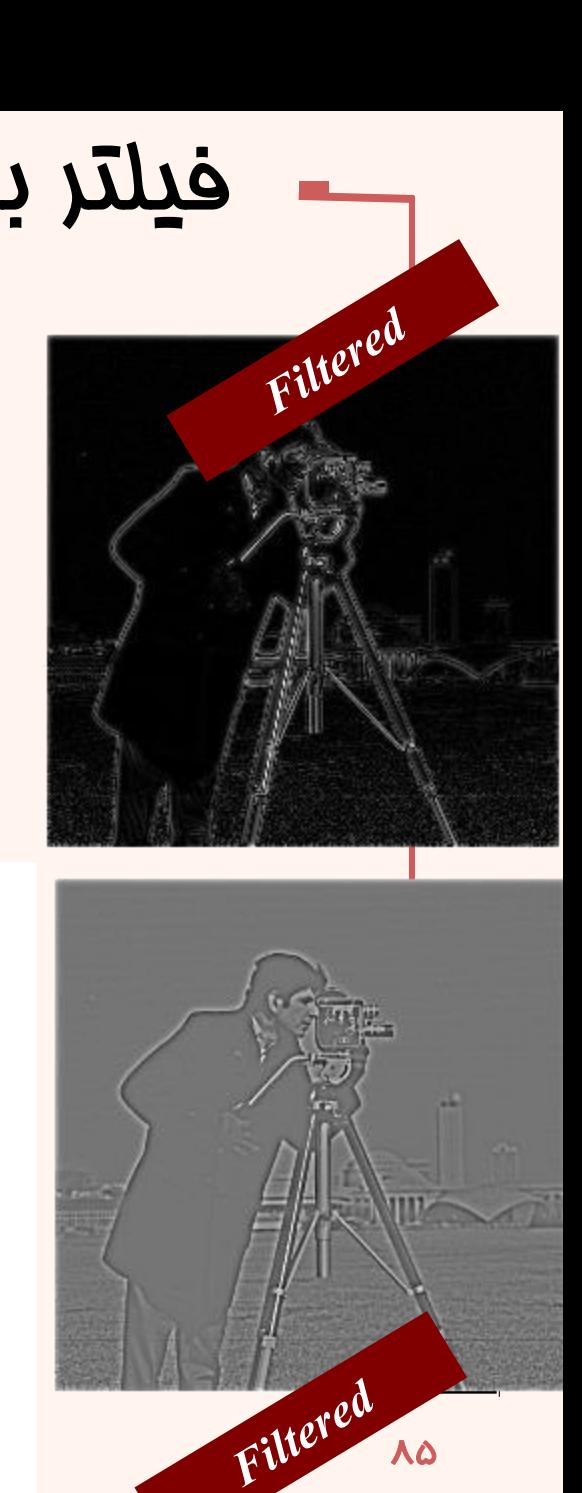

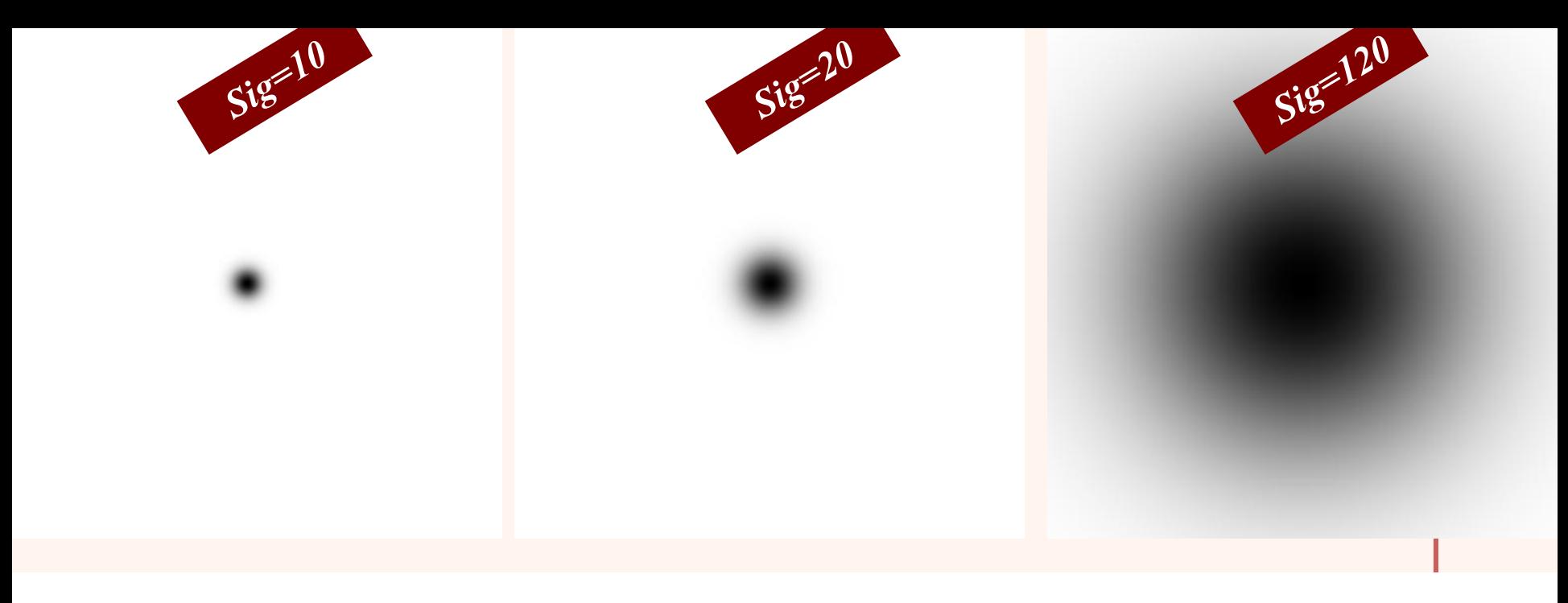

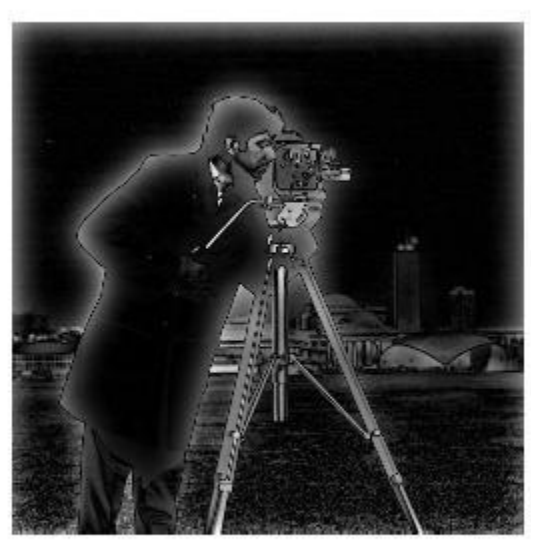

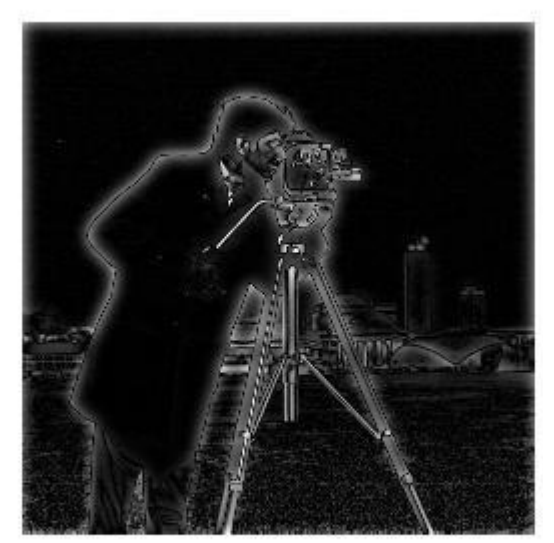

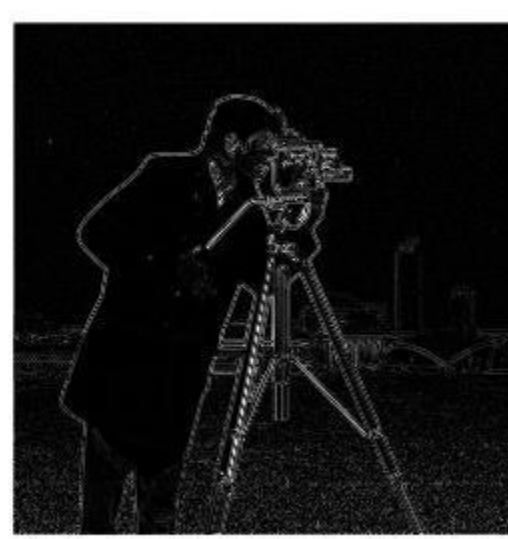

فشروه سازى

# به دست آوردن معادل فيلتر

*clear all,clc; f = imread('cameraman.tif'); imshow(f,[ ]); h=fspecial('sobel')'; PQ=paddedsize(size(f)); F=fft2(f,PQ(1),PQ(2)); H1=freqz2(h,PQ(1),PQ(2)); H=fftshift(H1); figure;imshow(abs(H1),[ ]); figure;imshow(abs(H),[ ]); G=H.\*F; g=real(ifft2(G)); g=g(1:size(f,1),1:size(f,2)); figure;imshow(g,[ ]); figure;imshow(abs(g),[ ]);*

*gs=imfilter(double(f),h); figure;imshow(gs,[ ]); figure;imshow(abs(gs),[ ]); d=abs(gs-g); max(d(:))*

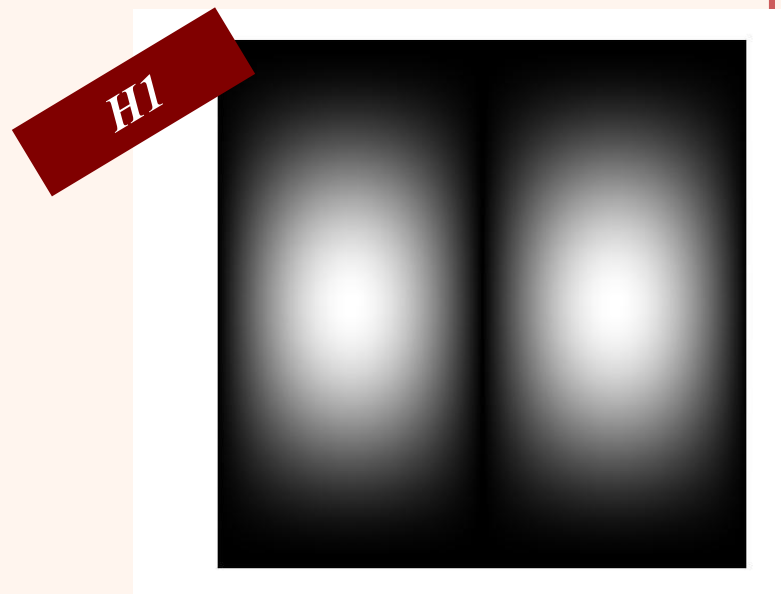

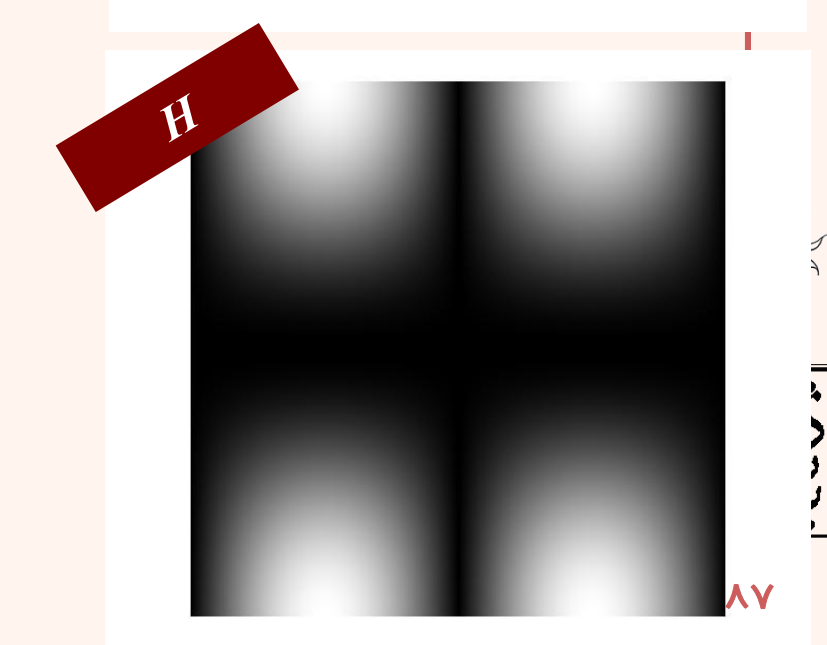

.<br>فشروه سازی ֧֚֝<br>֧֚֝<br>֧֝*֡*  $\ddot{\phantom{0}}$ 

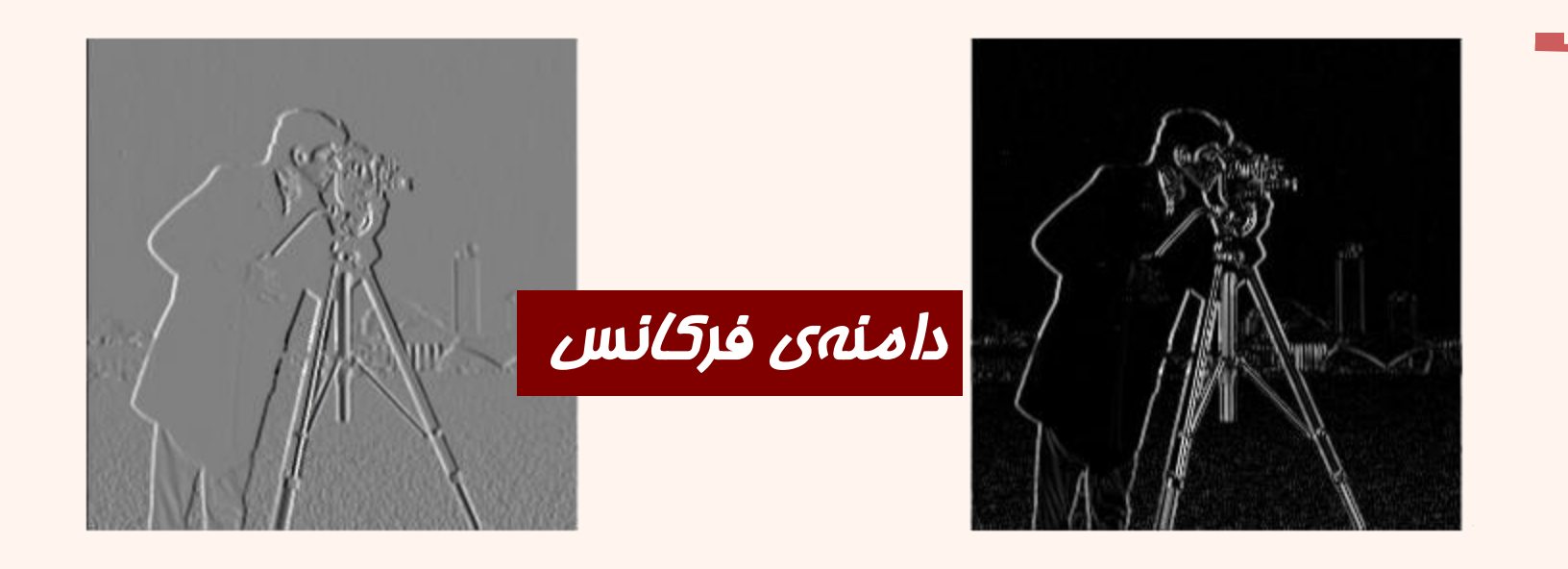

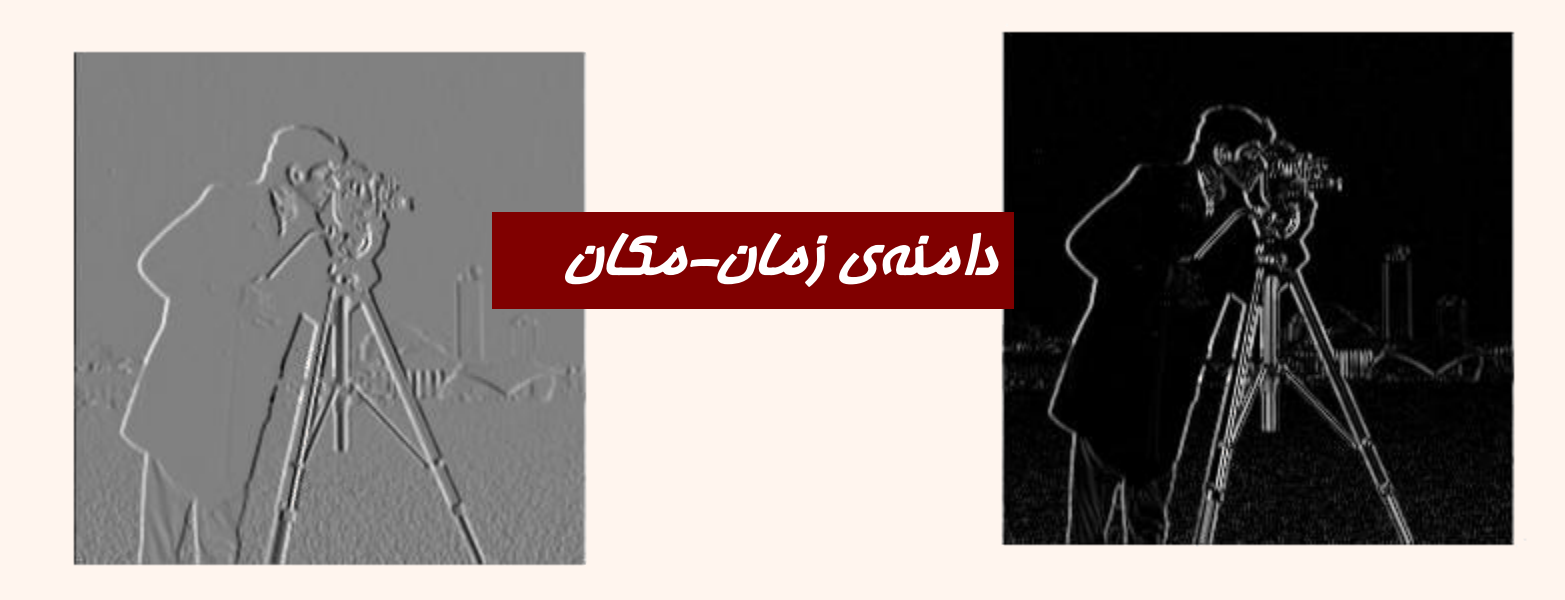

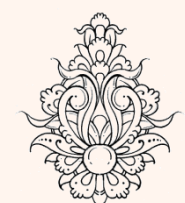

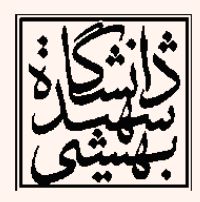

فشروه سازى